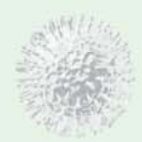

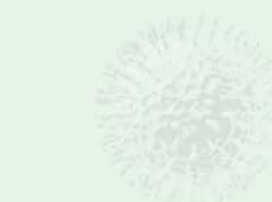

# Selbstreproduktion bei Programmen

# --- 1980 --von einer Idee zum Virus

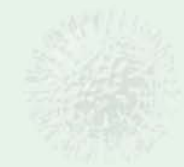

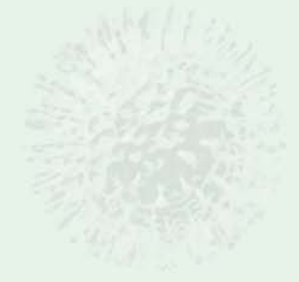

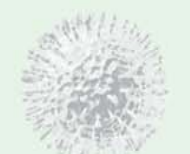

### **Wie es zu dieser Einladung kam**

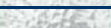

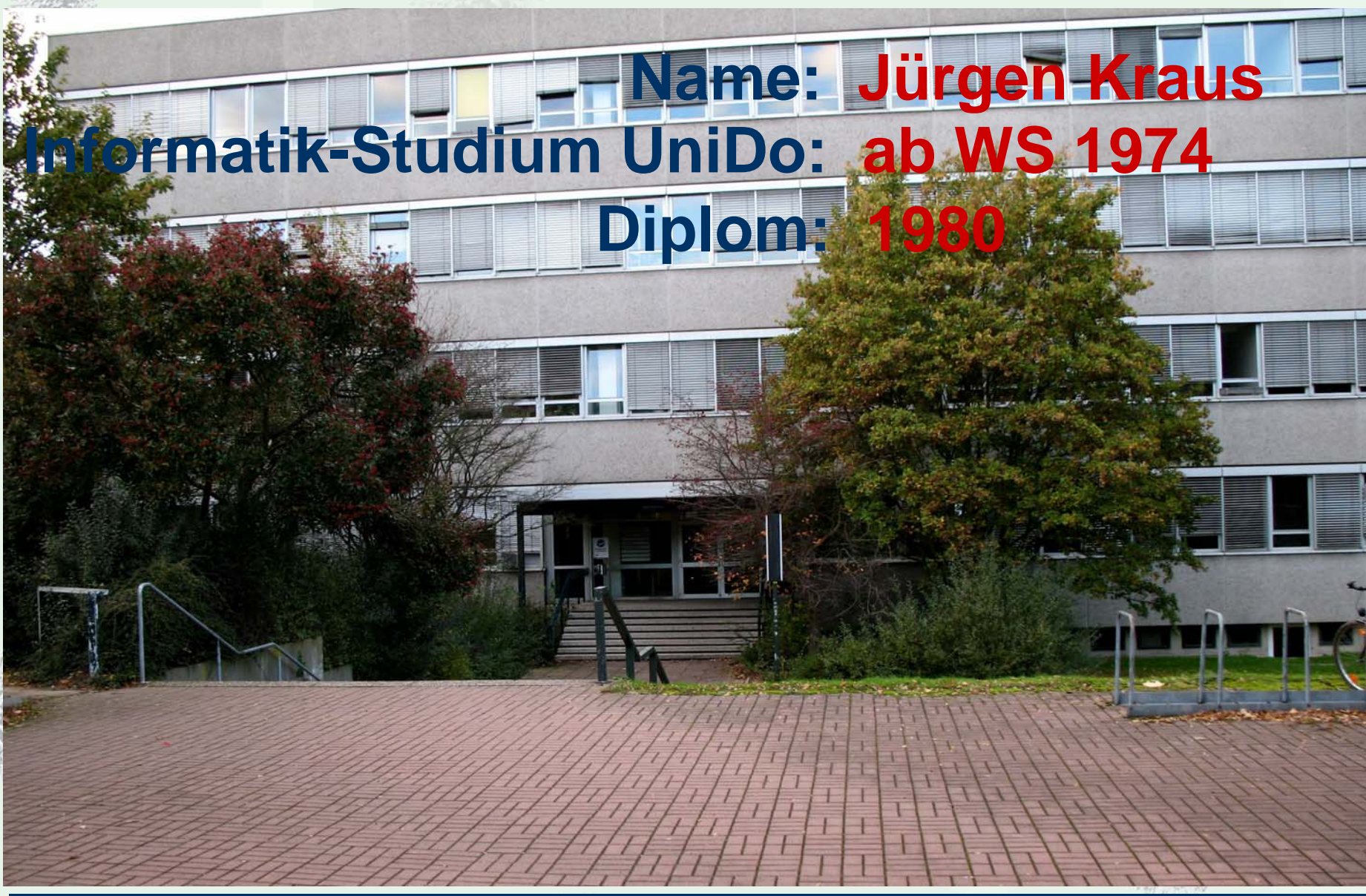

### **Wie es zu dieser Einladung kam**

# **Soweit bekannt - die weltweit erste wissenschaftliche Arbeit über Computerviren**

# **Selbstreproduzierende Programme** MUND SO, POSTFACH 500 500

ABTEILUNG

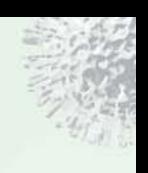

**Ende er 70`er Jahre** 

**Immer leistungsfähigere Computersysteme (IBM 360, Pdp-11 )**

**Erste Computernetzwerke (Projekt "Rechner-Kopplung" UniDo )**

**Gestiegene** *Komplexität* **in der digitalen Welt**

**Science-Fiction Themen:**

**"Computer geraten außer Kontrolle" "Computer ergreifen die Macht" "Computer führen ihr** *Eigenleben* **"**

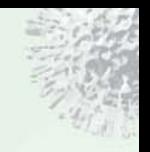

**Naturphilosophischer Gedanke:**

#### **"Entstehung von ist auch eine Folge von "**

**Beispiel: Die Entstehung irdischen Lebens**

 $→$ **Urknall** 

**→Entstehung der Elemente** Æ**Kosmochemie***Komplexität*

 $→$ **Chemische Evolution** 

**………………………..**

**Entstehung erster selbstreprozuziebender Strukturen** 

### **Miller-Urey Experiment (1953) Ursuppenversuch**

**Aus Wasser, Methan und Ammoniak wurden auf der Urerde organische Verbindungen synthetisiert**

**Juan Oro (1961)**

**Synthese von Adenin aus Zwischenprodukten des Miller-Urey Experiments**

### **Manfred Eigen**

**Evolution von RNA-Protein-Ensembles**

#### **Selbstreplizierendes System auf der Grundlage eines Hexanukleotids (DNA) Günter von Kiedrowski**

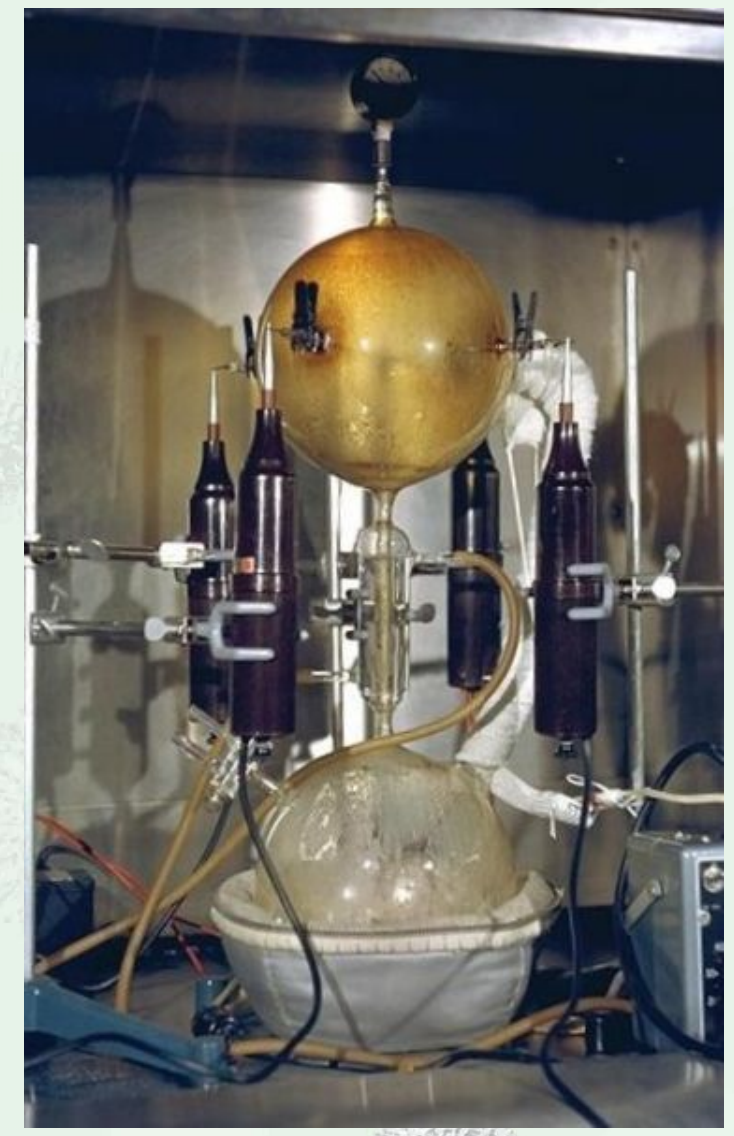

NASA-Foto Quelle: Wikipedia

Evol

**Lassen sich nicht auch in komplexen Computer-Systemen Strukturen**  identifizieren, die sich in einem **sen Sinn als Leben auffassen langely oder sogar den Einstieg in** 

**IBM** 

### **Was macht eigentlich Leben aus ?**

#### **Fähigkeit zur identischen Reproduktion auf eigene Veranlassung (Selbstreproduktion )**

### **Möglichkeit zur fehlerhaften Reproduktion (Mutation )**

**Evolution**

#### **Fähigkeit zum Stoffwechsel ( + Regelung )**

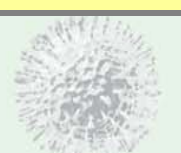

### **Programme als Kandidaten für Leben ?**

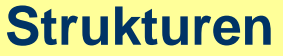

#### **Chemische Prozesse**

**Stoffwechsel +(Regelung)**

Paramecium Quelle: Wickipedia

CA; BEGIN WRITE('C; BR; A; AC; B; B; Q;C B.BEGIN WRITE('BC,B,Q,C,BA,BB,A, == 1 TO 5 DO BEGIN AA; Q; C; RA; BA; A, B; Q; C; BA; BC; A; AC; AC; B; Q; C; BB; BA EBB;A;AB;B;Q;C;BC;BA;A;CA;B;Q;C;

#### **DatenstrukturenCOUTPU**

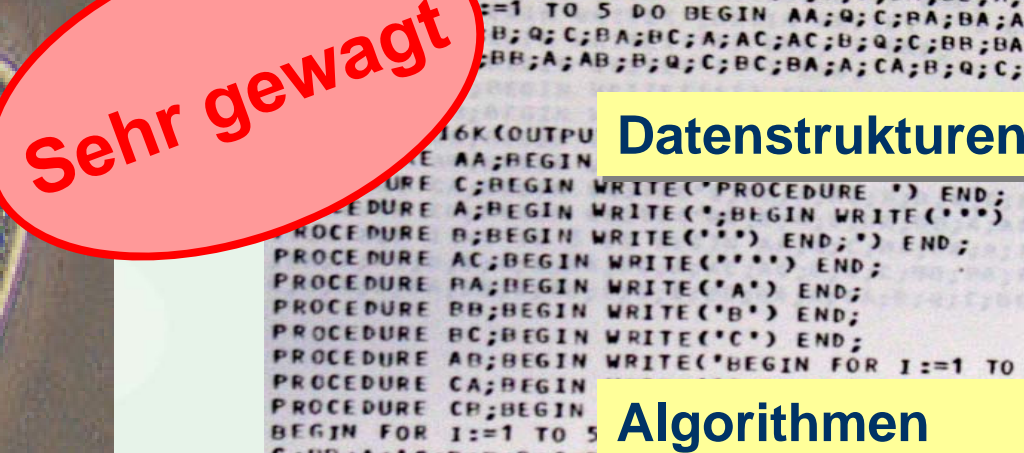

C;BB;A;AC;B;B;Q;C;B\_ BC;B;Q;C;BA;BB;A;AB;R;Q;C;BC;BA;A;CA;B;Q;C;B

PROGRAM PI6K(OUTPUT); VAR I: INTEGER; PROCEDURI PROCEDURE AA; BEGIN WRITE('PROGRAM PI6K(OUTPUI PROCEDURE C; BEGIN WRITE ('PROCEDURE ') END: PROCEDURE A; BEGIN WRITE('; BEGIN WRITE(''') EN PROCEDURE B; REGIN WRITE("") END;') END; PROCEDURE AC; BEG

**PROCEDURE BA;BEG "Laufzeitumgebung"** 

PROCEDURE AC; BEG-PROCEDURE AB:BEGIN WRITE('BEGIN FOR I:=1 TO 5 PROCEDURE CA; BEGIN WRITE('C; BB; A;AC;B;B;B;Q;C;B PROCEDURE CH: BEGIN WRITE('BC:B:Q:C:BA:BB:A:AB BEGIN FOR I:=1 TO 5 DO BEGIN AA; Q; C; BA; BA; A; A; C; BE; A; AC; B; B; Q; C; BA; BC; A; AC; AC; B; Q; C; BB; BA; A, BC:B:Q:C;BA:BB:A:AB:B;Q;C;BC:BA:A;CA;B;Q;C;BC

## **Ziele der Diplomarbeit**

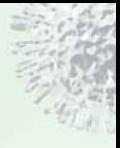

**Fähigkeit zur identischen Reproduktion auf eigene Veranlassung (Selbstreproduktion )**

**Existenznachweis selbstreproduzierender Programmme in höheren Programmiersprachen**

**Konstruktion ablauffähiger selbstreproduzierender Beispielprogramme mit möglichst kurzem Quellcode**

**Möglichkeit zur fehlerhaften Reproduktion (Mutation )**

#### **Fähigkeit zum Stoffwechsel ( + Regelung )**

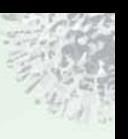

### **Definition selbstreproduzierender Programme**

**Sei p ein (syntaktisch korrektes) Programm aus der höheren Programmiersprache S** 

**Weist p keine Eingabe auf, so heißt p (streng) selbstreproduzierend, falls p (genau) seinen Programmtext in S ausgibt.** 

**Weist p Eingabe auf, so heißt p (streng) selbstreproduzierend, falls p bei jeder zulässigen Eingabe (genau) seinen Programmtext in S ausgibt.** 

### **Der Mechanismus zur Selbstreproduktion muss im Programm selbst verankert sein !**

#### **Höhere Programmiersprachen …. Damals…**<br>**Management C. Alefeld/J. Herzberger/ Helmut Rohlfing** O. Mayer Einführung Revised Report Hevised Report<br>on the Algorithmic Language in das SIMULA **USER** Algol 68 Programmie<br>mit ALGOL 6 Eine Einführung **MANU** AND **REPO** Edited by A Pan Wingstanden, B.J. Mailoux,<br>J. E.L. Peor, C. H. A X-3 Mailoux,<br>C. H. Lindsey, L. P. A X-28 Mr. M. **SECOND EDI** A Ville Wingkanden, B.J. Malloux,<br>C. H. Lindsey, C. H.A. Koster, M. Sintron,<br>R. G. Fiskey, L. G. L. T. Meerlens and Die systematische Einführung, die alles umfaßt, was man zum Erlernen und zum Gebrauch von COBOL braucht. **Modulare Organisation des Textes und viele Beispiele** erleichtern den Zugang. **Mike Murach Basic Standard**  $S_{DF}$ Hochschul Bevi Band 747  $PL/1$ **ANS-74** Fortran **war noch eine Insel**

## **Sprachliche Unabhängigkeit**

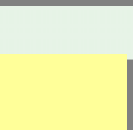

**Definition einer abstrakten höheren Programmiersprache PL(A) über einem Alphabet A=(a1,…………,a n )**

**Beschränkung auf einfache Anweisungen in A\* wie leere Anweisung, Wort-Zuweisung, Wort um Zeichen verlängern** 

**Beschränkung auf einfache Kontrollstrukturen wie Hintereinanderausführung, if..goto, if..then..else, while-Schleife, loop-Schleife**

**Menge der mit Programmen aus PL(A) berechenbaren Funktionen = Menge der berechenbaren Funktionen <sup>=</sup> Menge der partiell rekursiven Funktionen**

### **Existenz selbstreproduzierender Programme**

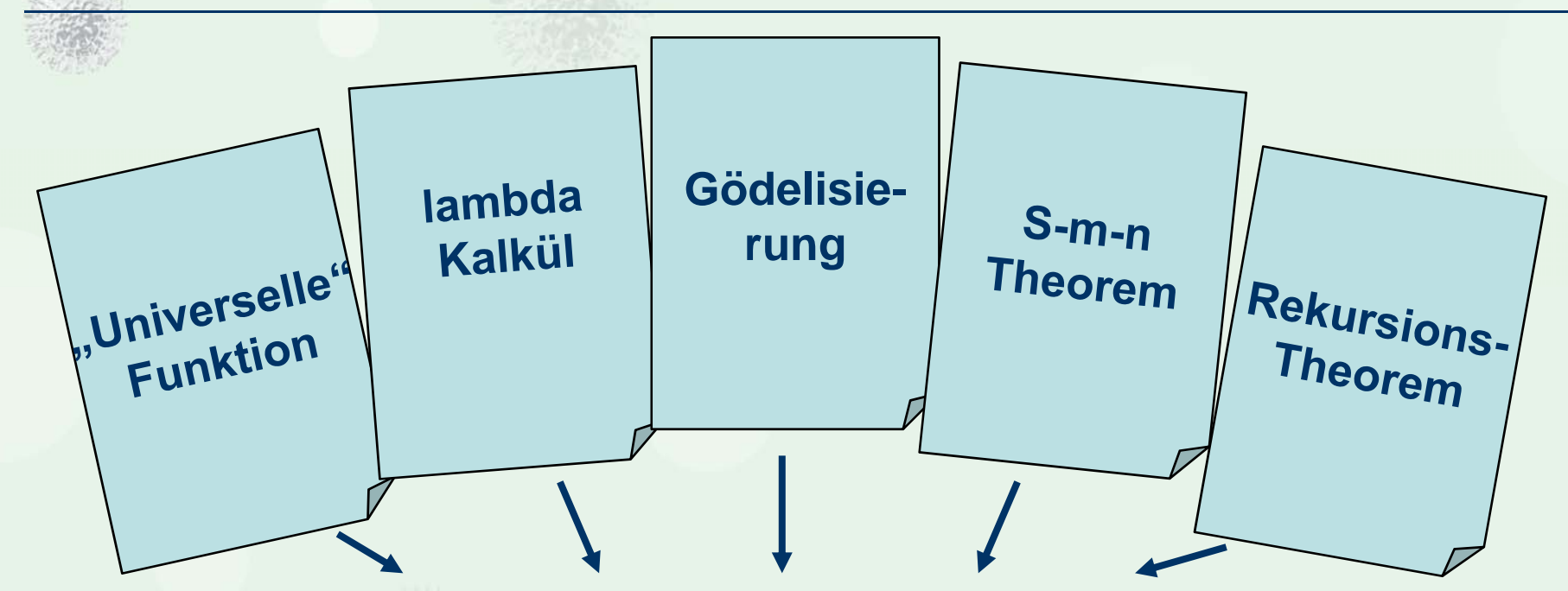

 $\overline{Z}$ u jeder DL(A) berechenbaren Funktion f $\cdot$ A<sup>\*</sup>  $\rightarrow$  A<sup>\*</sup>  $\overline{A}$ iht **es in Programmers Selbstreproduzierende Programmers Selbstreproduzierende Programmers Selbstreproduzierende Programmers Selbstreproduzierende Programmers Selbstreproduzierende Programmers Selbstreproduzierende Programmers** text x aus aus A , der für jeden Wert f<mark>existieren</mark> Wert für jeden Wert für jeden Wert für jeden Wert für jeden</mark> **in PL(A) und somit auch in den gängigen existieren höheren Programmiersprachen**

# **Existenz selbstreproduzierender Programme**

#### **Der Existenzbeweis hat leider eine kleine Schwäche**

### **Er ist nicht konstruktiv**

### **→ Die Zeichen des Alphabets A als Basis von S anordnen**

- **Ein selbstreproduzierendes Programm p aus S ist ein**  Æ **Wort aus A\*. Man kann p also seine zugehörige Gödelnummer g zuordnen**
- **Aus der Gödelnummer g per Algorithmus sukzessive**  Æ**die Zeichenfolge von p zurückrechnen und ausgeben**

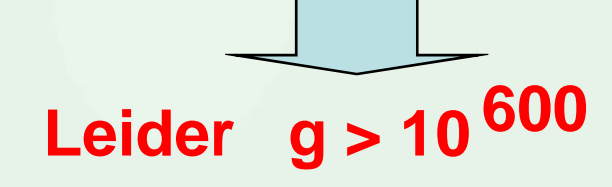

### **Konstruktion selbstreproduzierender Programme**

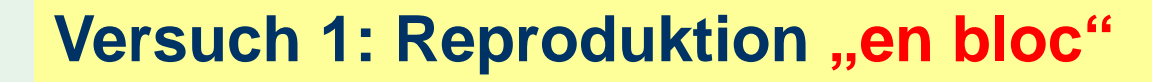

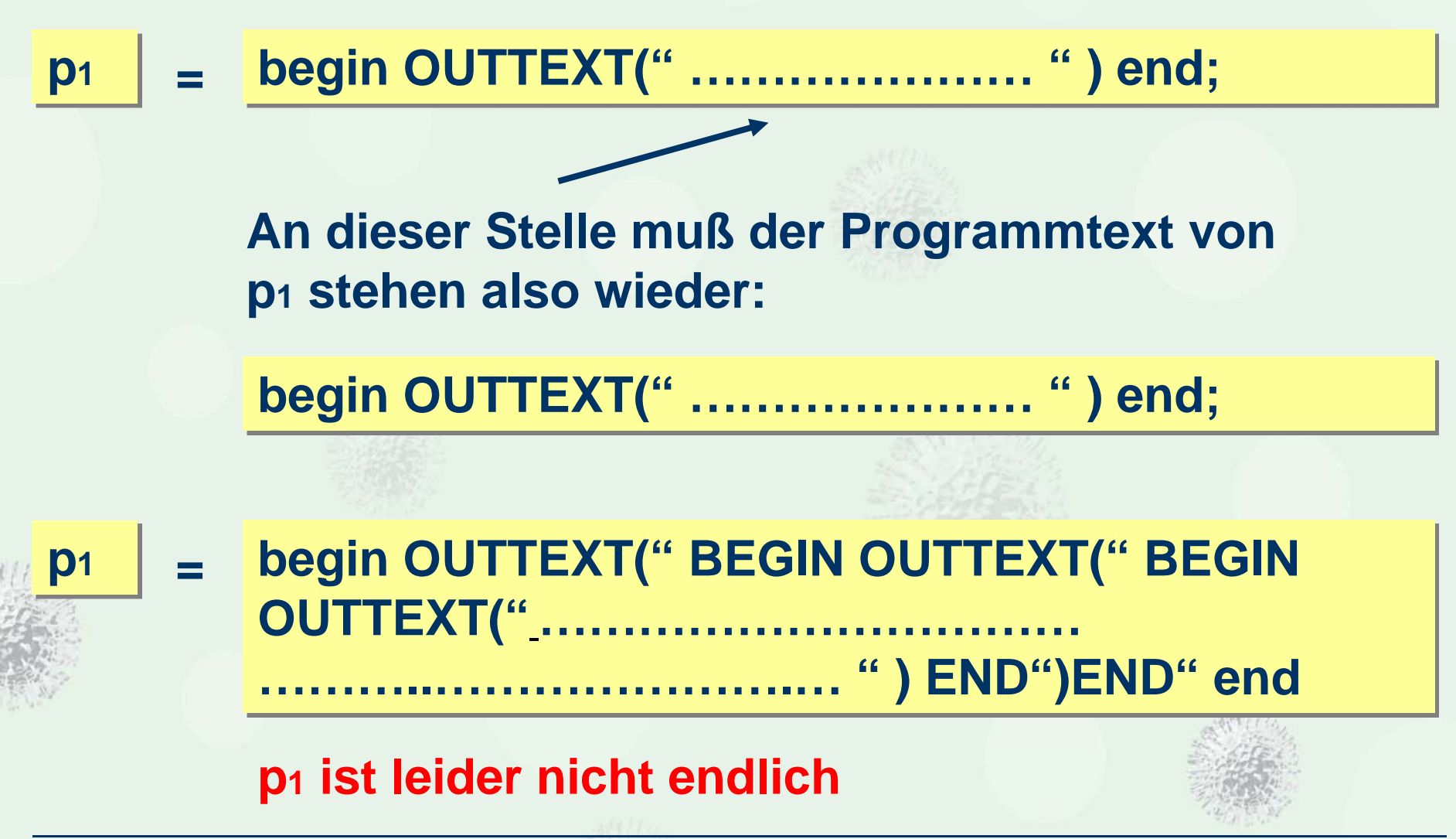

### **Konstruktion selbstreproduzierender Programme**

#### **Versuch 2: Totale Zerlegung**

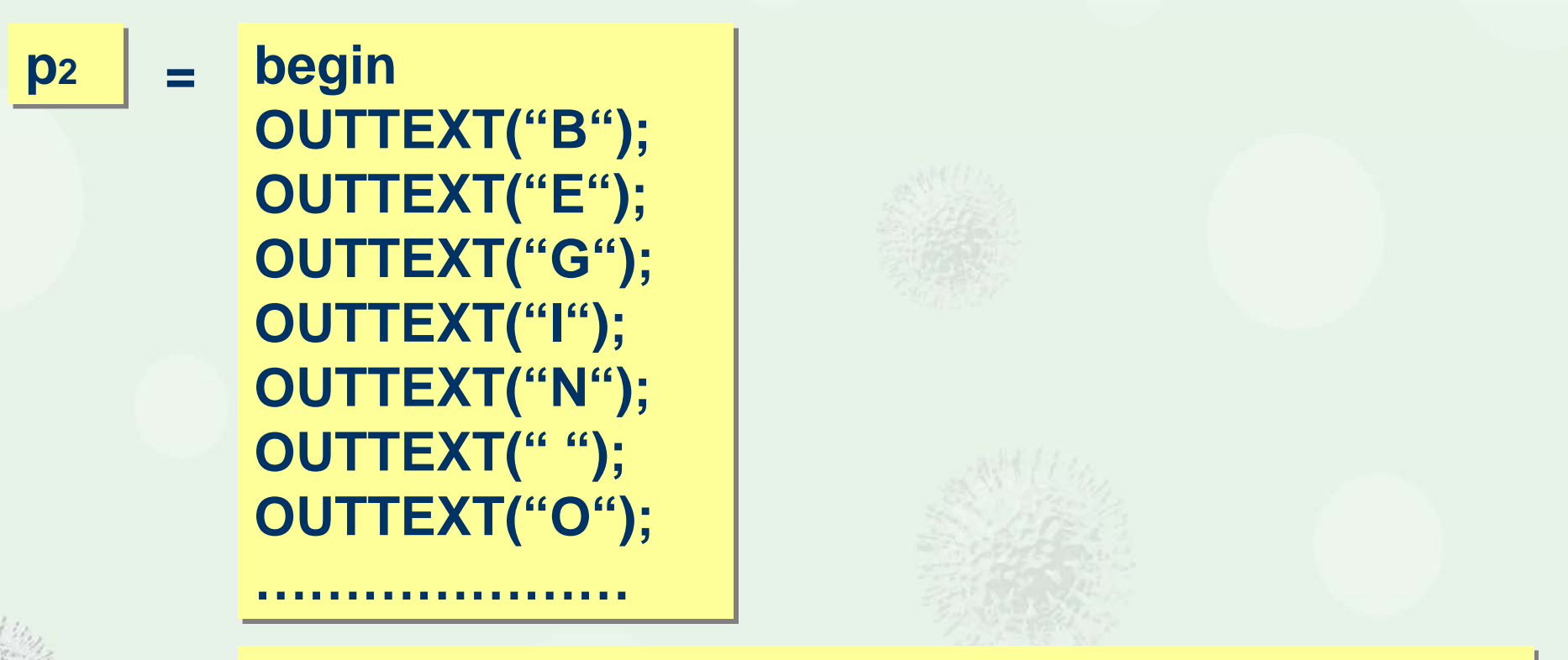

**Um 1 Zeichen seines Textes auszugeben benötigt p 2 13 Zeichen !**

**p 2 ist leider auch nicht endlich**

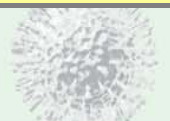

### **Konstruktion selbstreproduzierender Programme**

**Aber: Selbstreproduzierende Programme existieren !**

**Vor dem Hintergrund der Existenzaussage muss es also zwischen** *"en bloc"* **und** *totaler Zerlegung* **eine "geschickte " Zerlegung des Progammtextes p in Teilstrings geben,**

**die es einem geeigneten Algorithmus als Bestandteil von p ermöglicht, den Programmtext p auszugeben.**

**Der Algorithmus als Bestandteil von p muß offenbar komplexer sein als nur Hintereinanderausführung von Anweisungen, damit p endlich wird.**

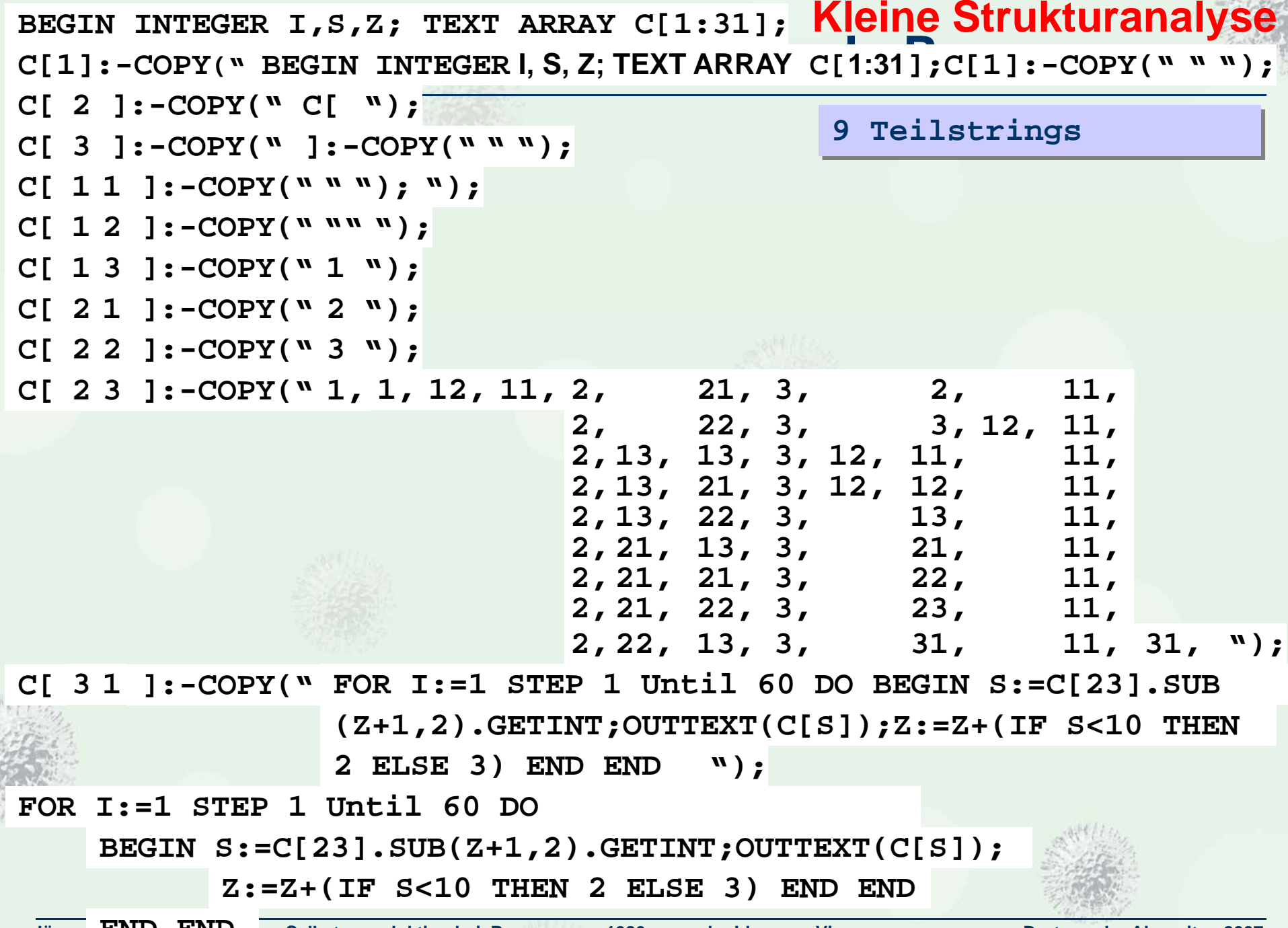

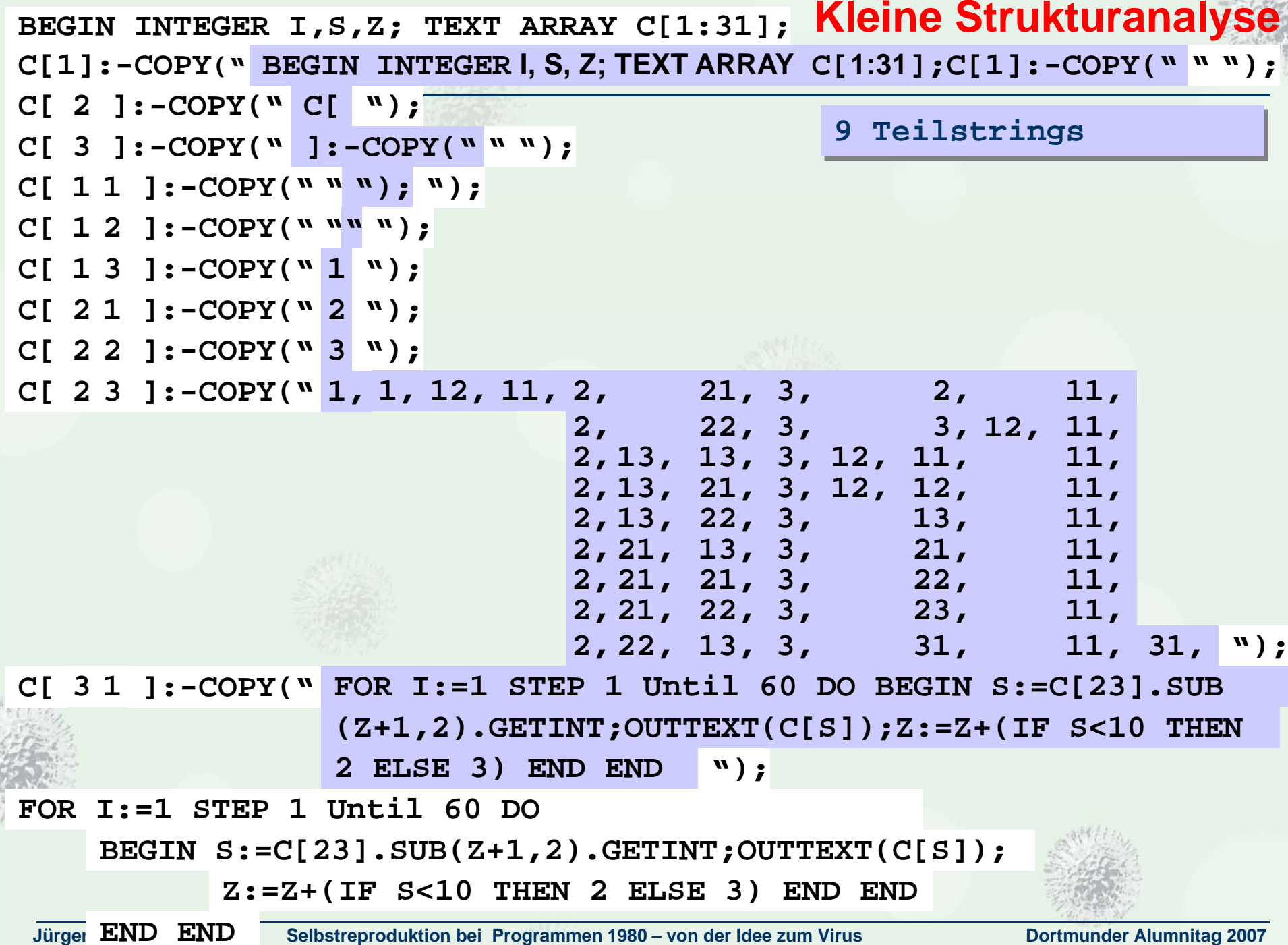

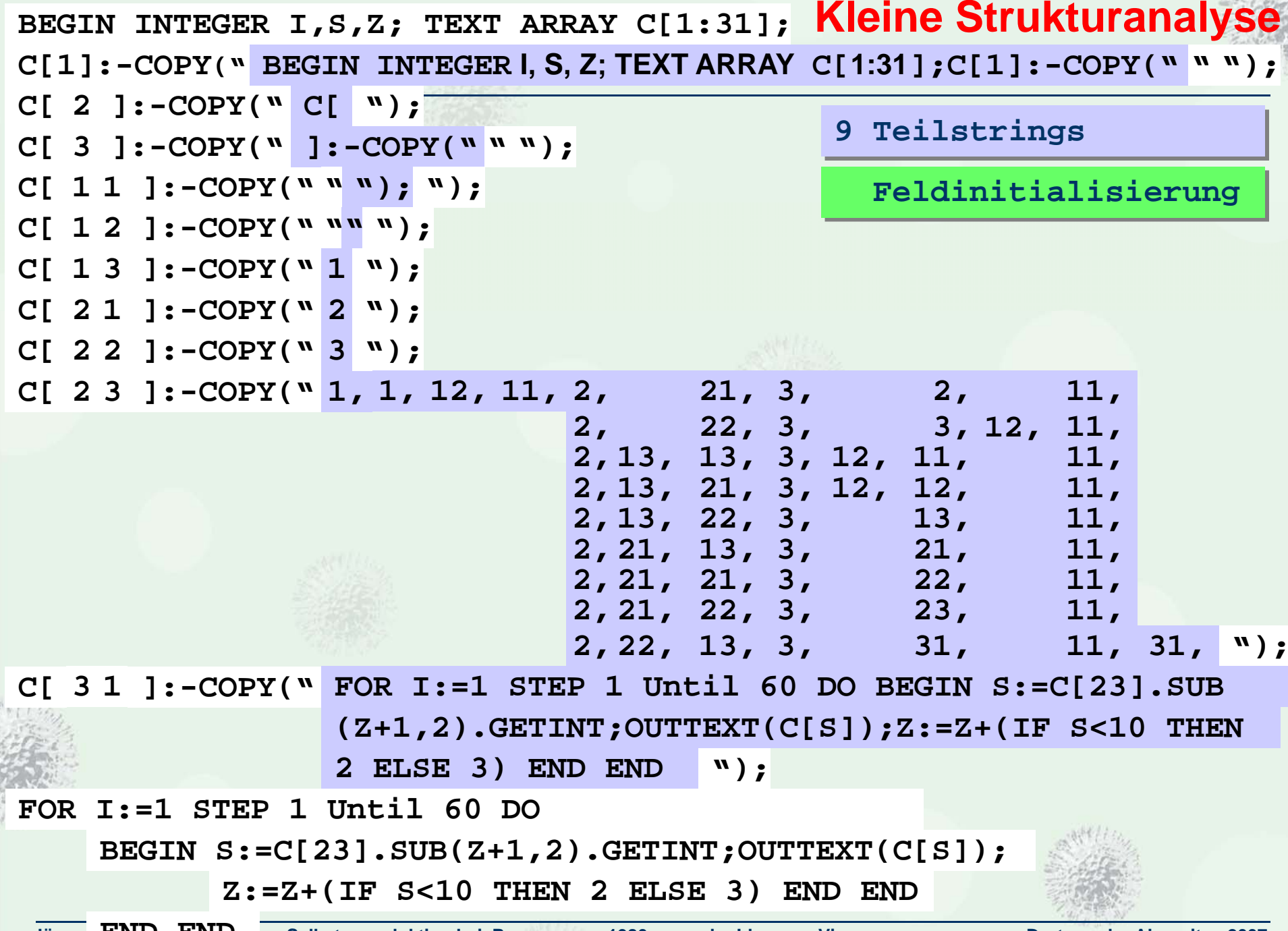

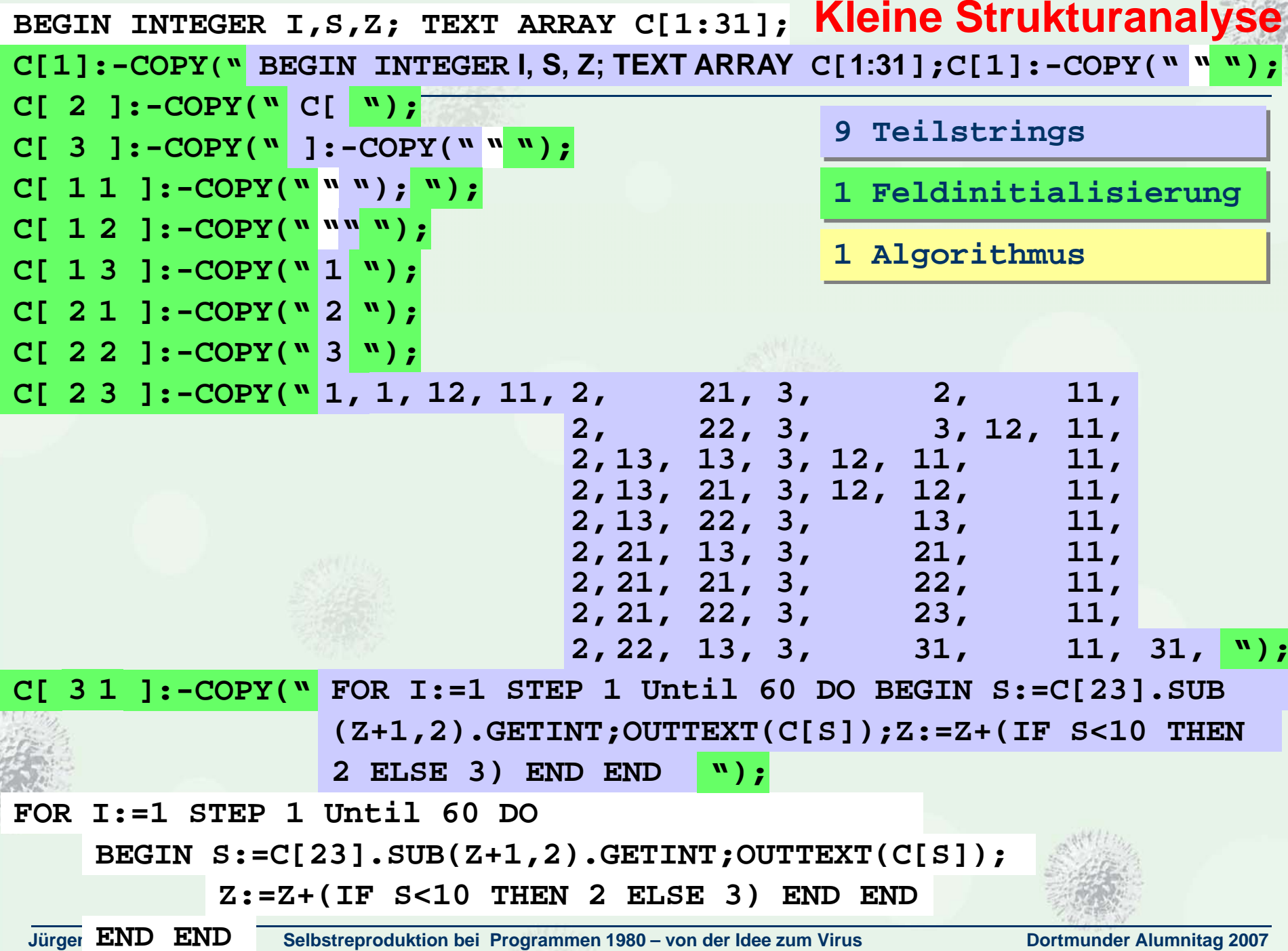

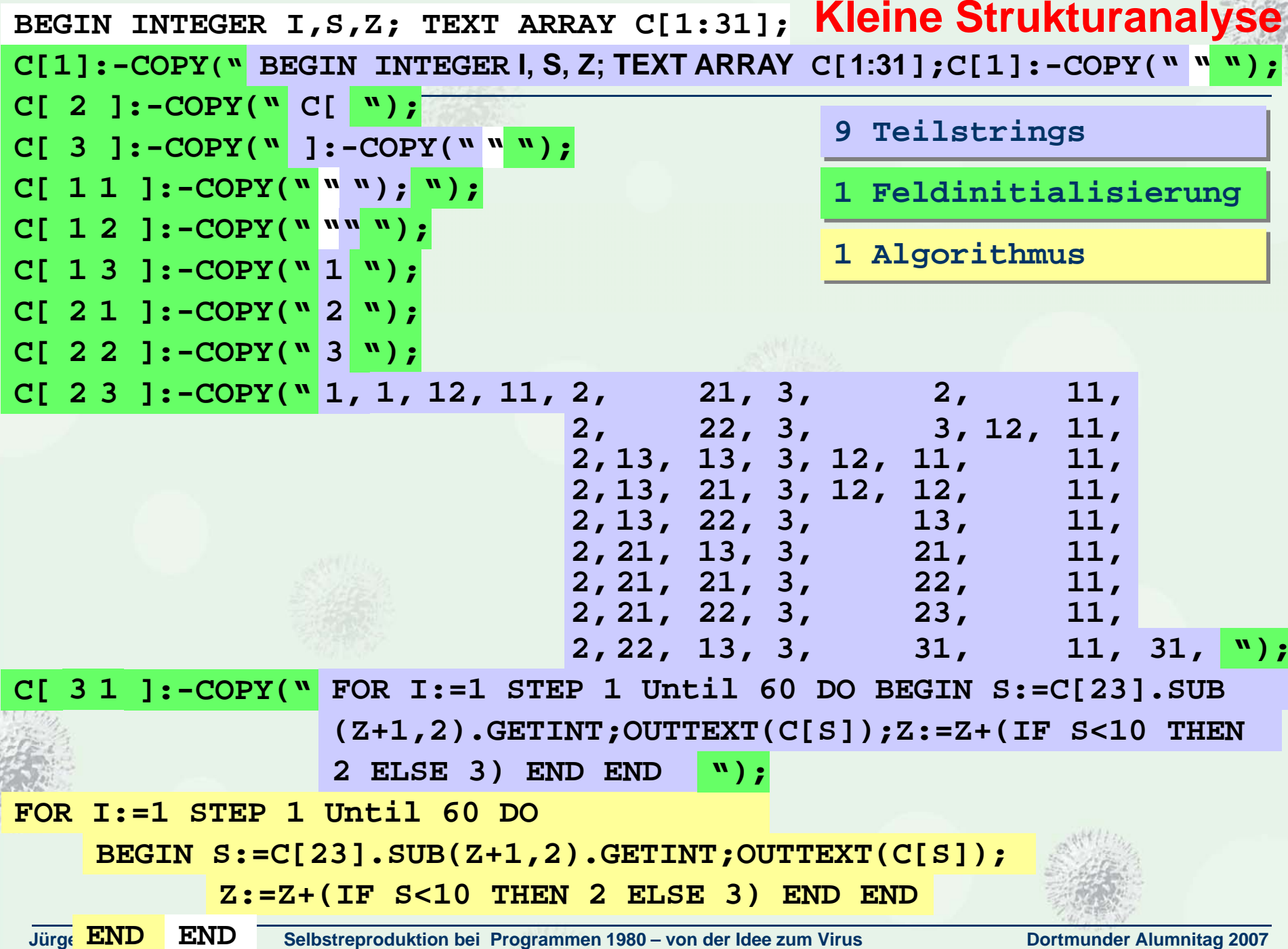

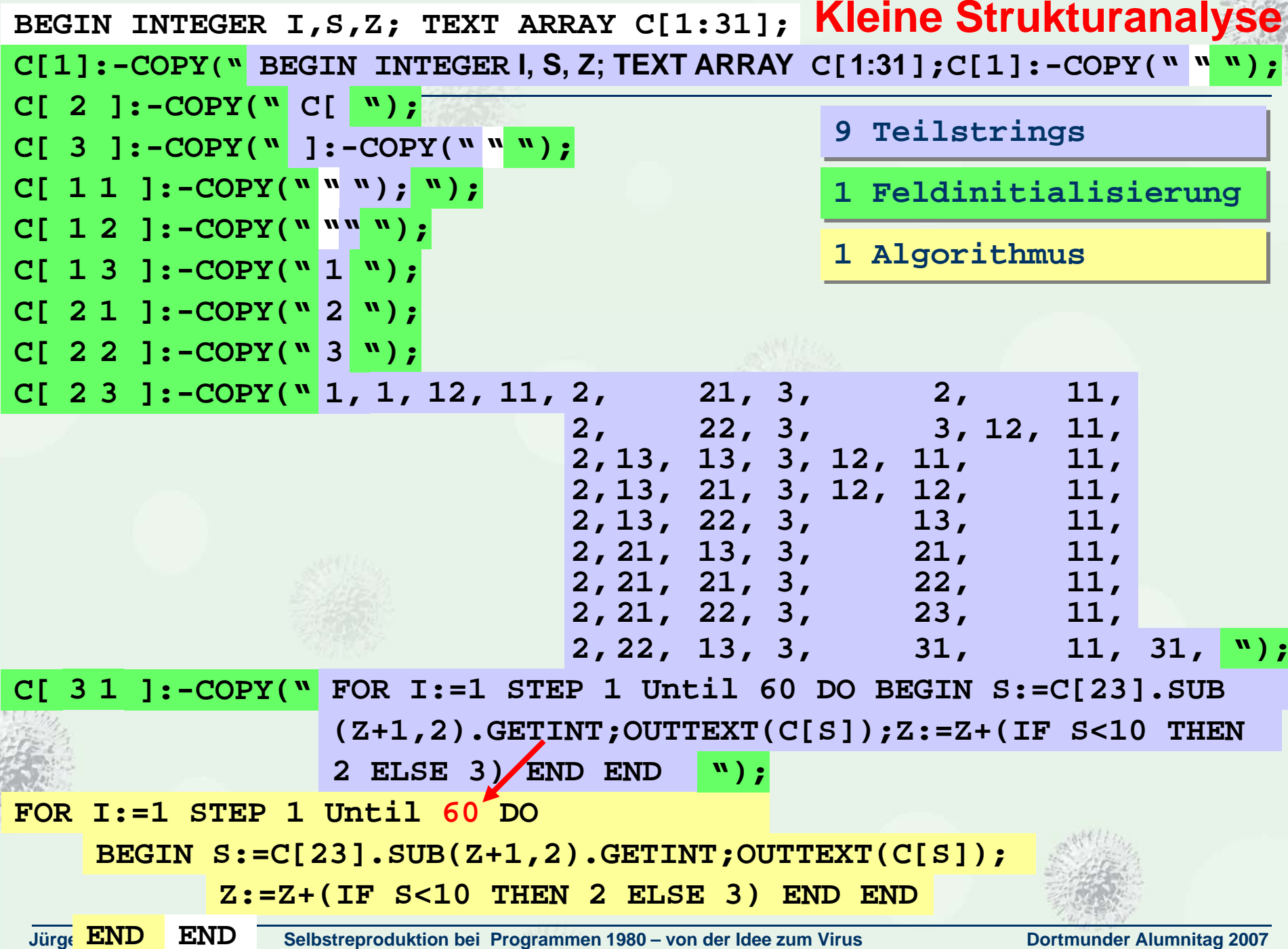

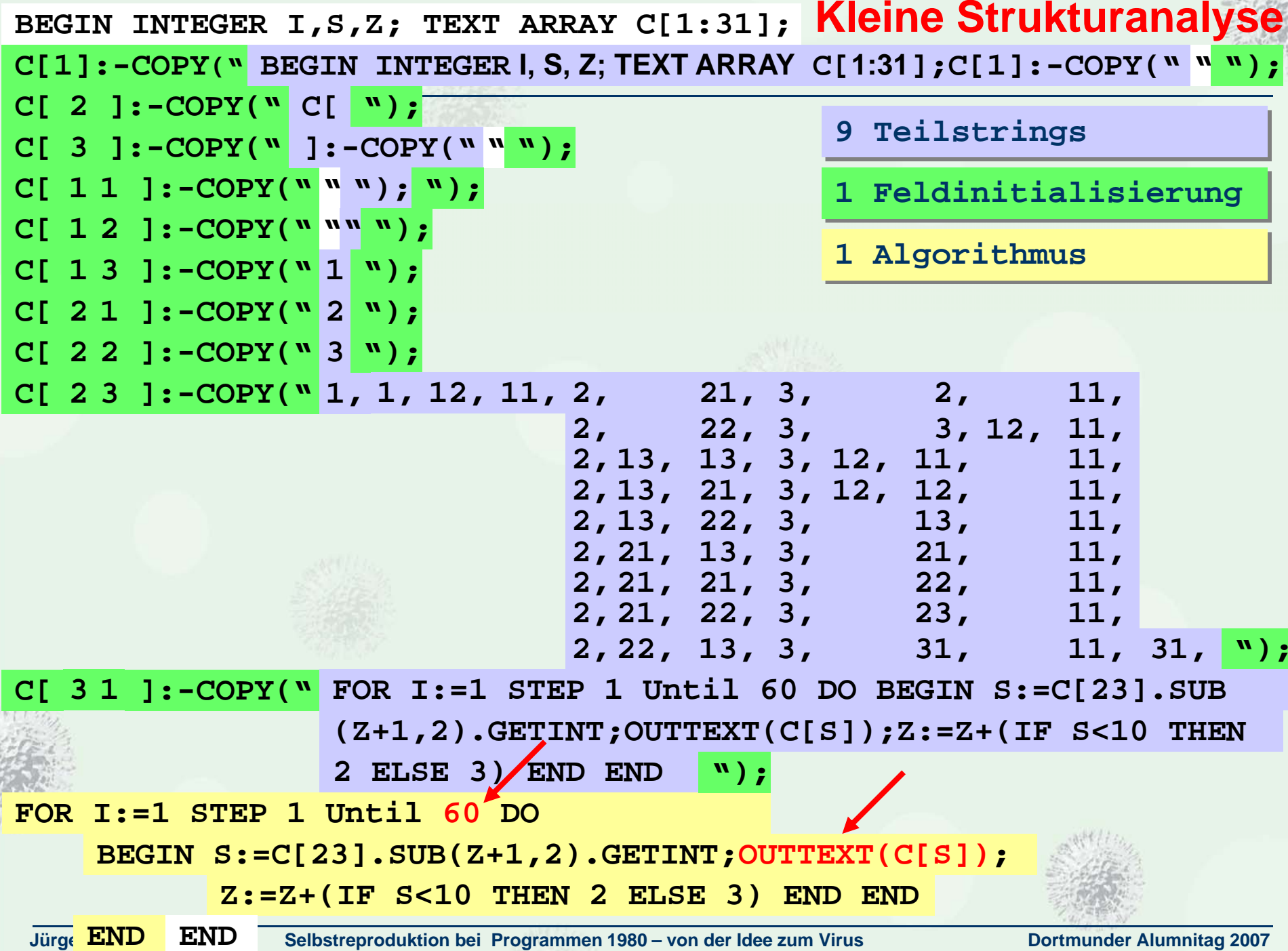

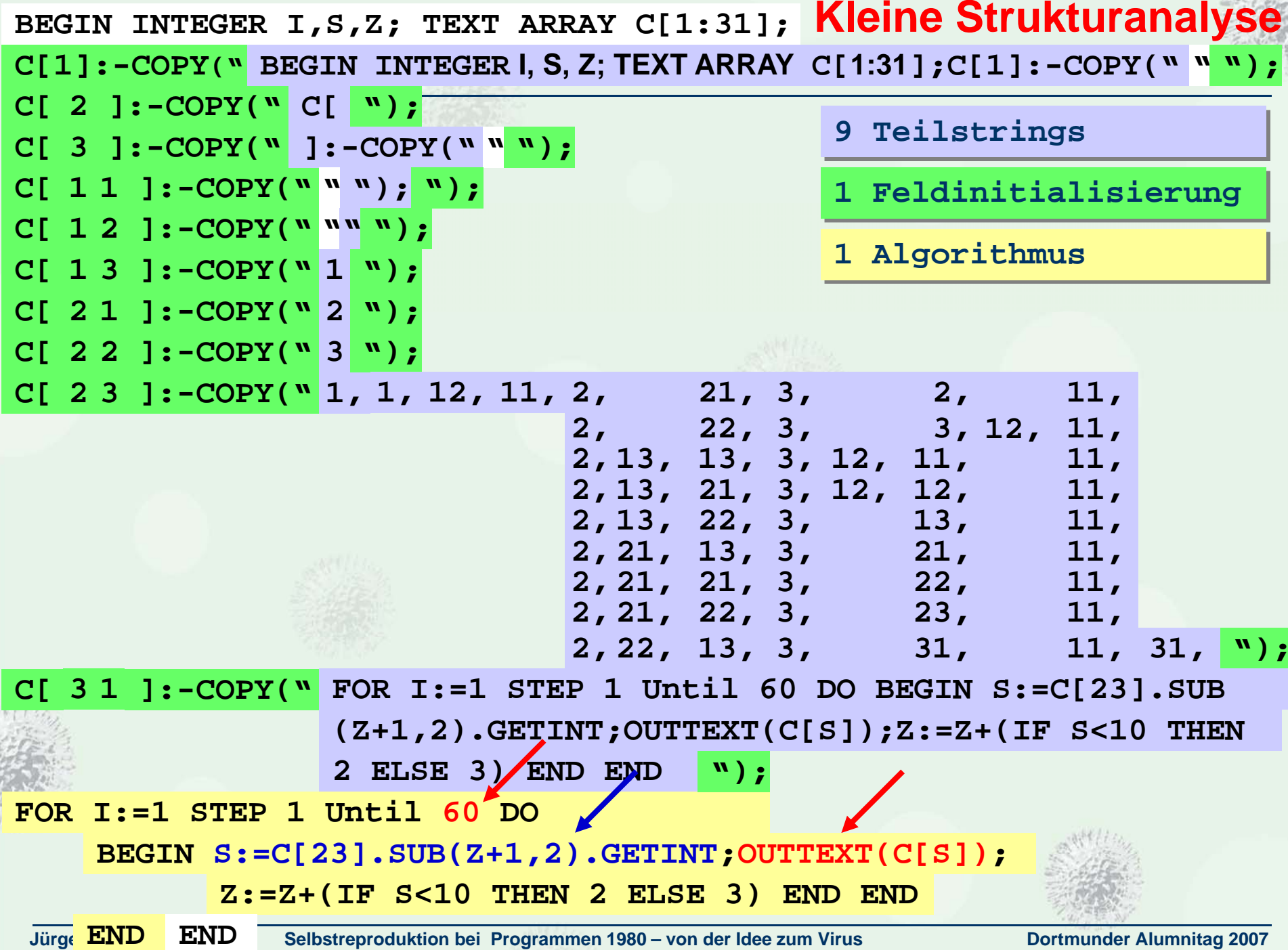

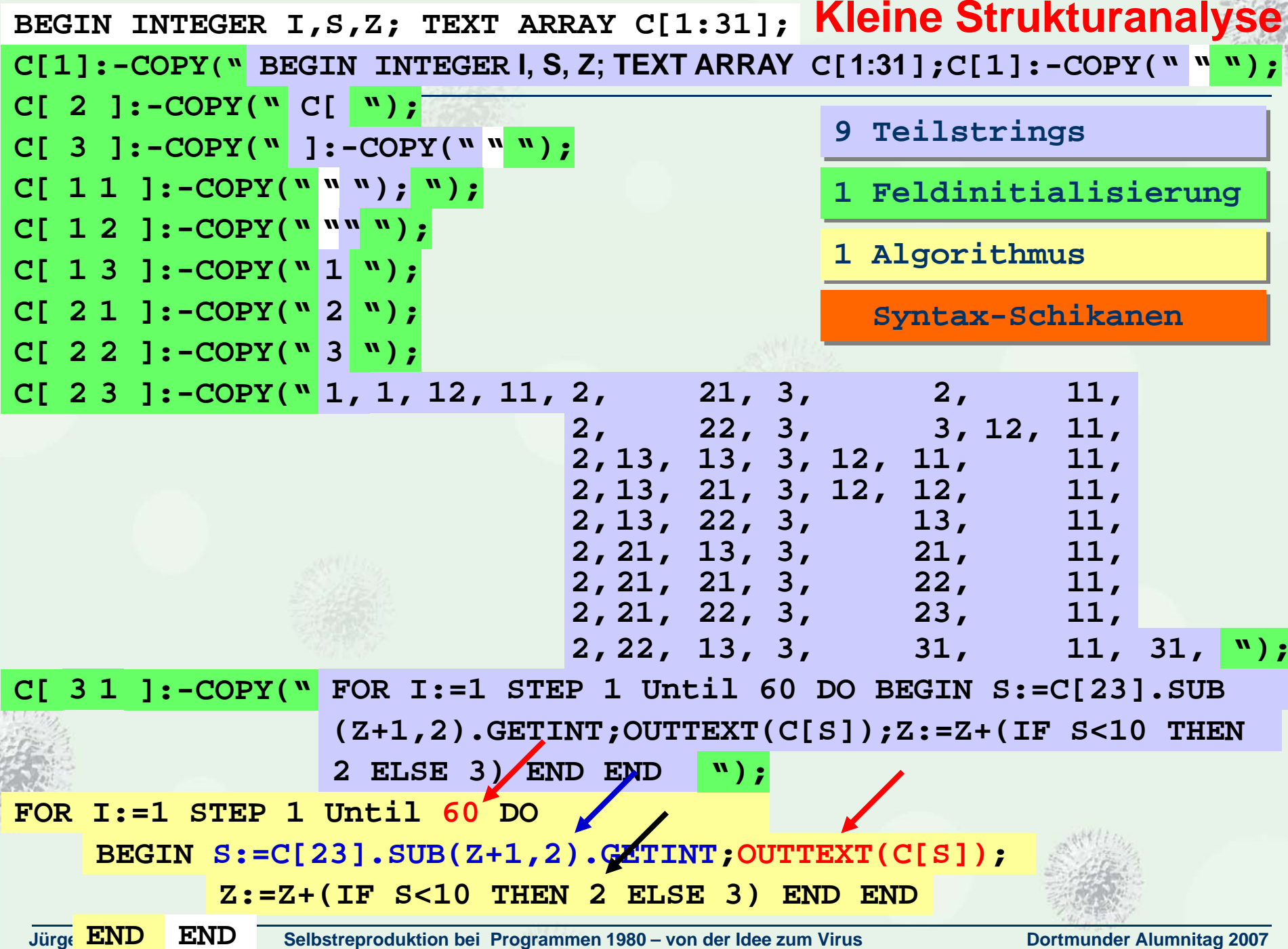

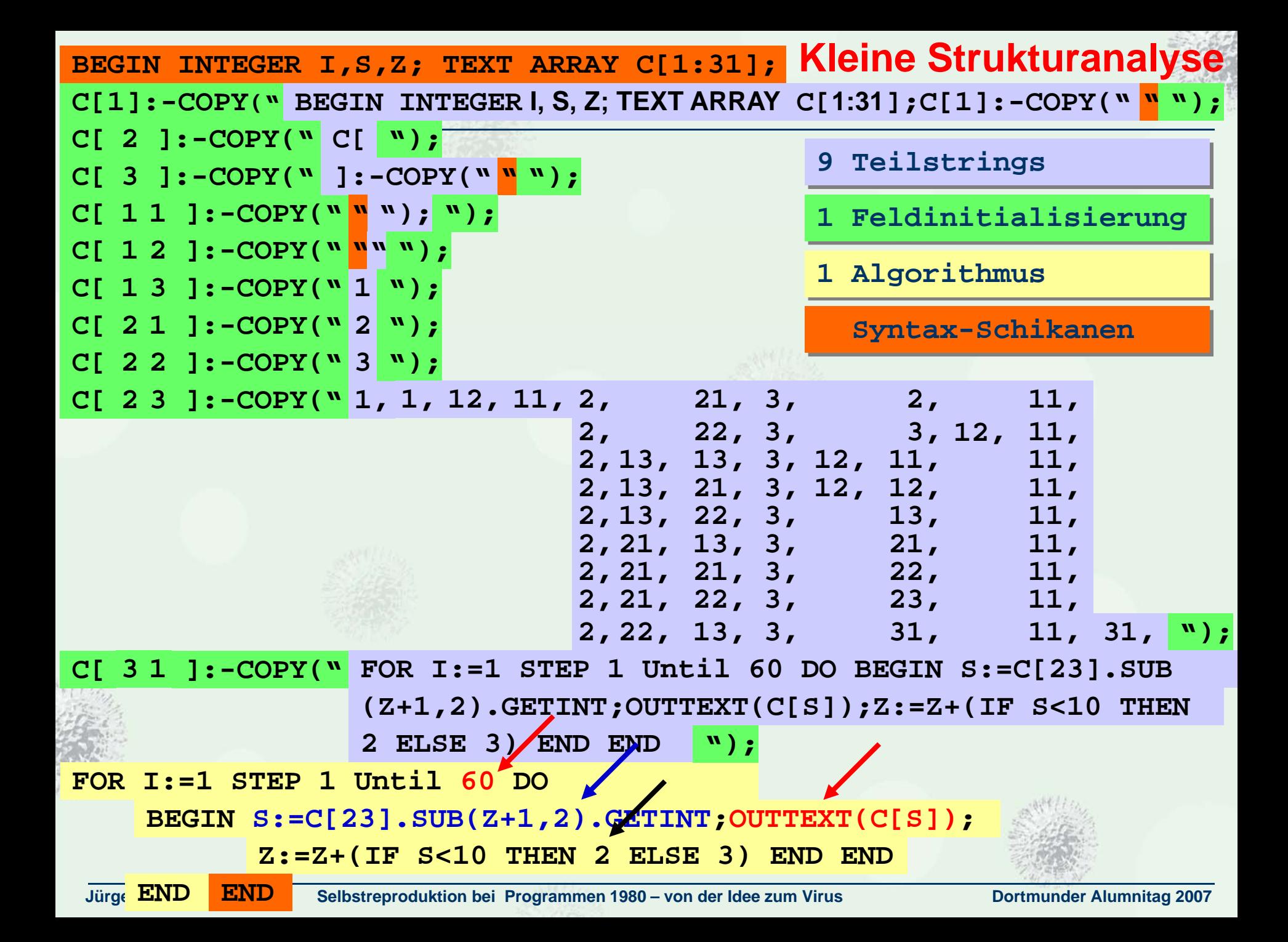

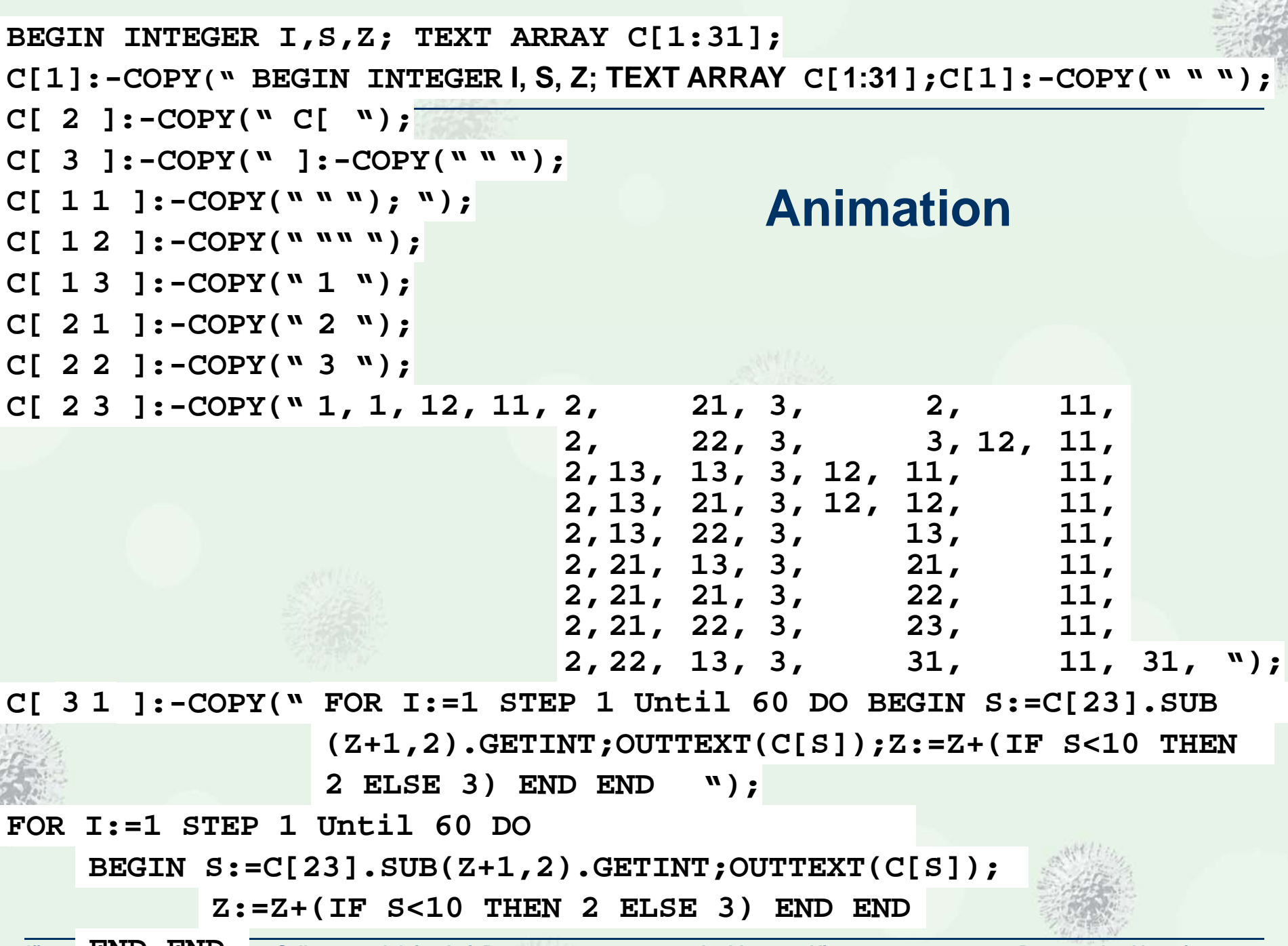

**Jürgen Selbstreproduktion bei Programmen 1980 – von der Idee zum Virus Dortmunder Alumnitag 2007 END END** 

**Charles** 

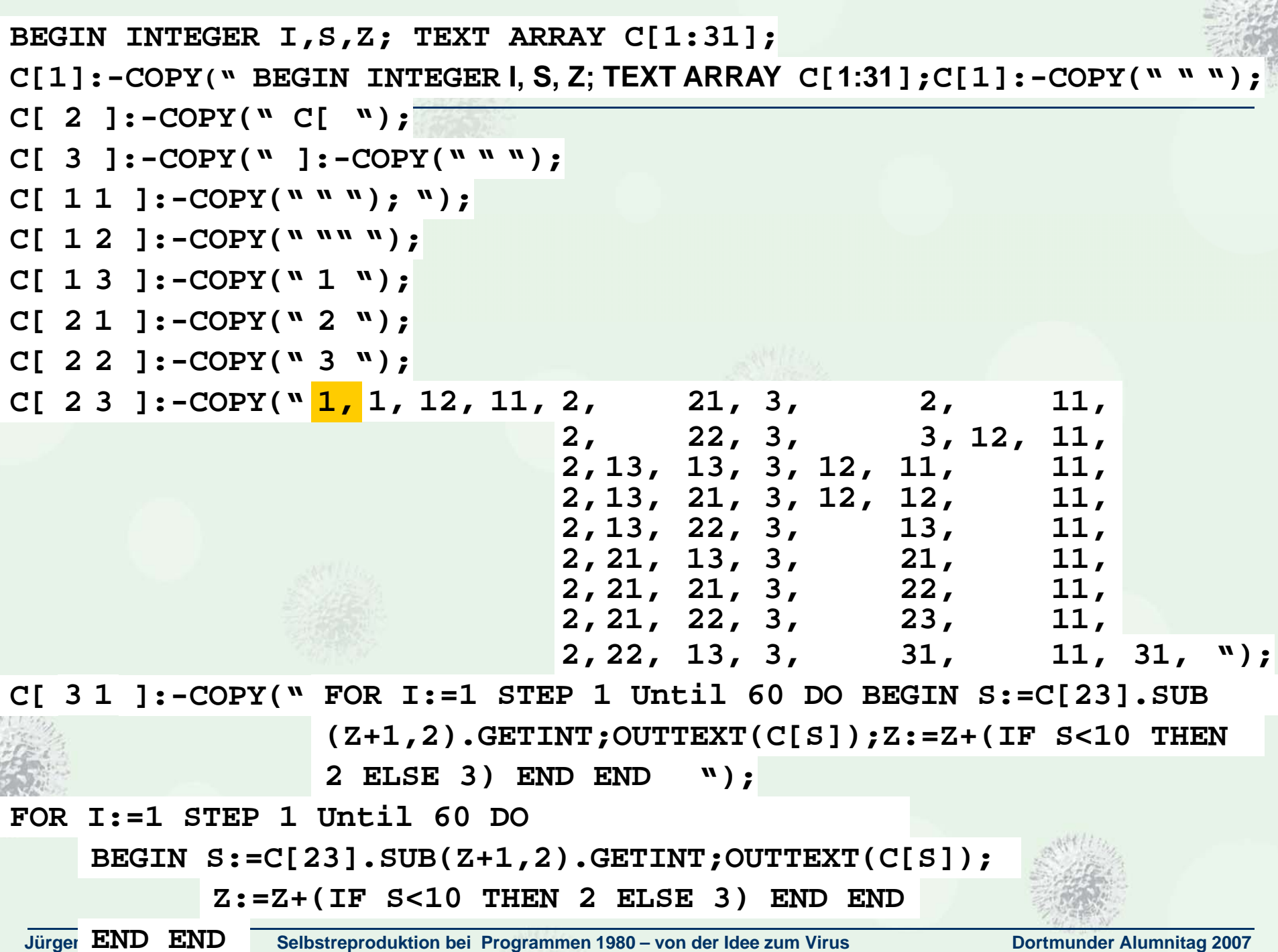

š

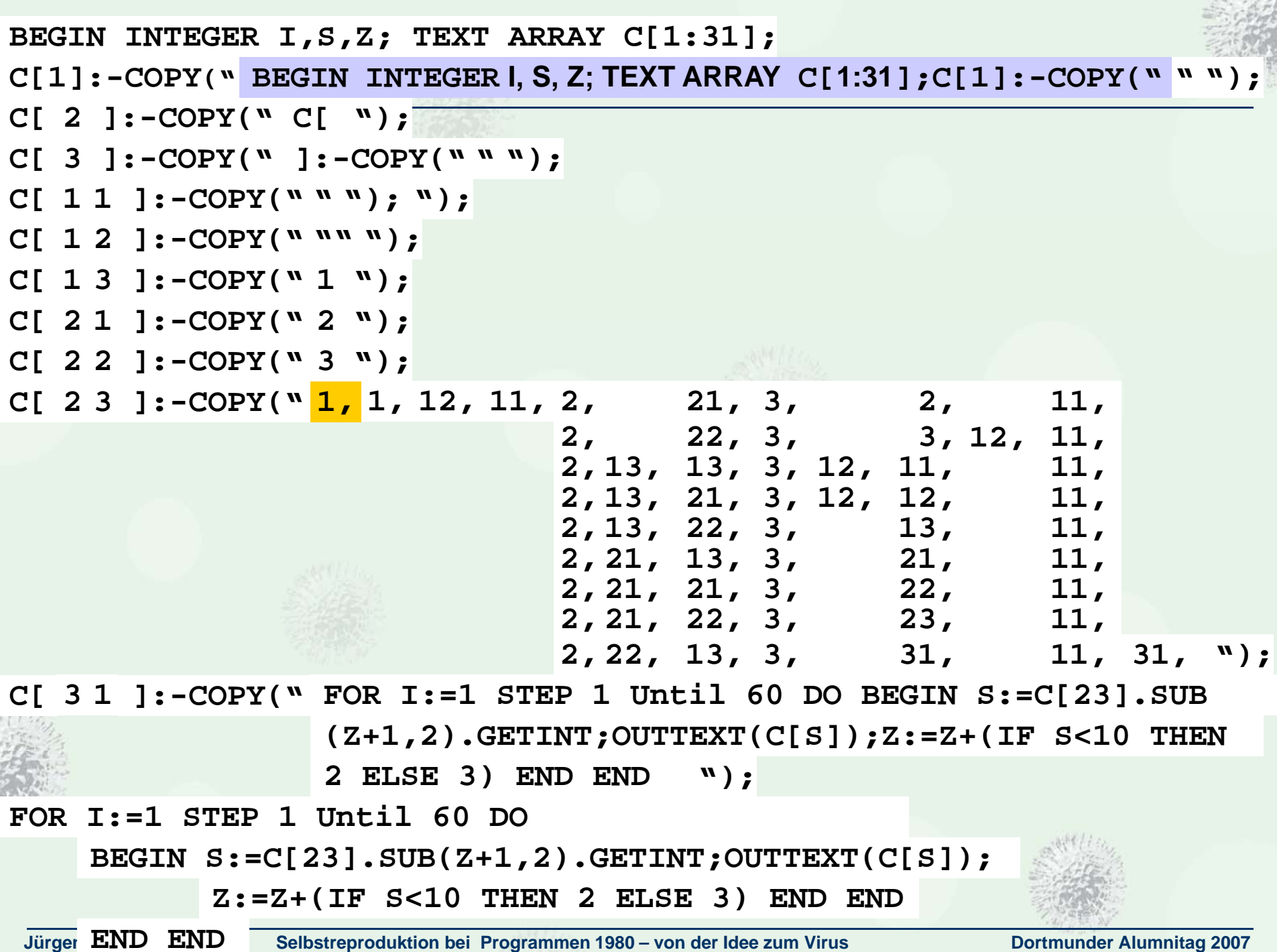

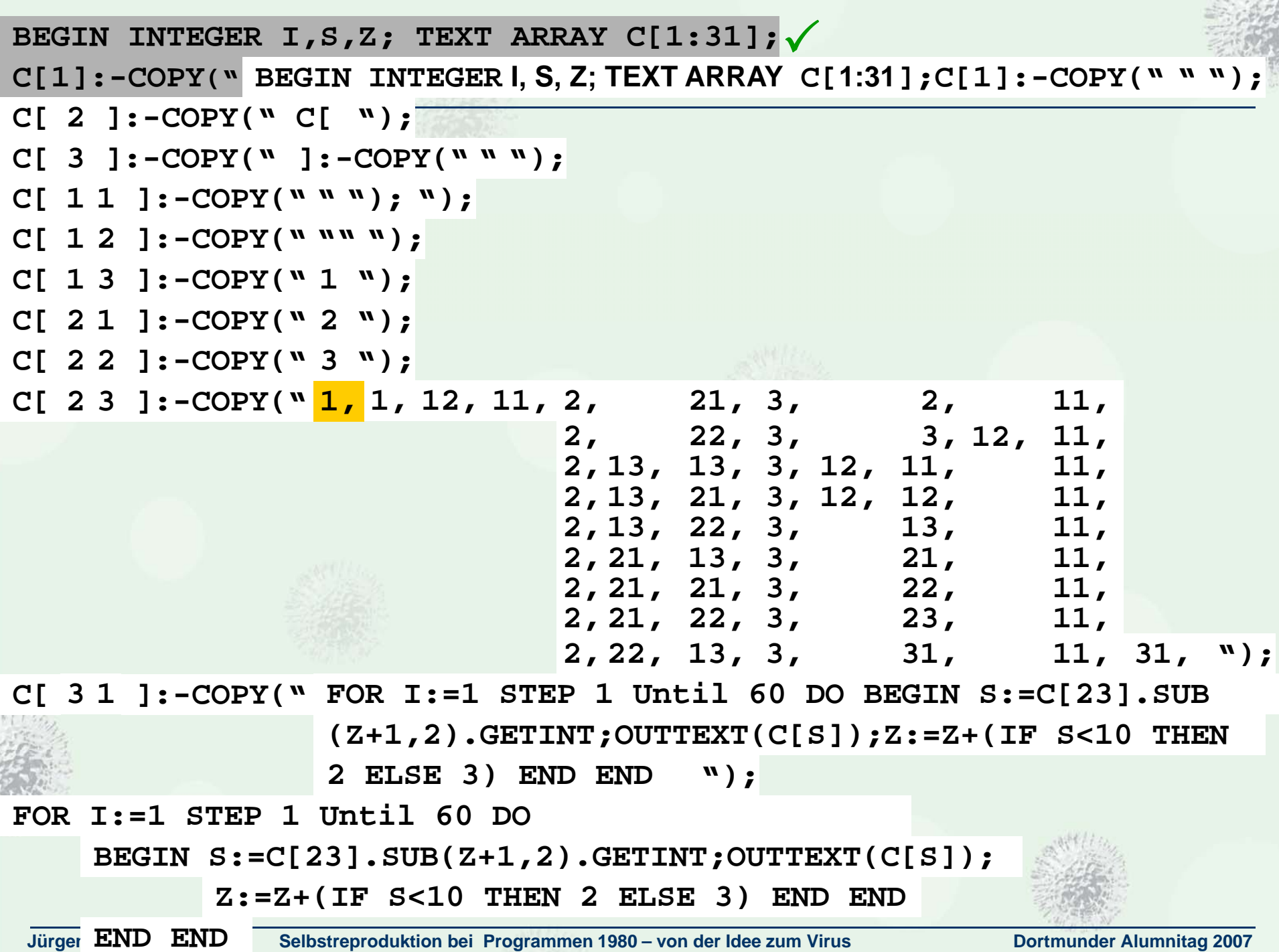

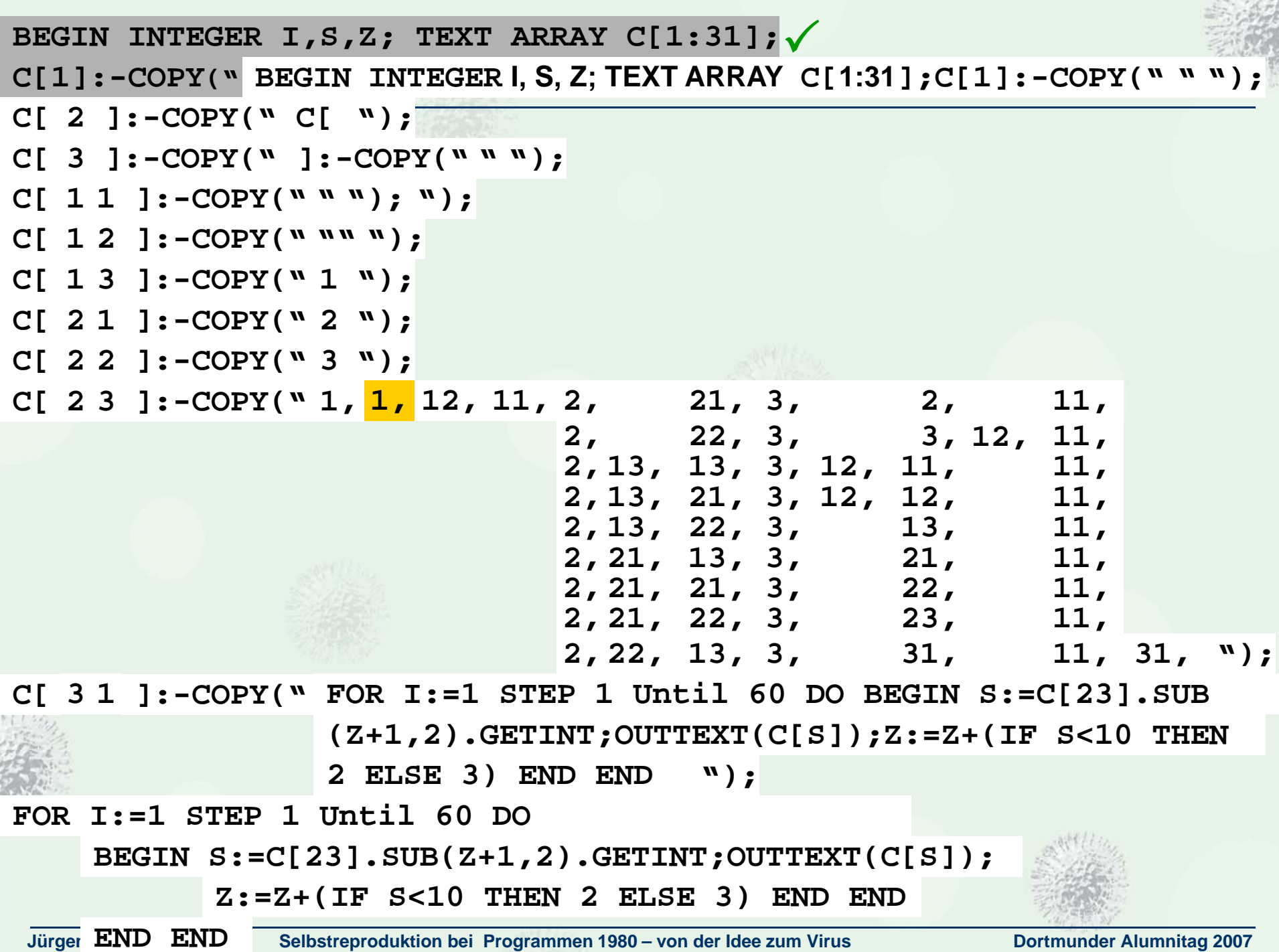

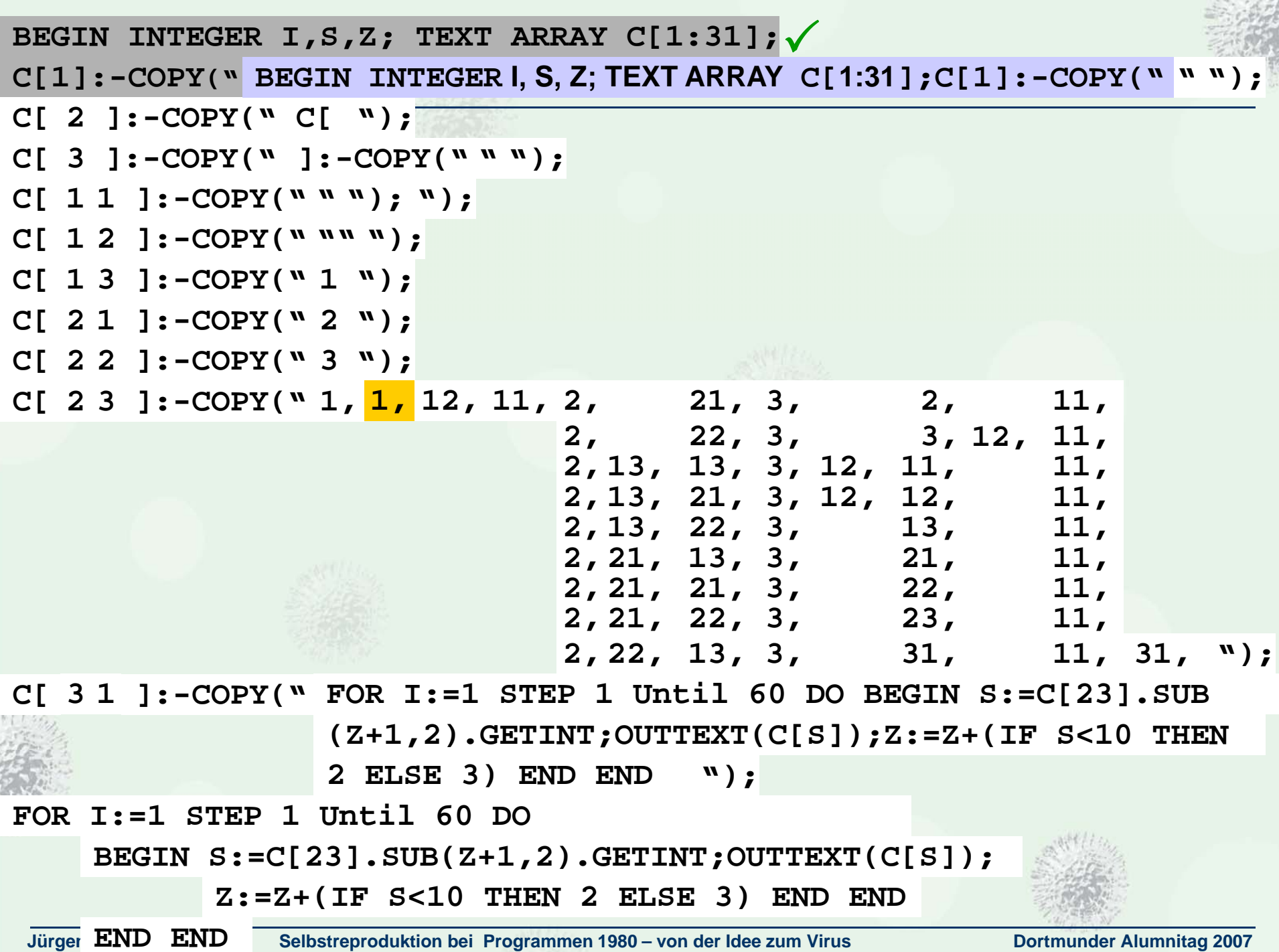

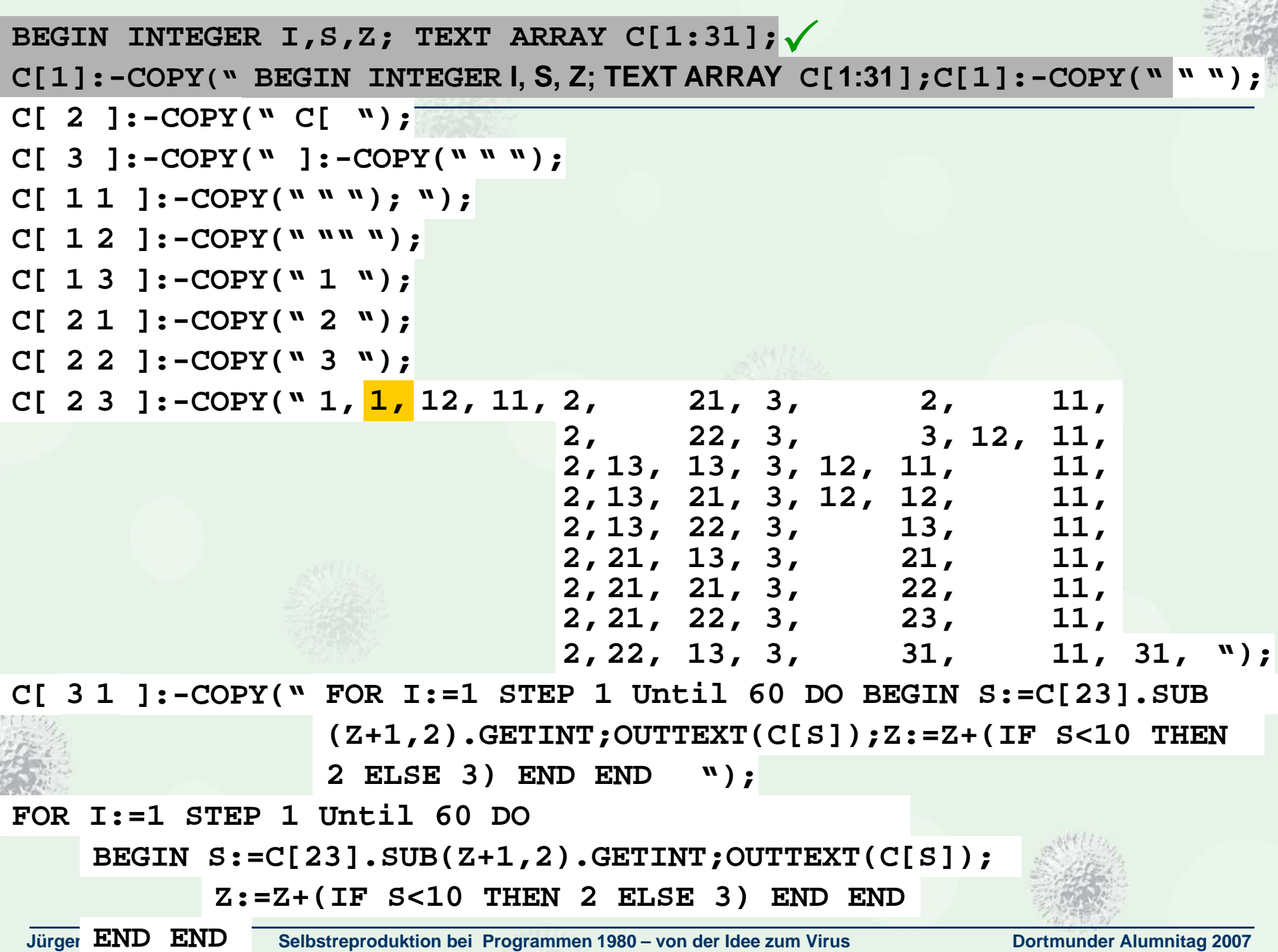

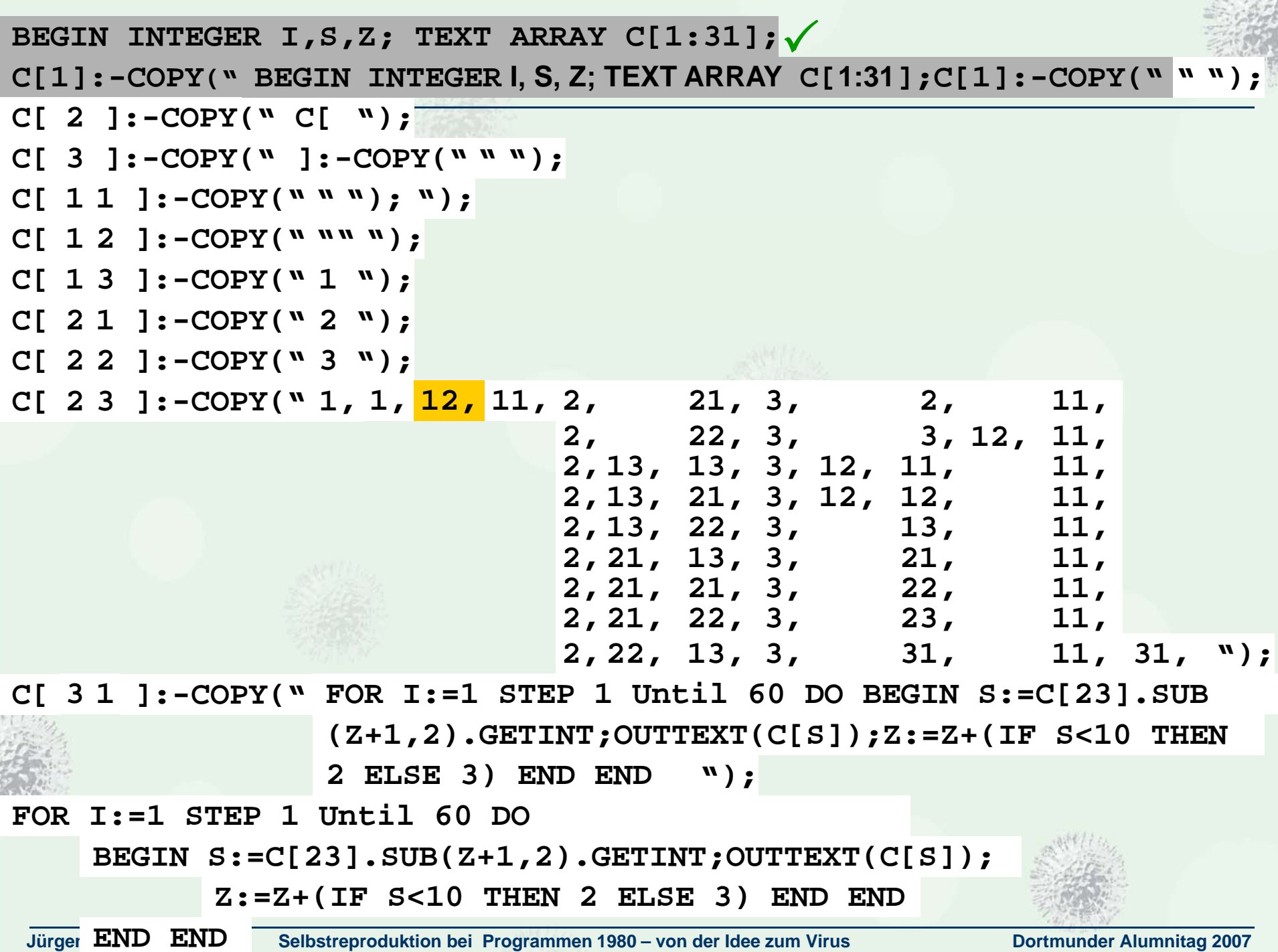
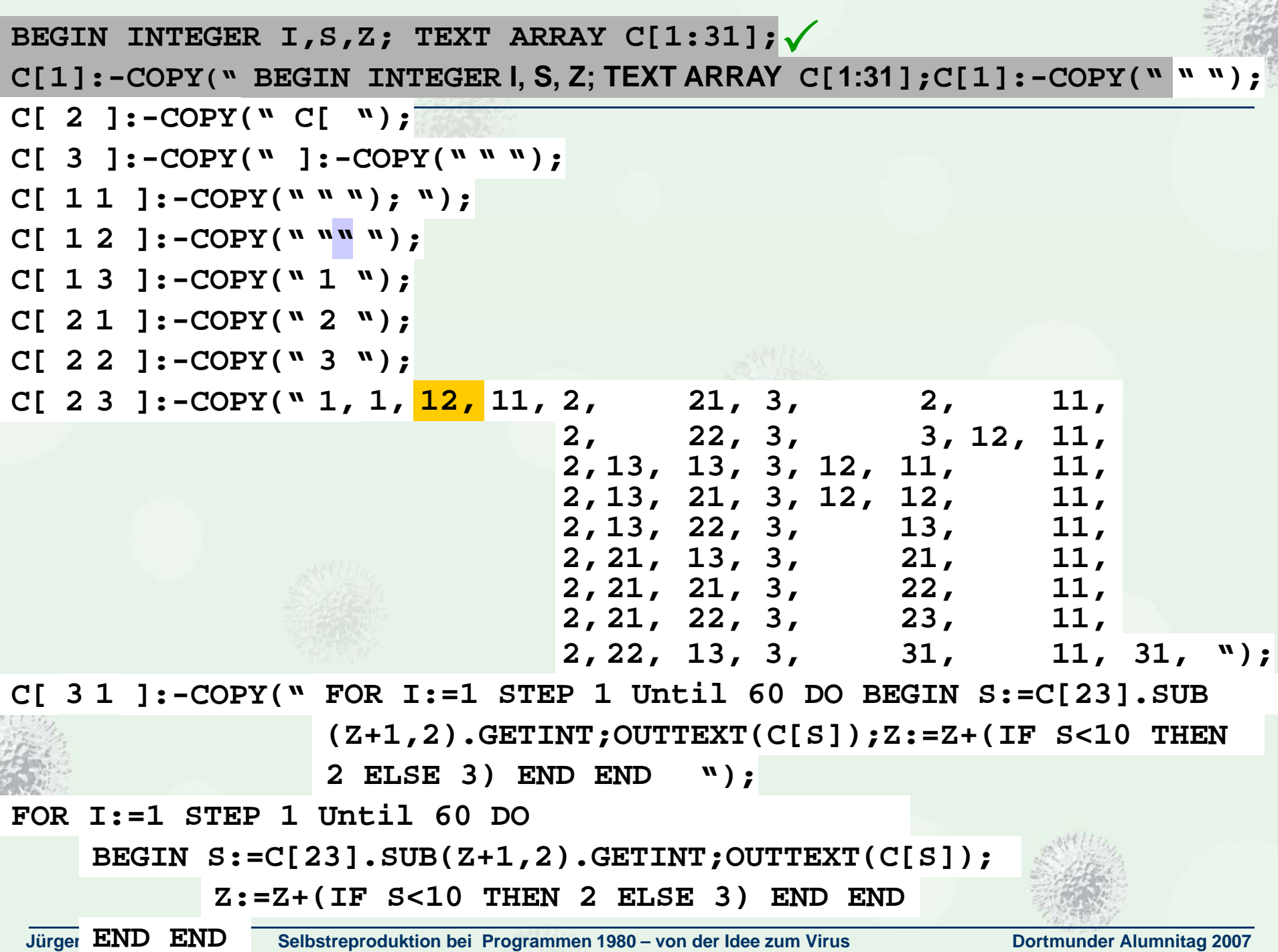

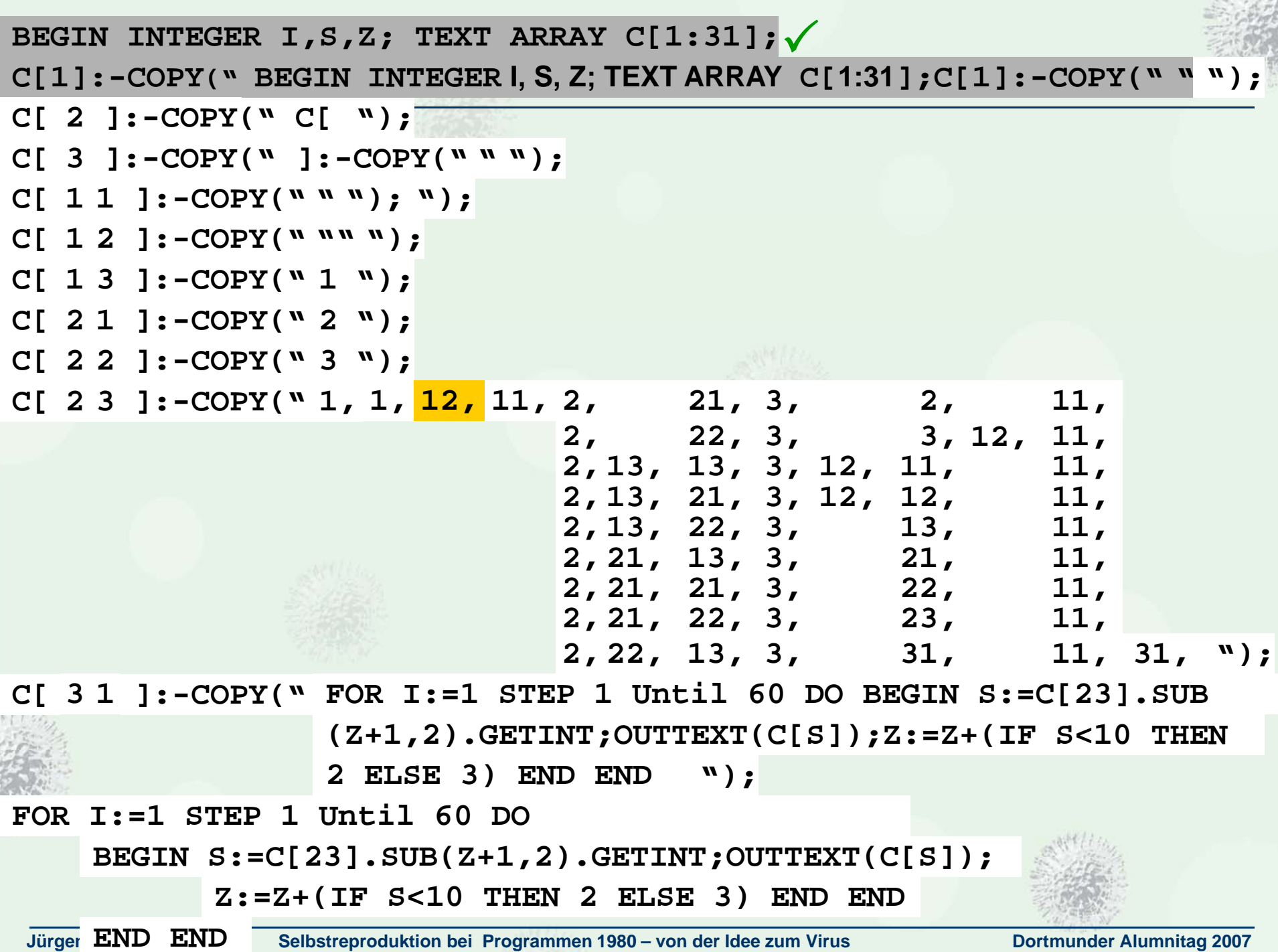

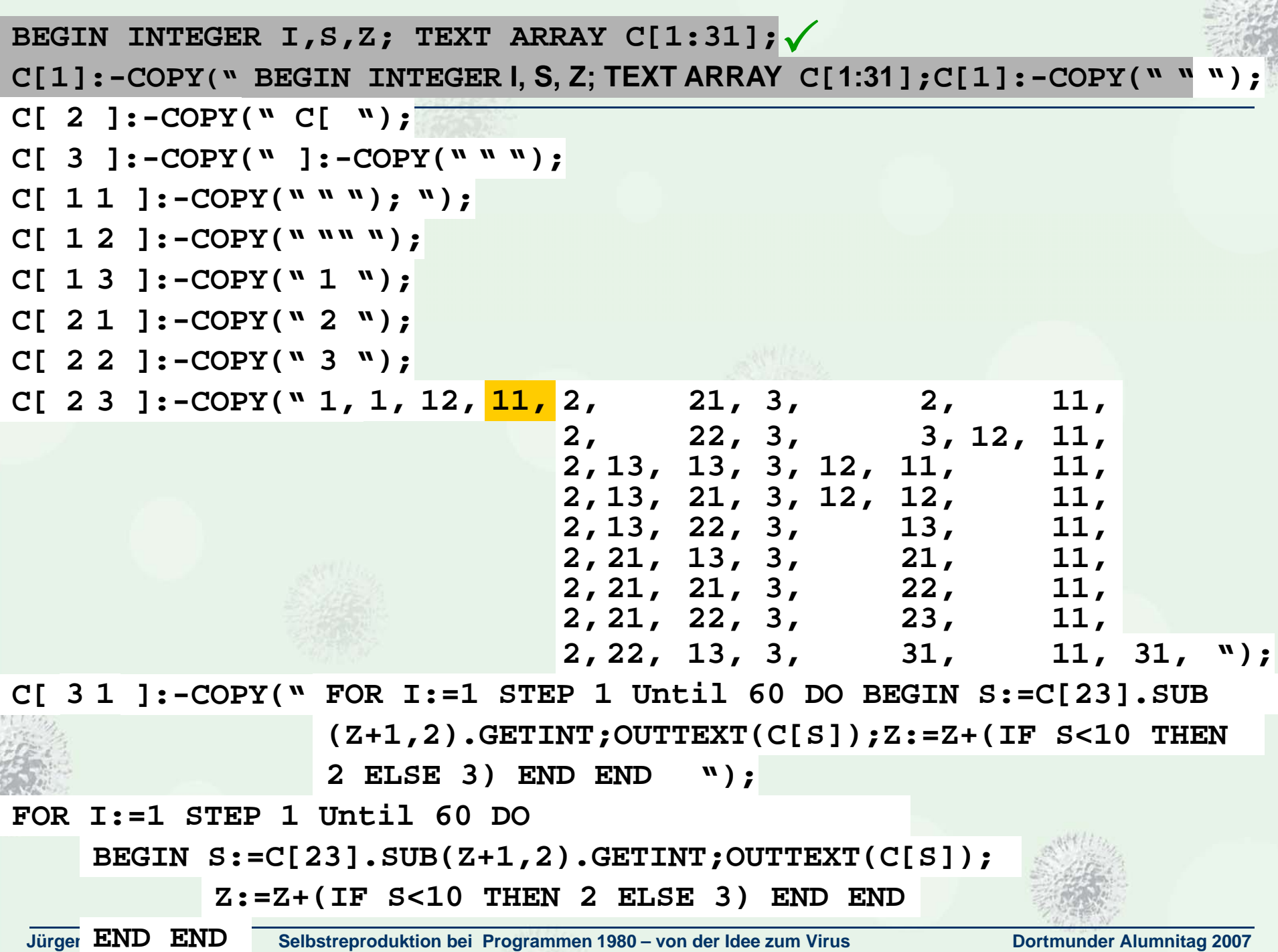

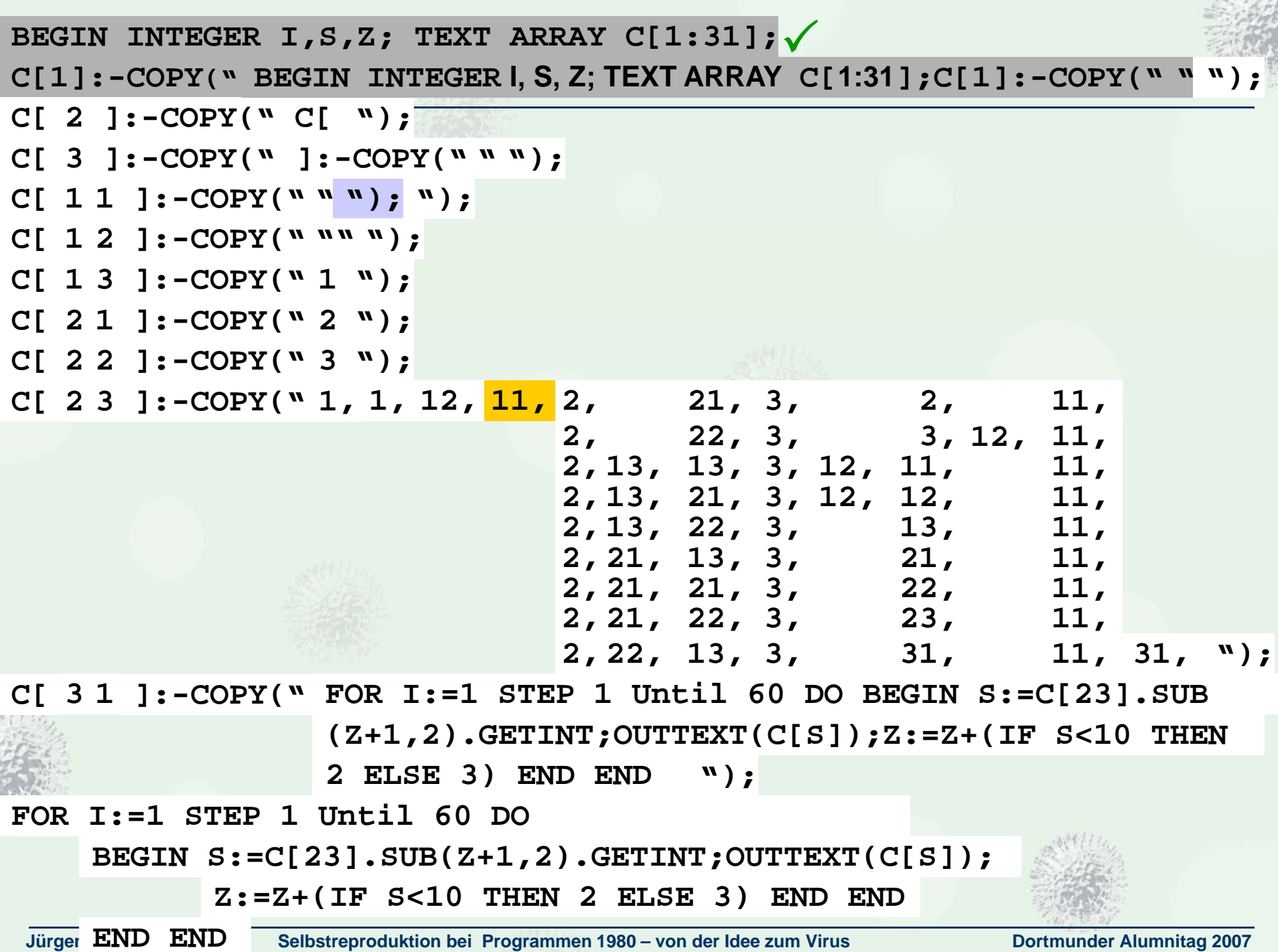

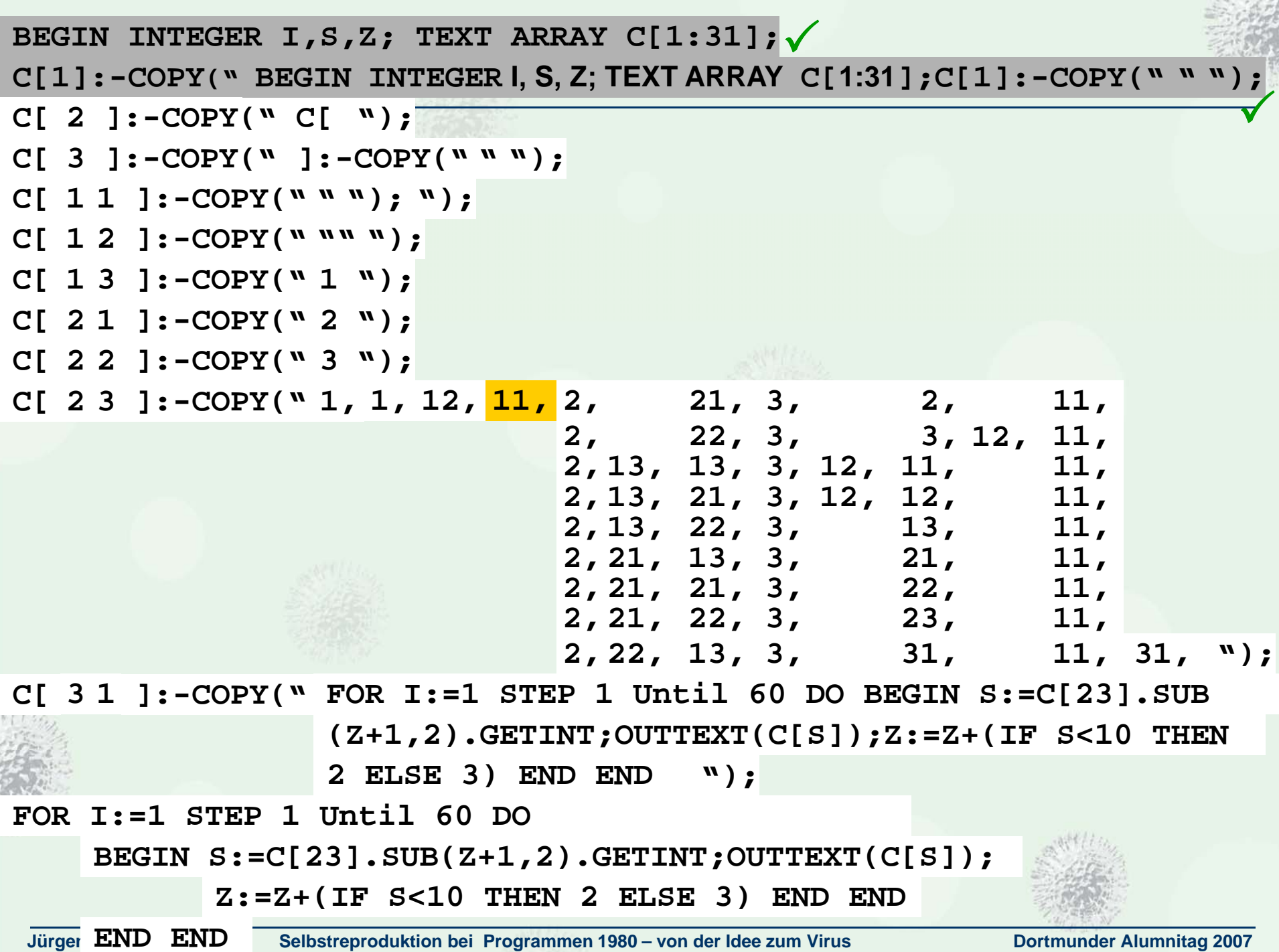

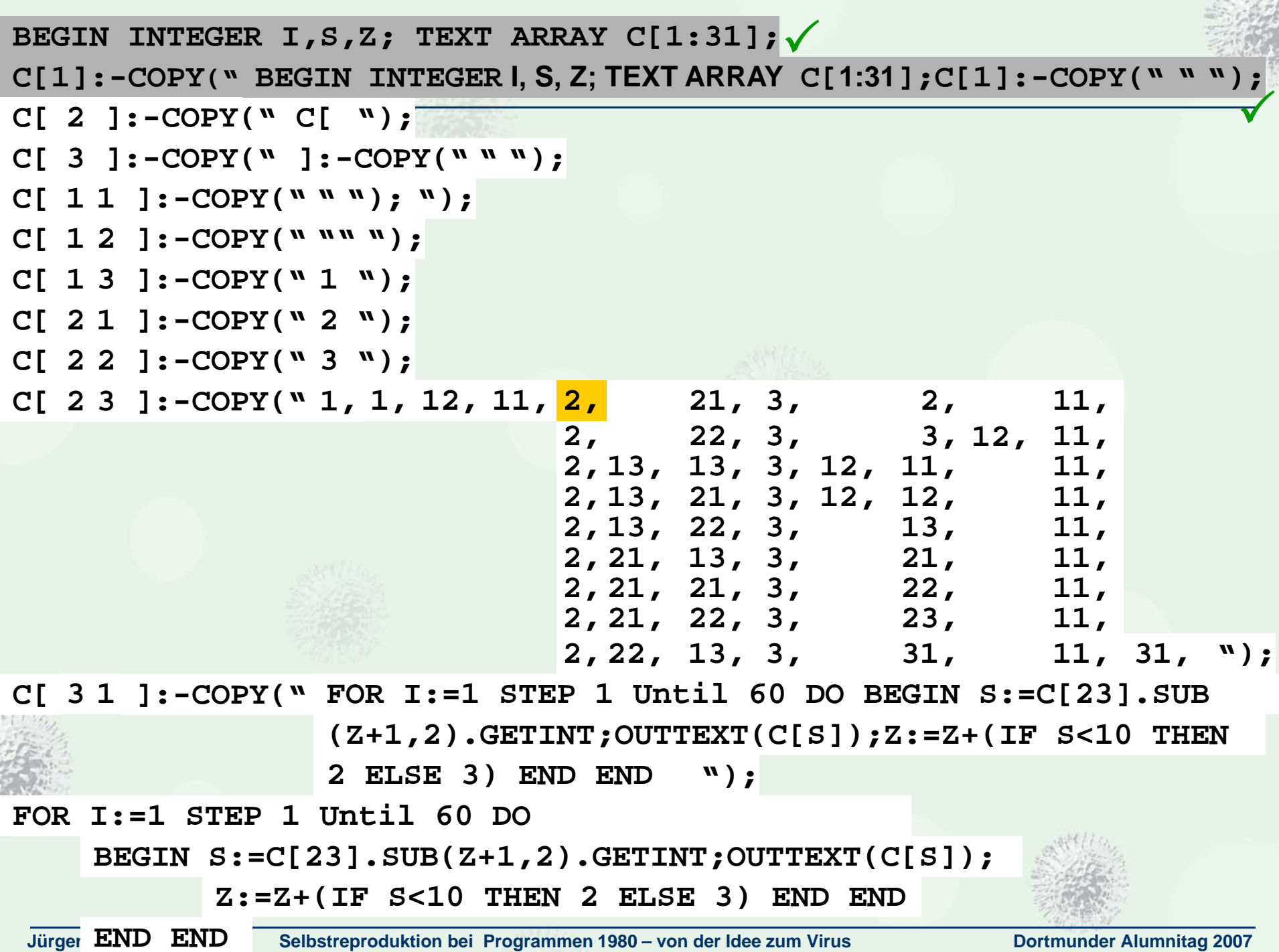

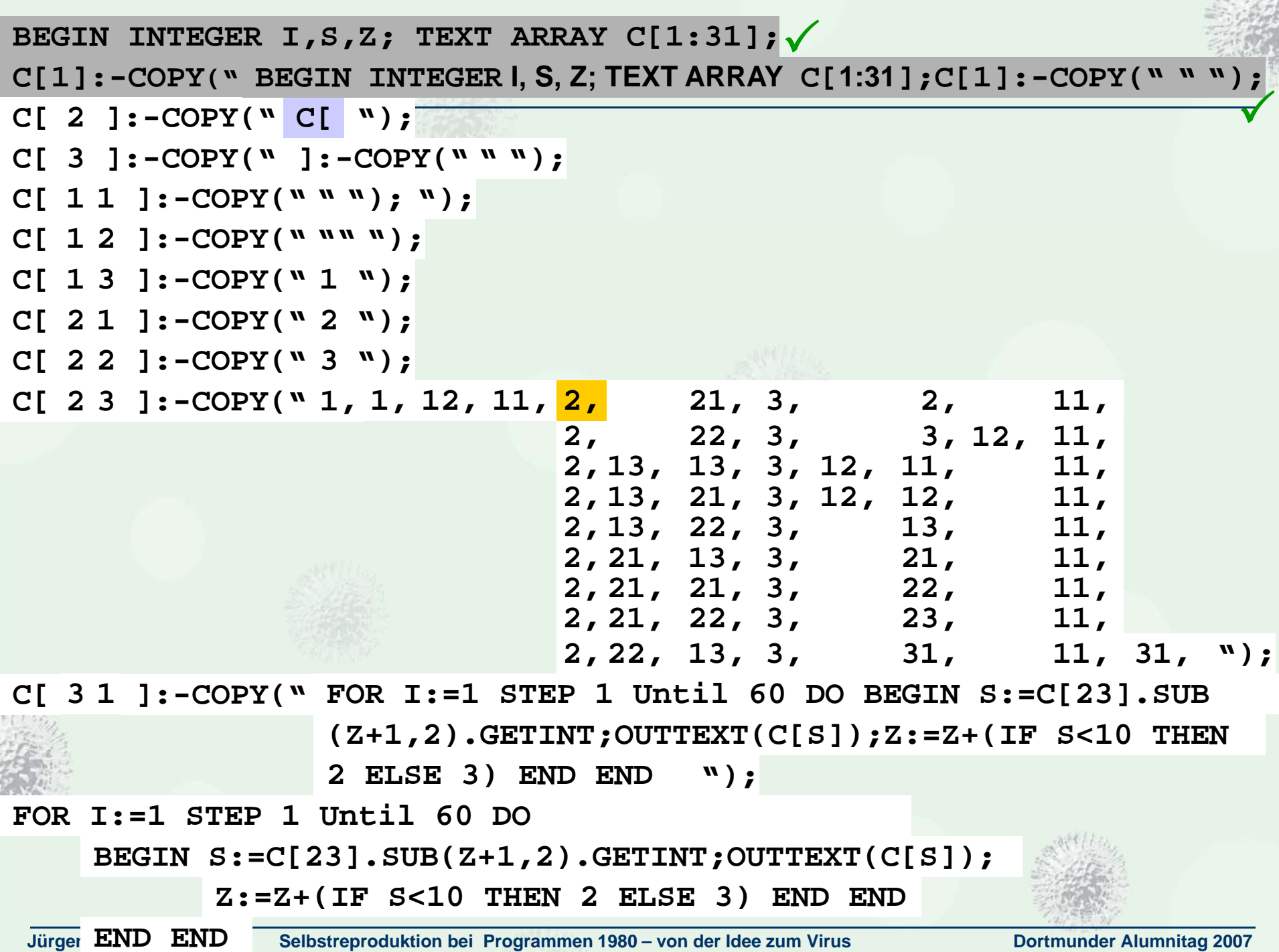

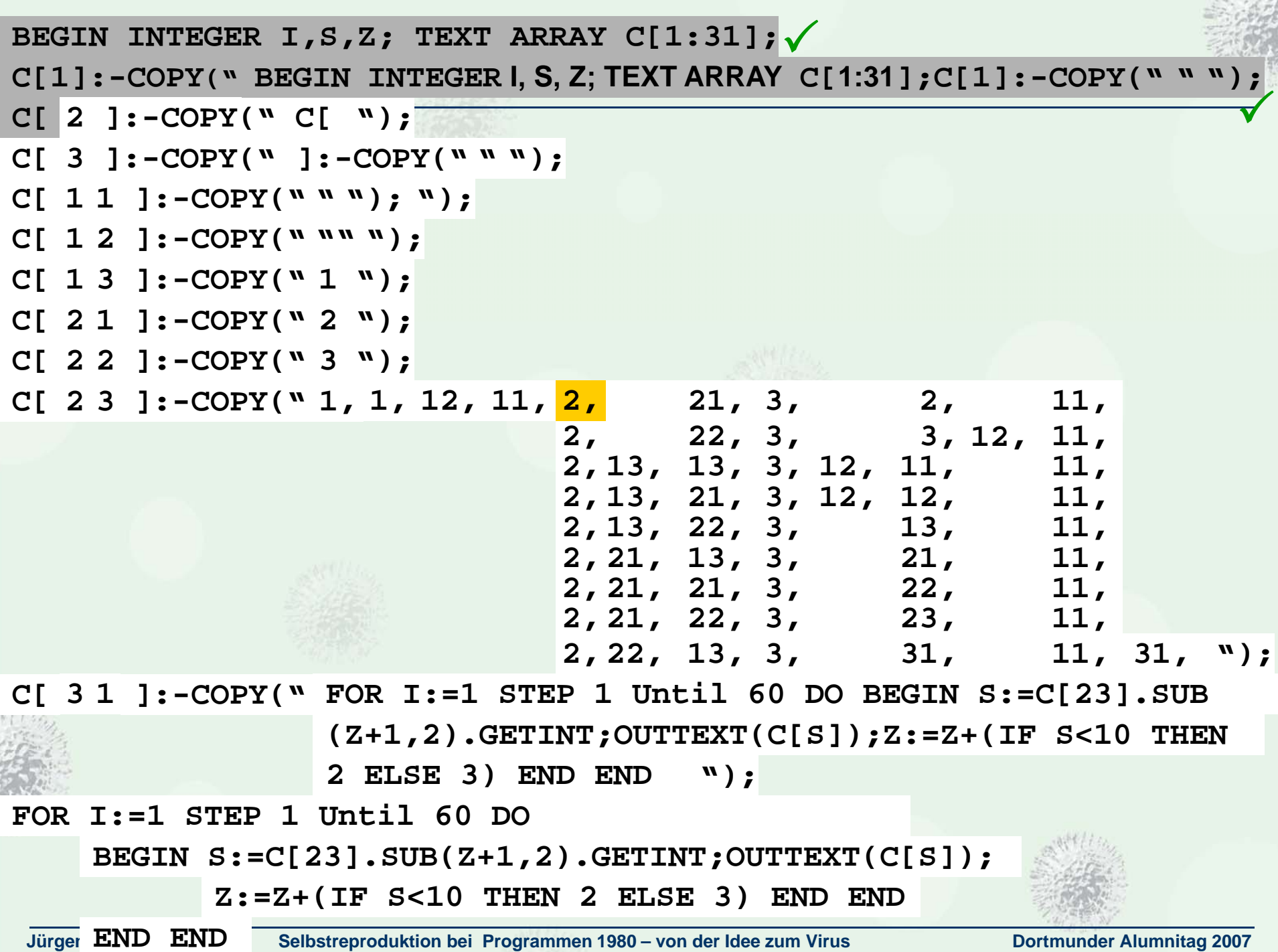

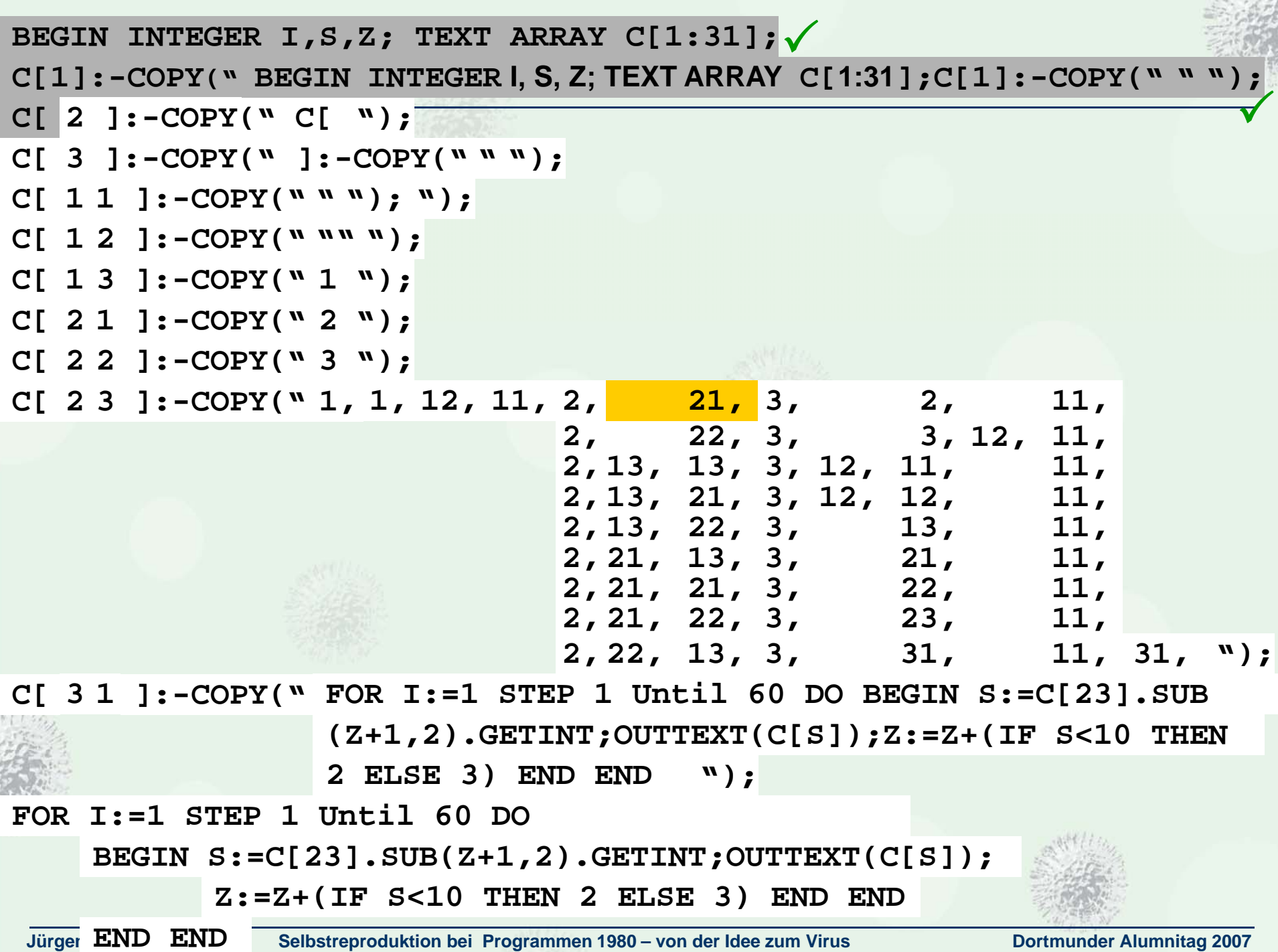

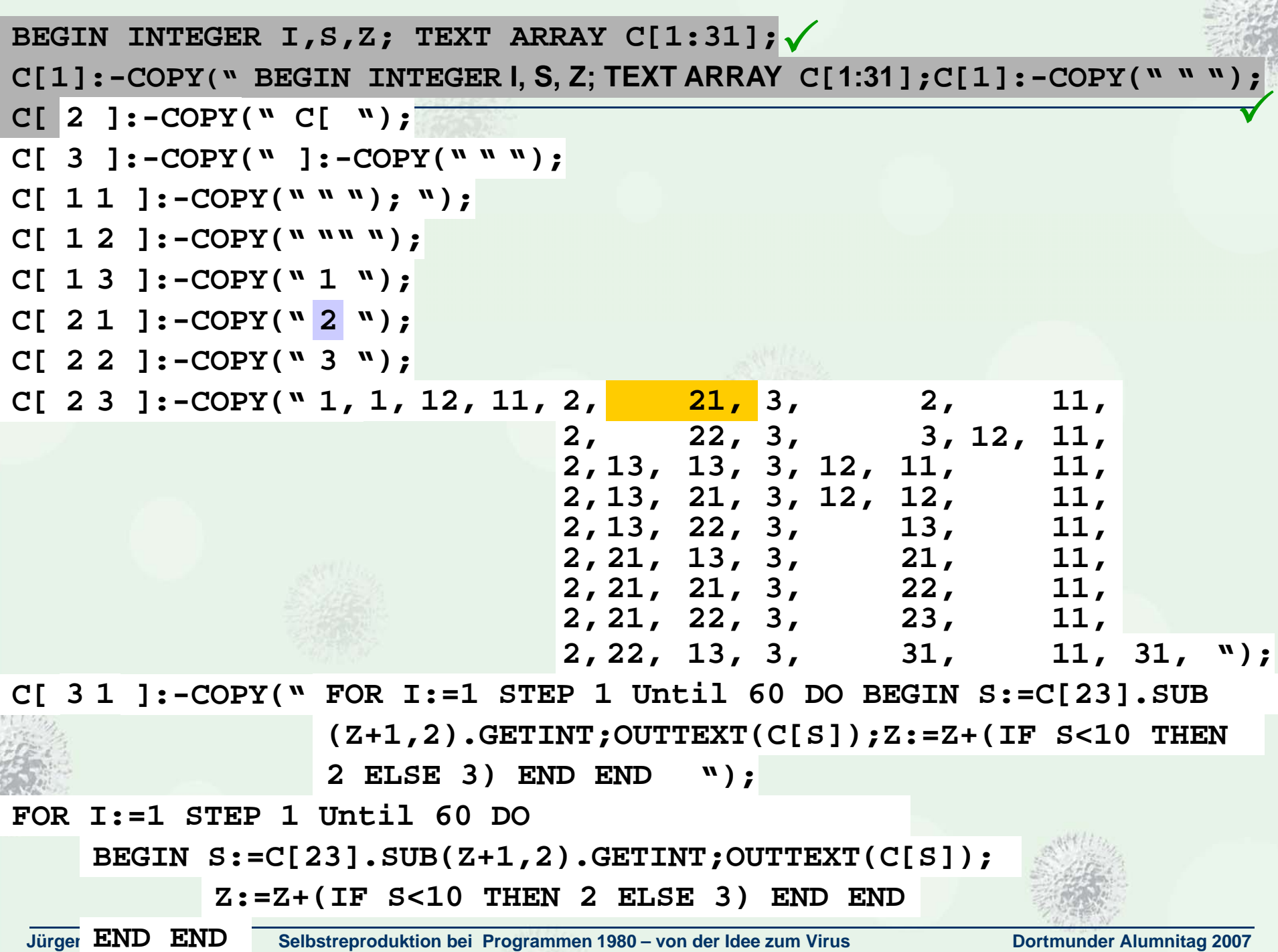

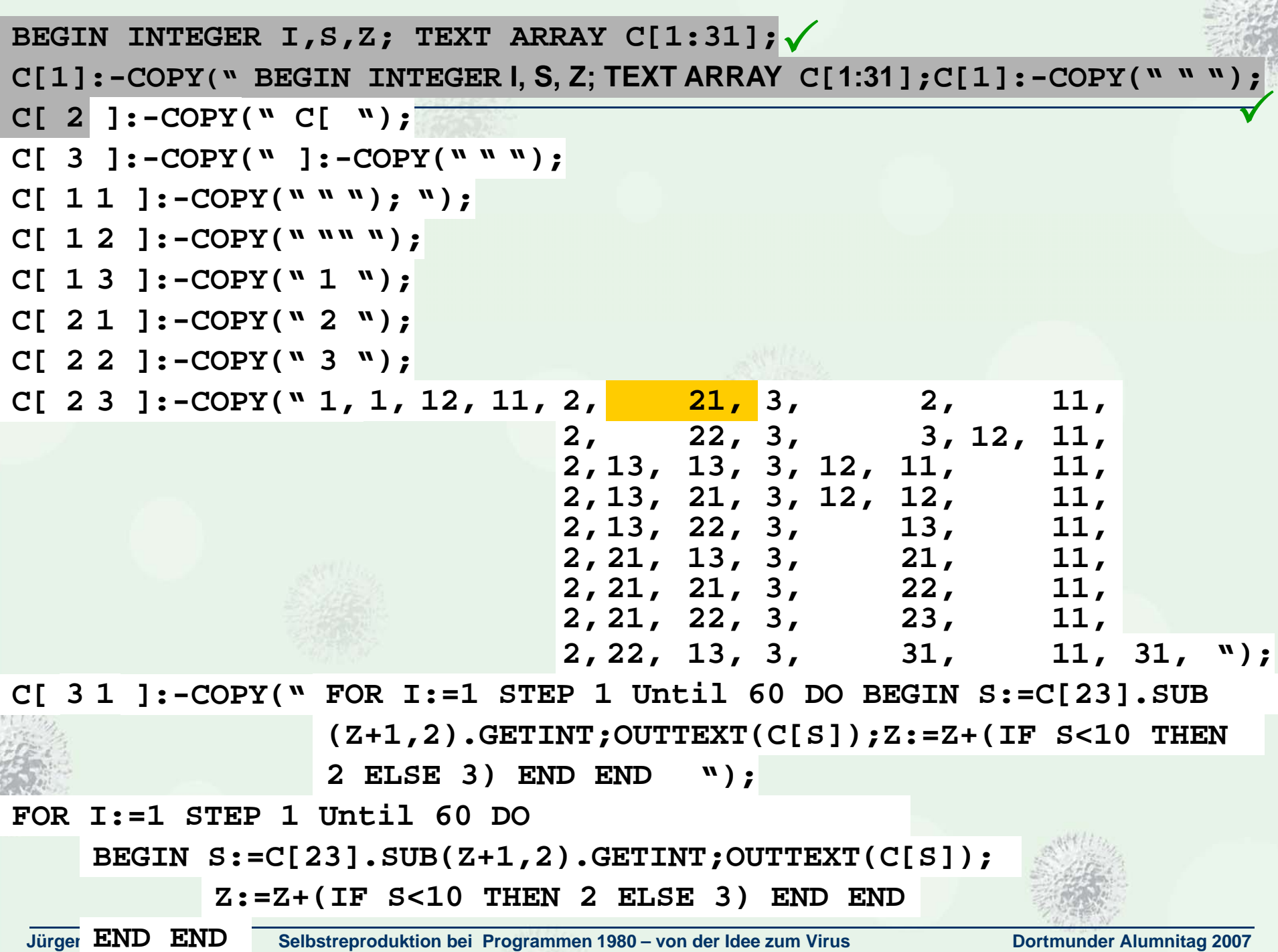

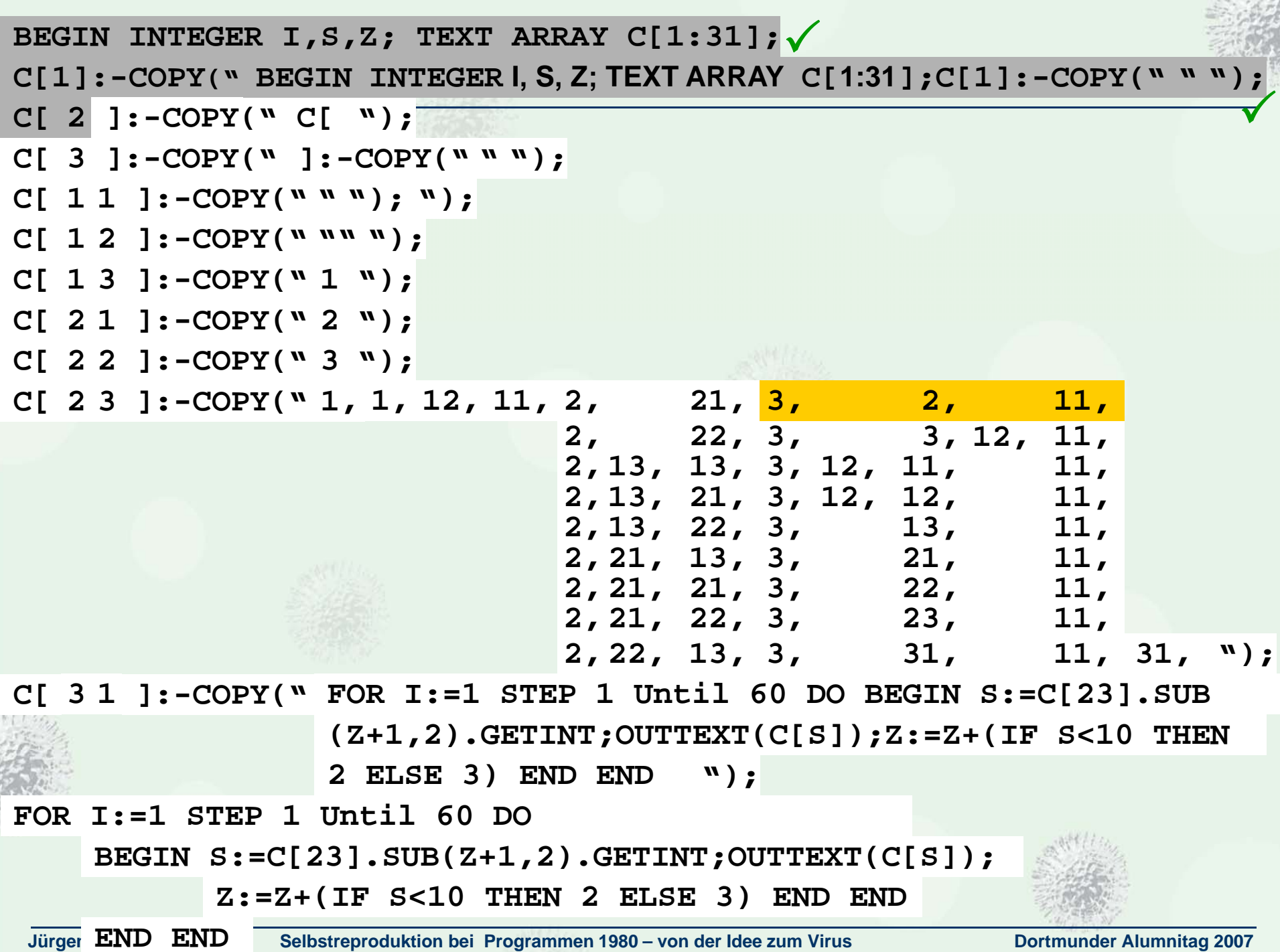

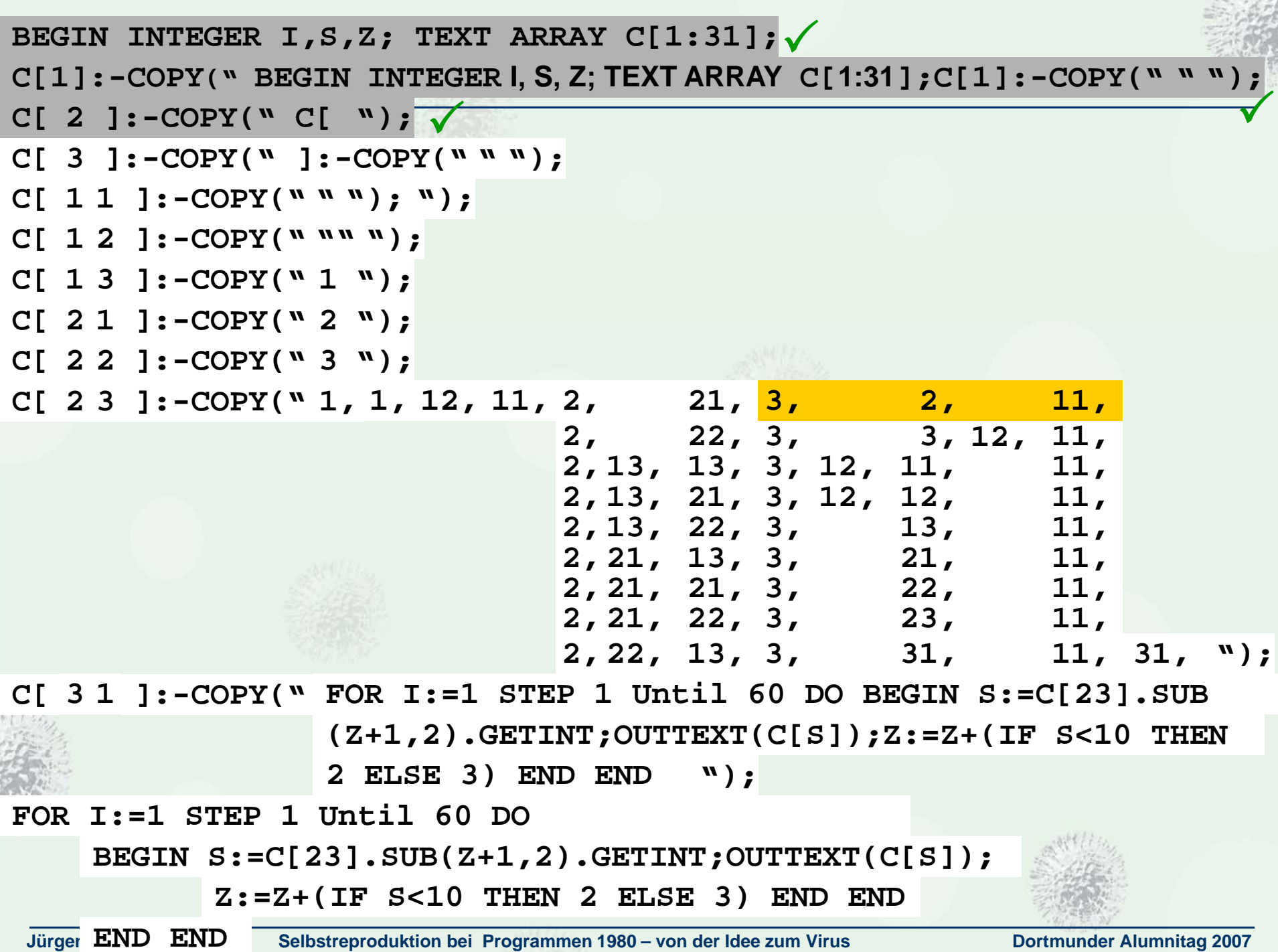

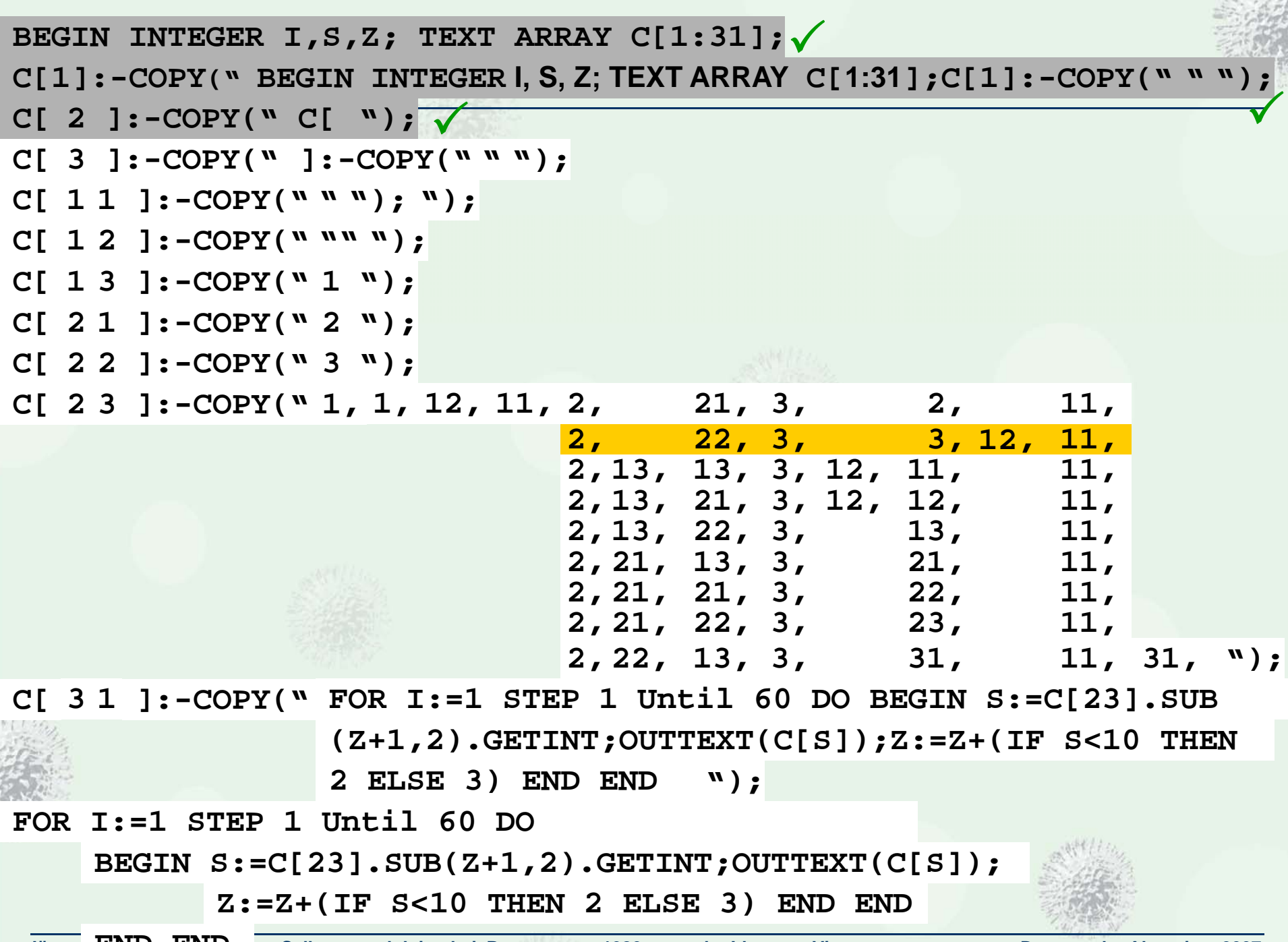

**Jürgen Selbstreproduktion bei Programmen 1980 – von der Idee zum Virus Dortmunder Alumnitag 2007 END END** 

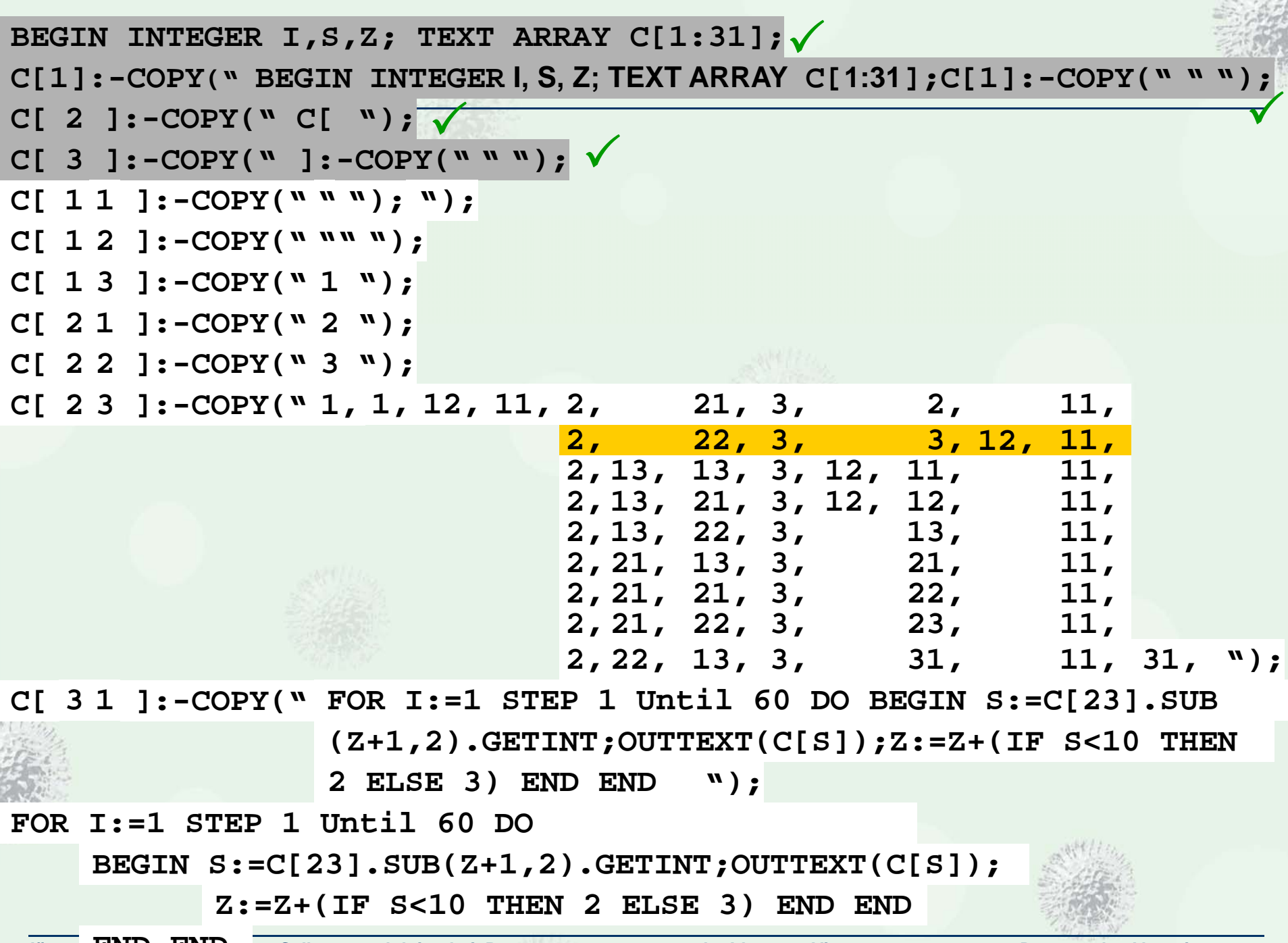

**Jürgen Selbstreproduktion bei Programmen 1980 – von der Idee zum Virus Dortmunder Alumnitag 2007 END END** 

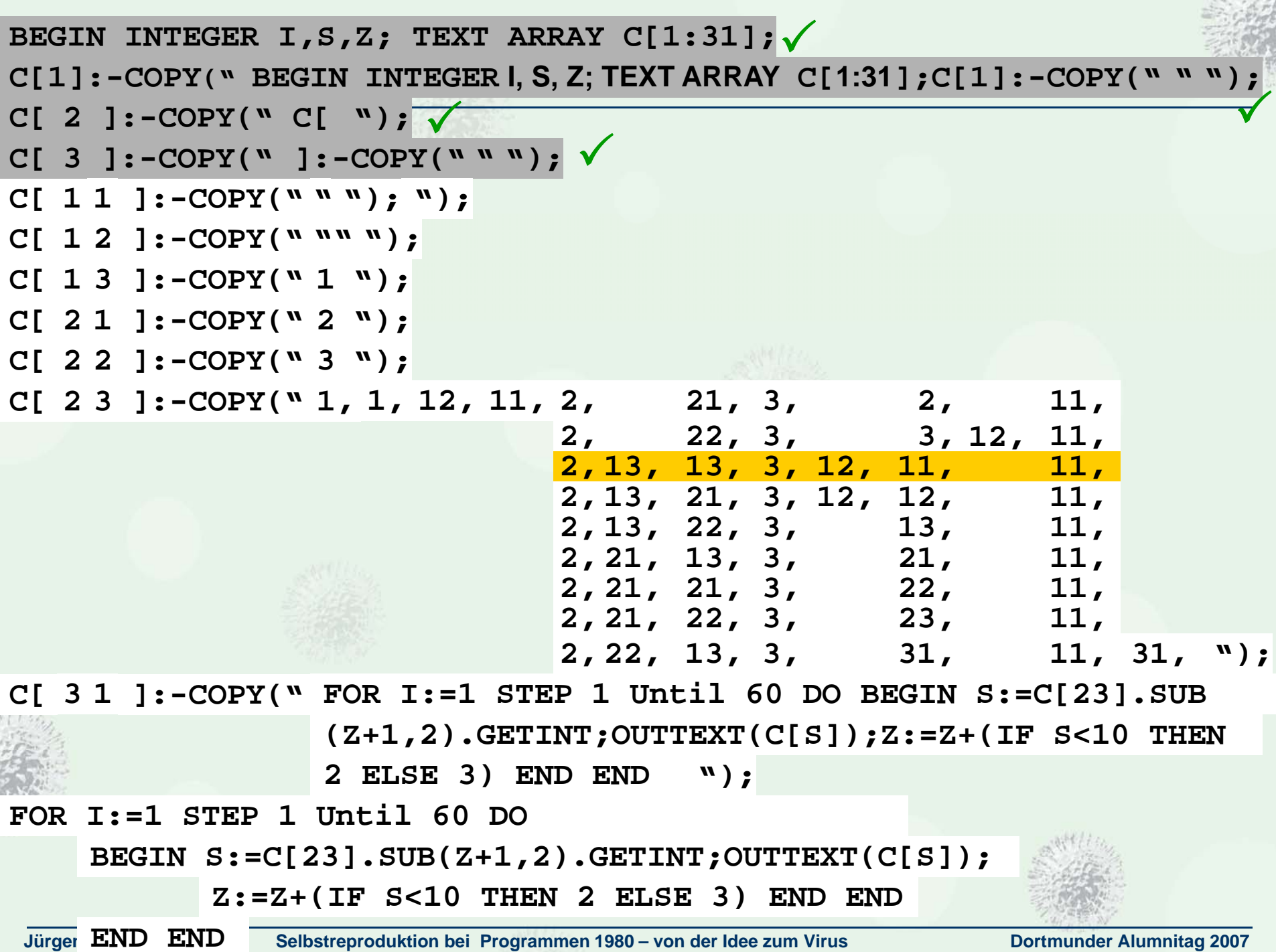

Ó

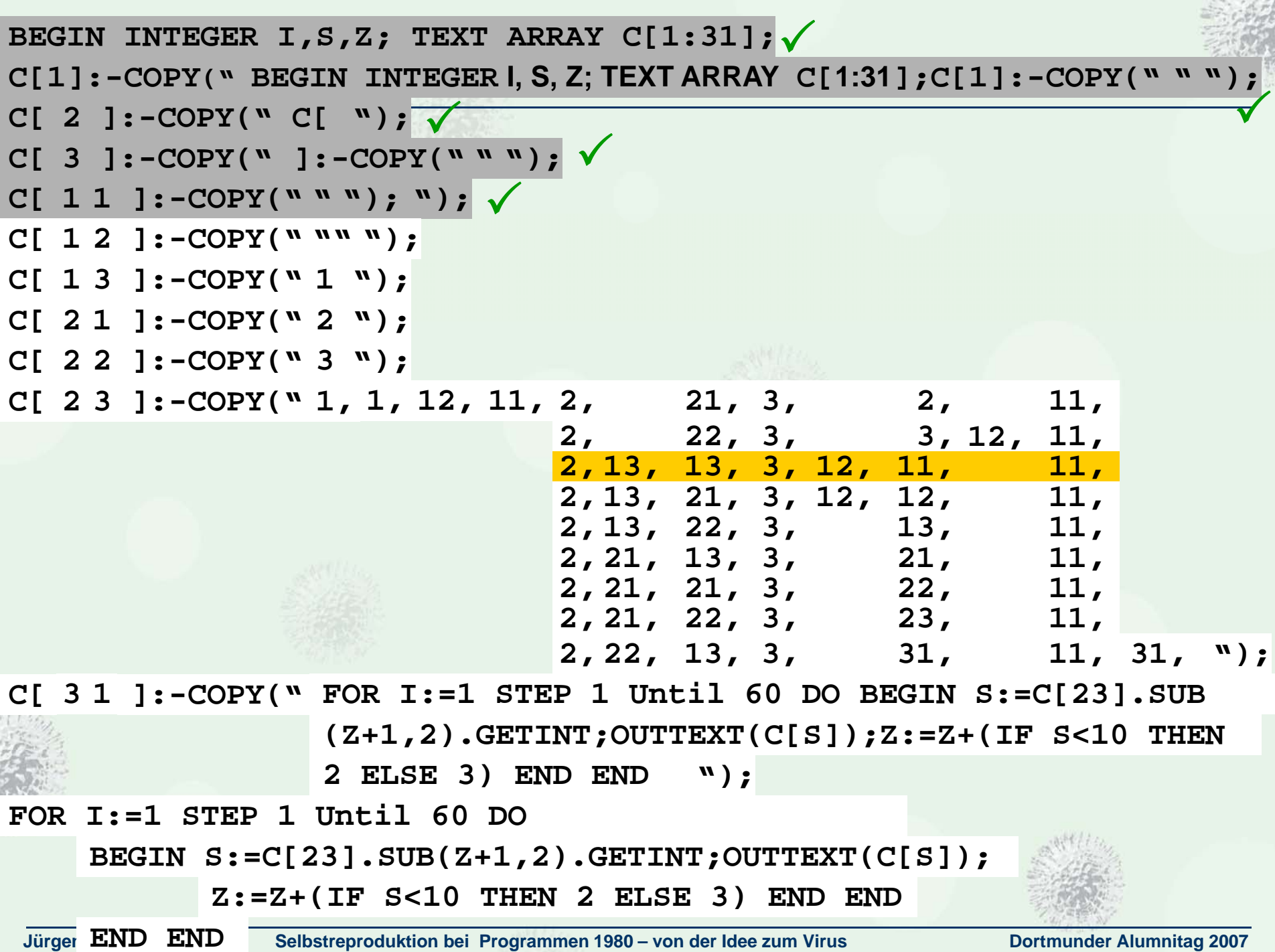

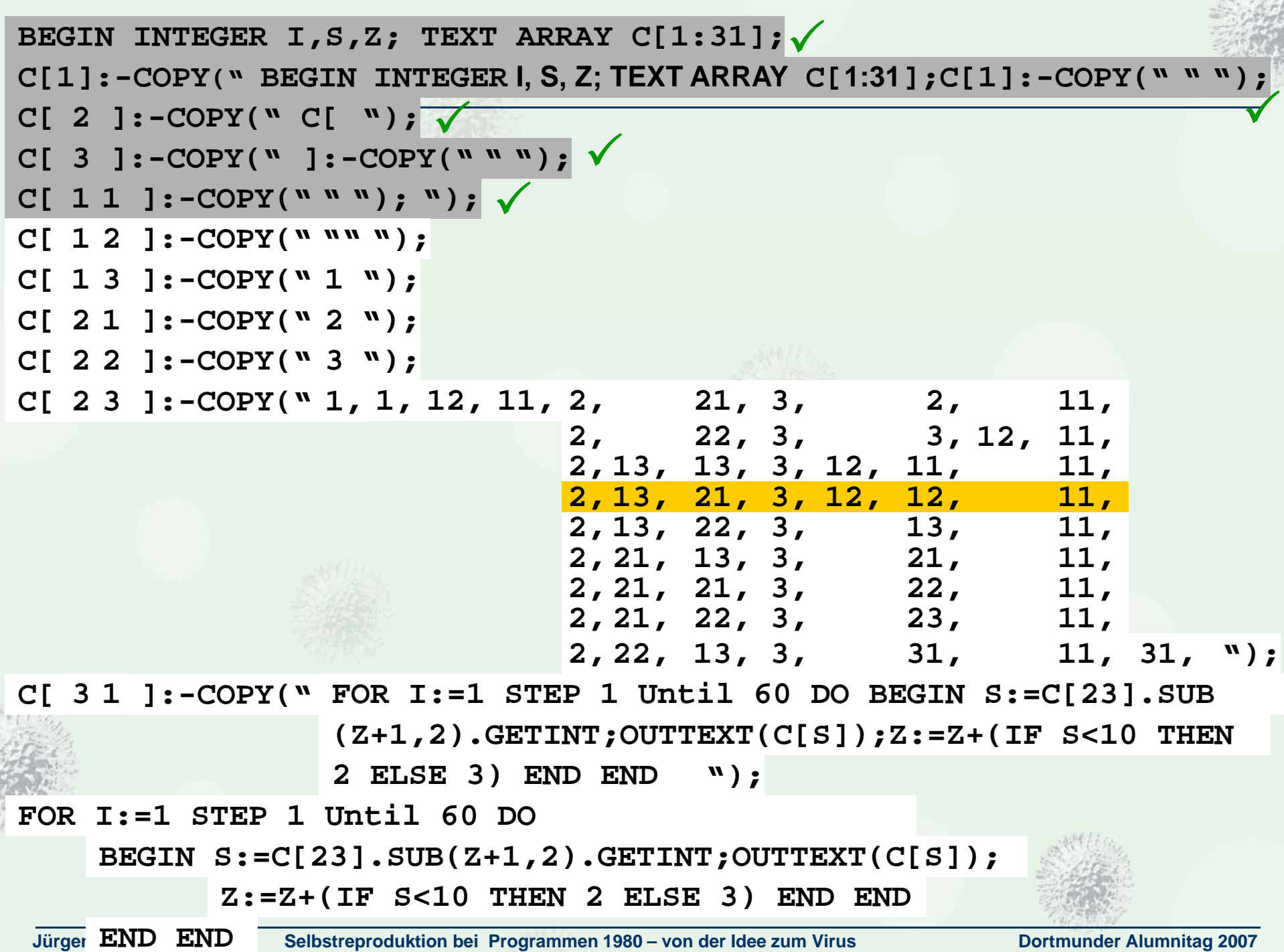

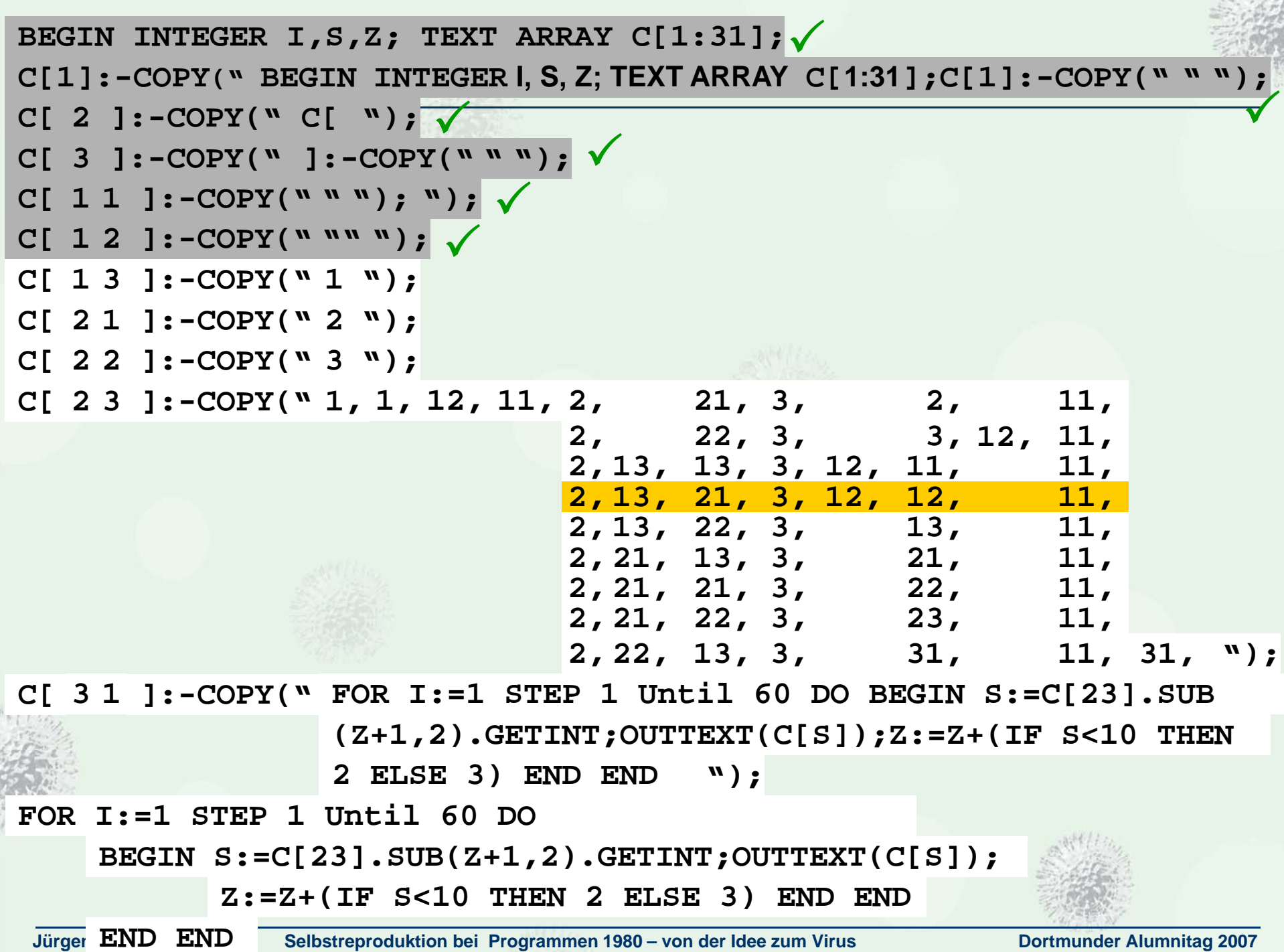

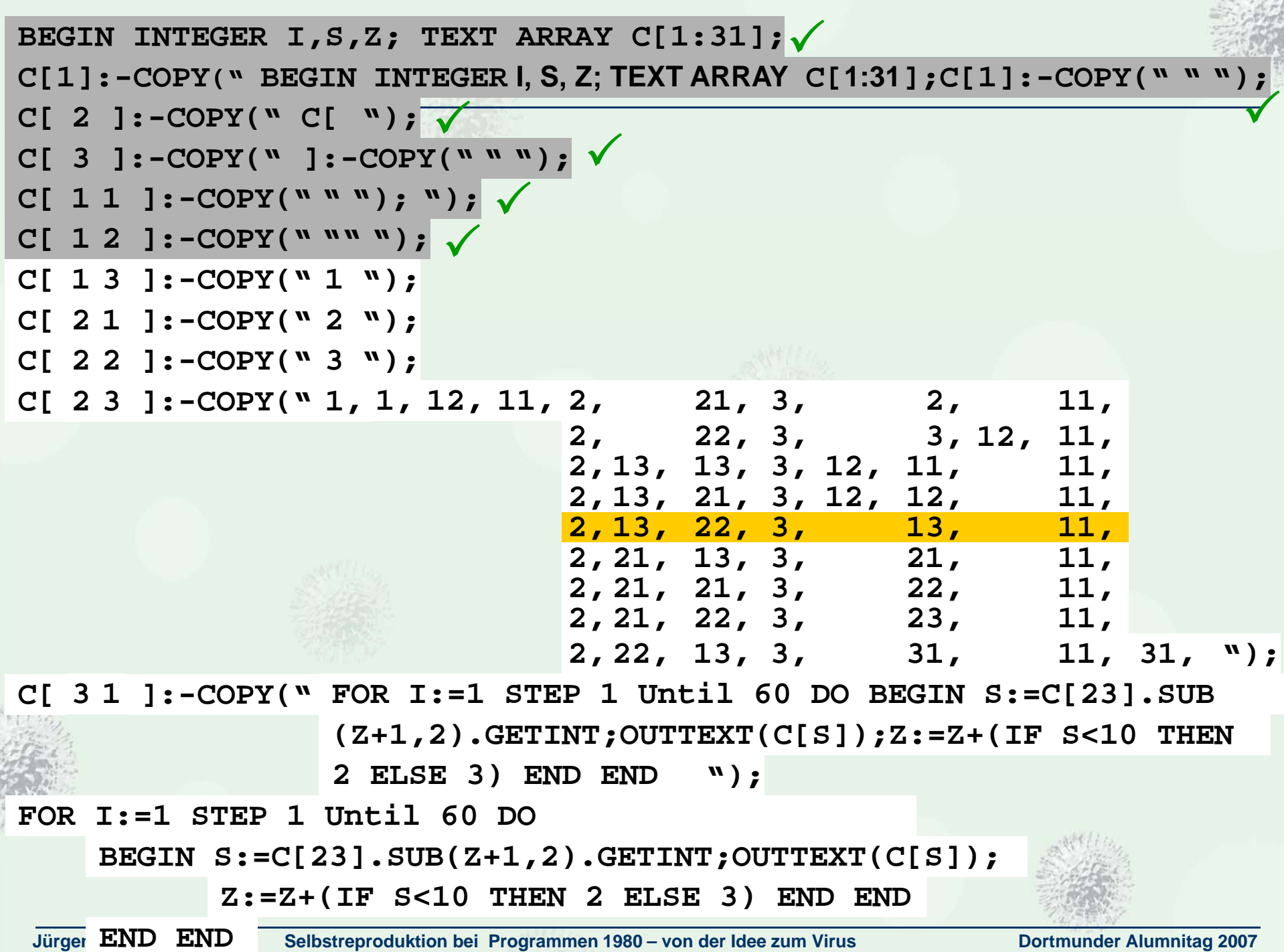

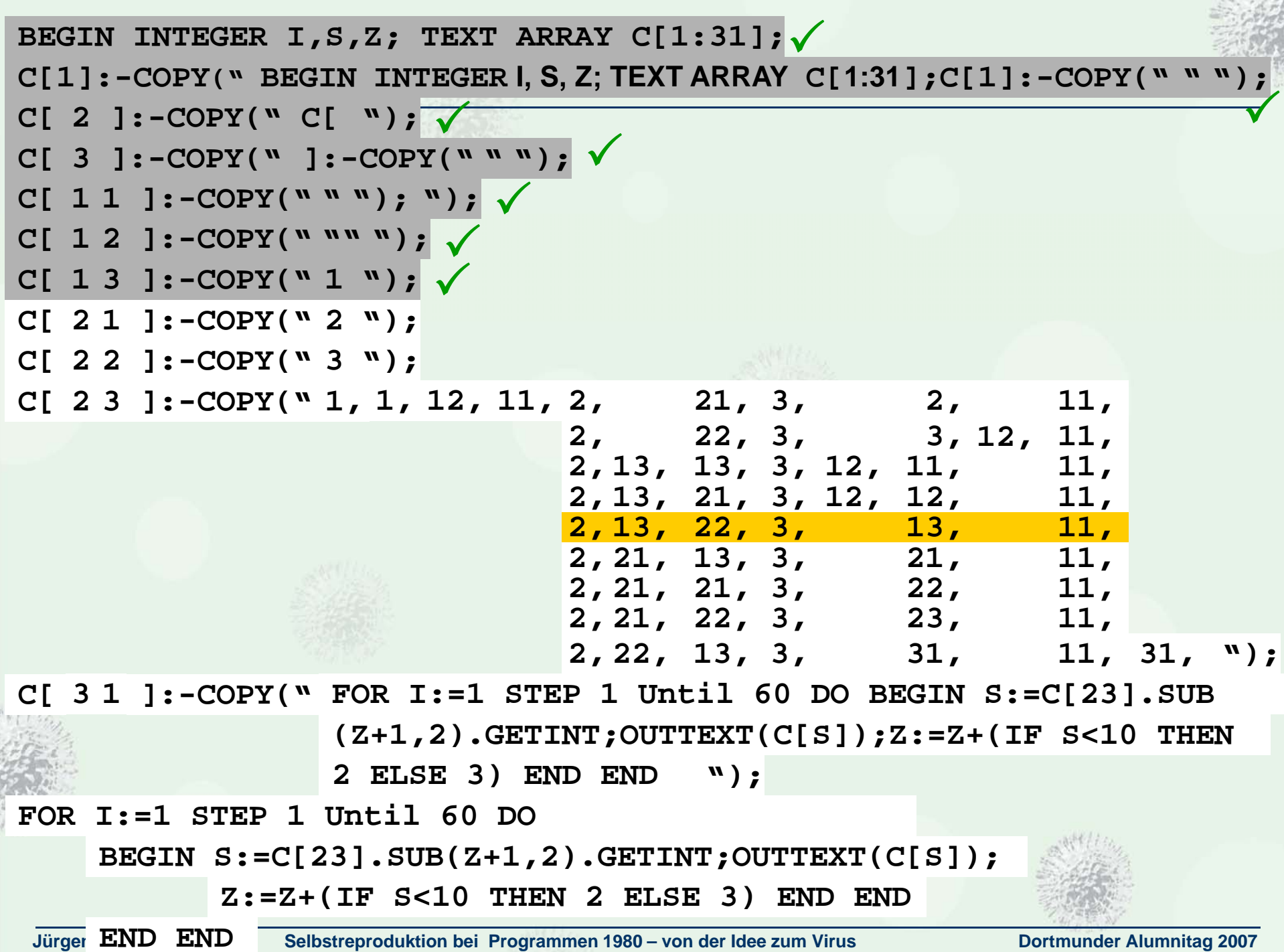

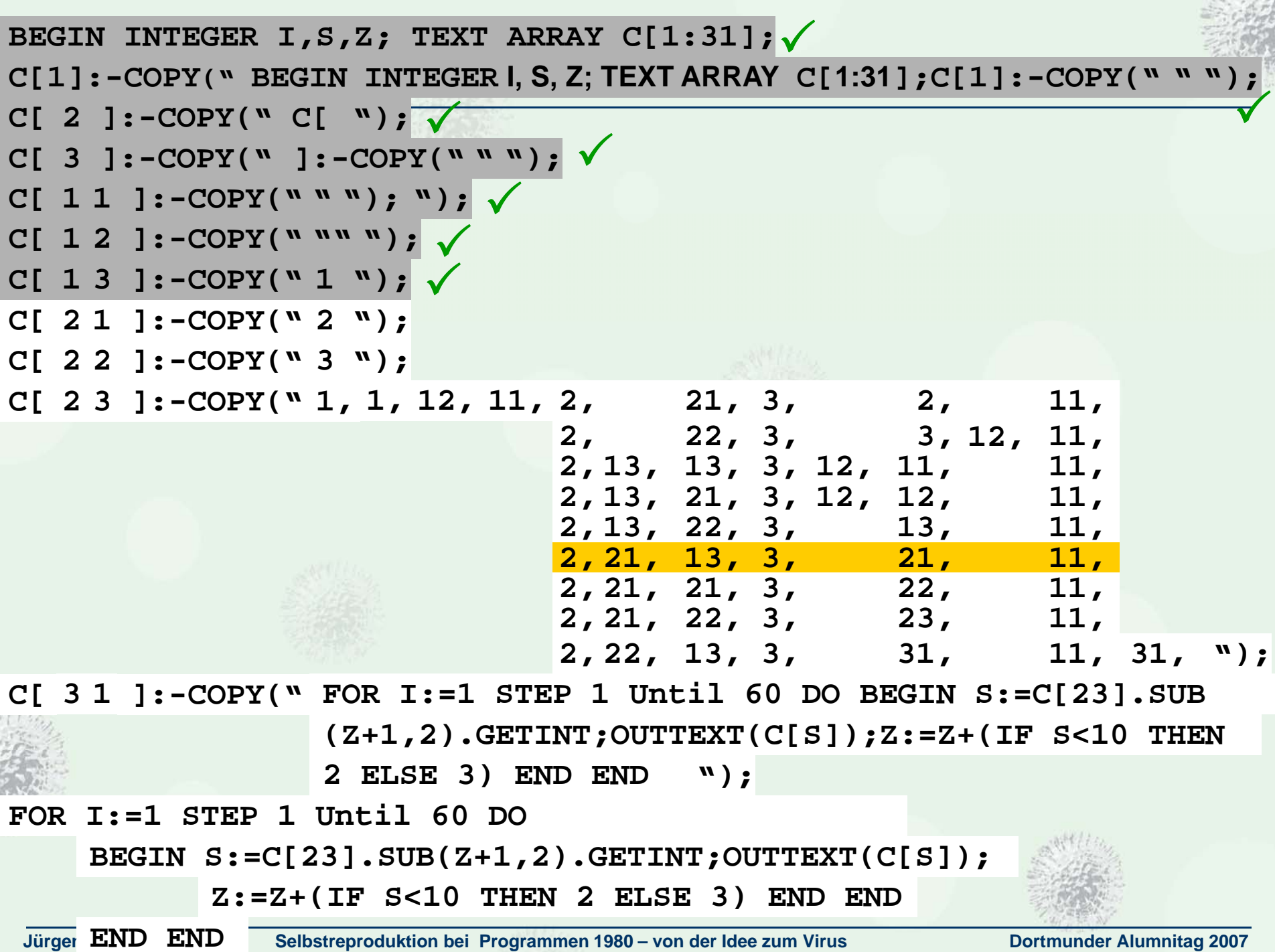

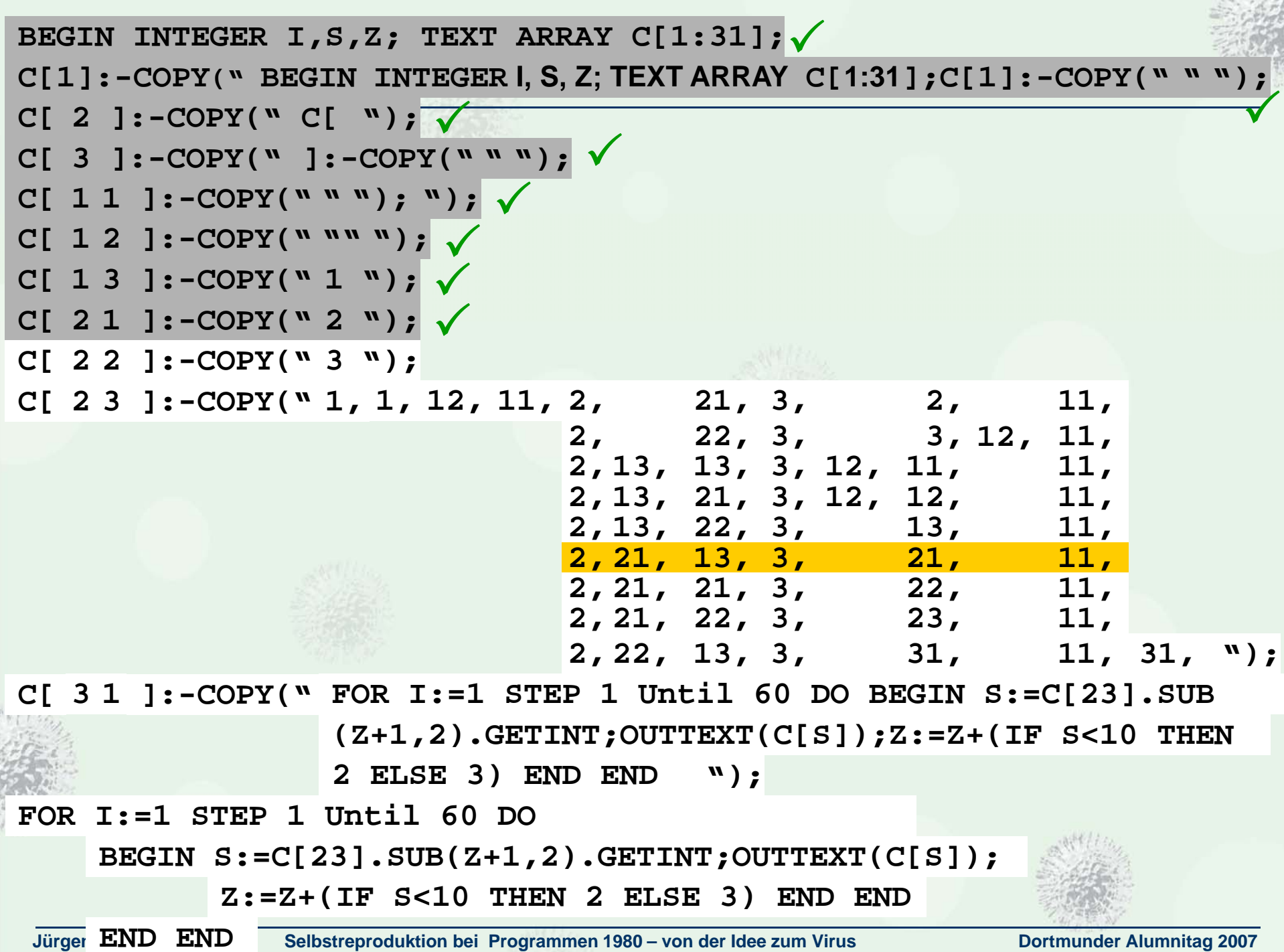

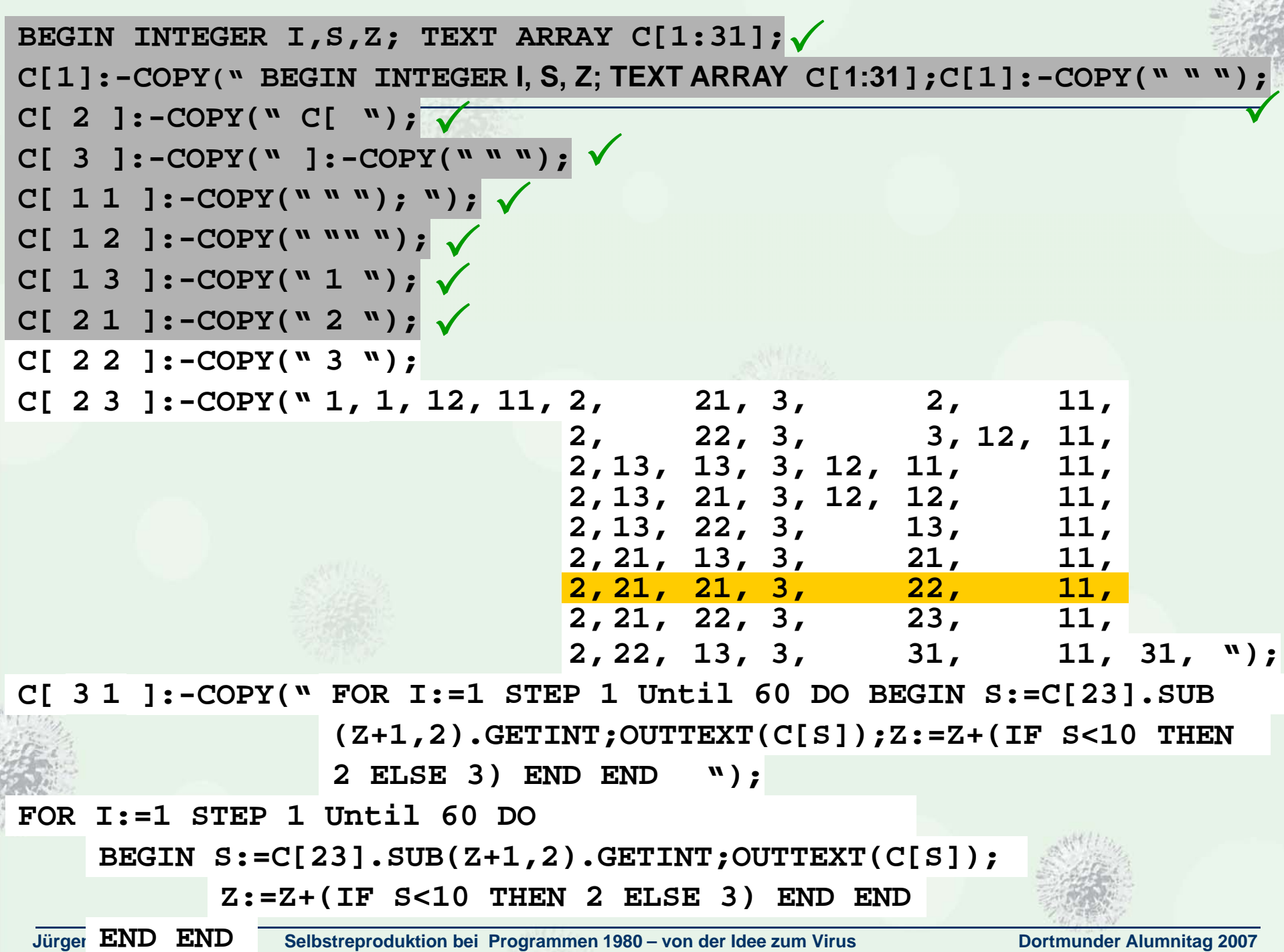

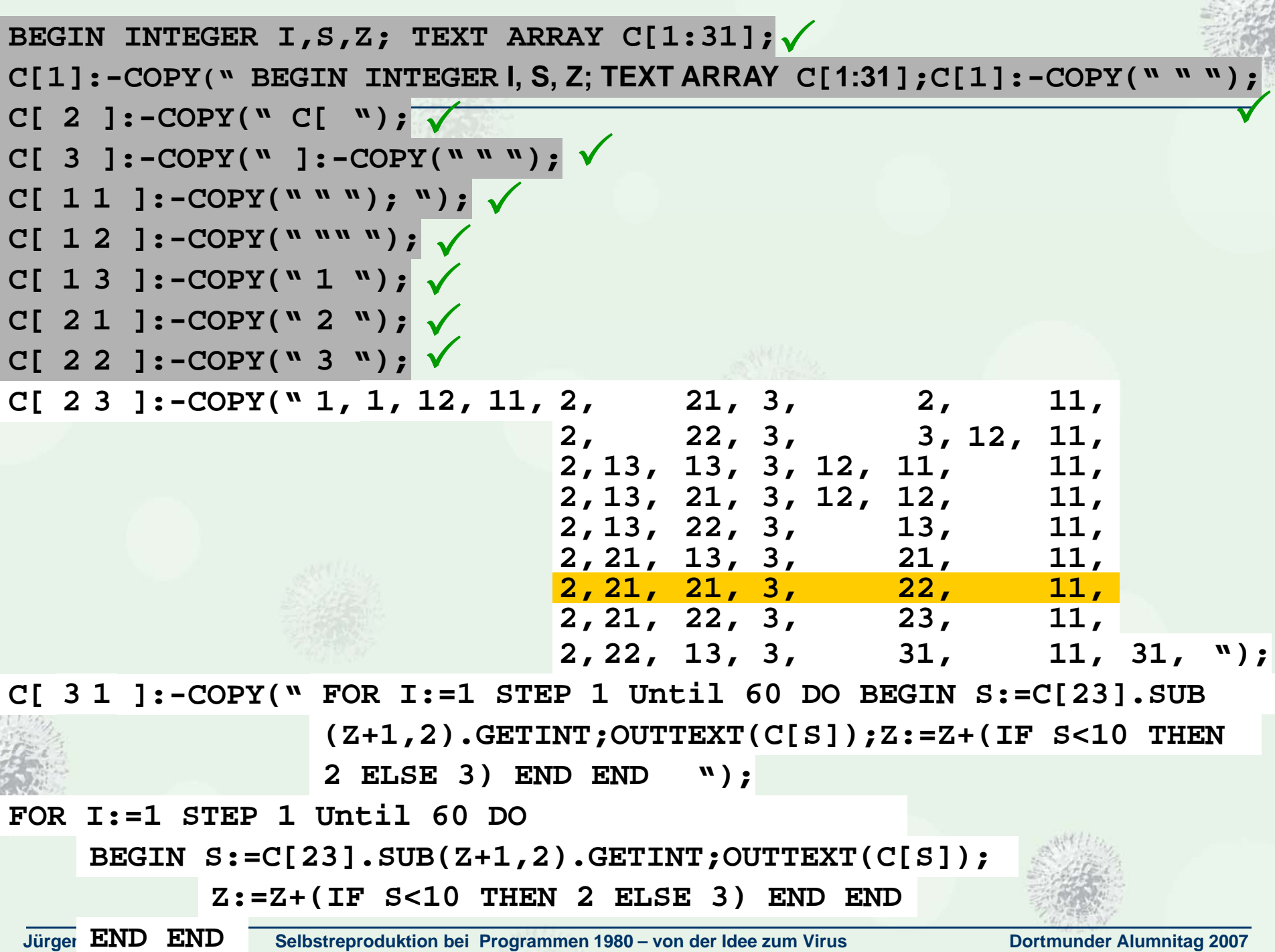

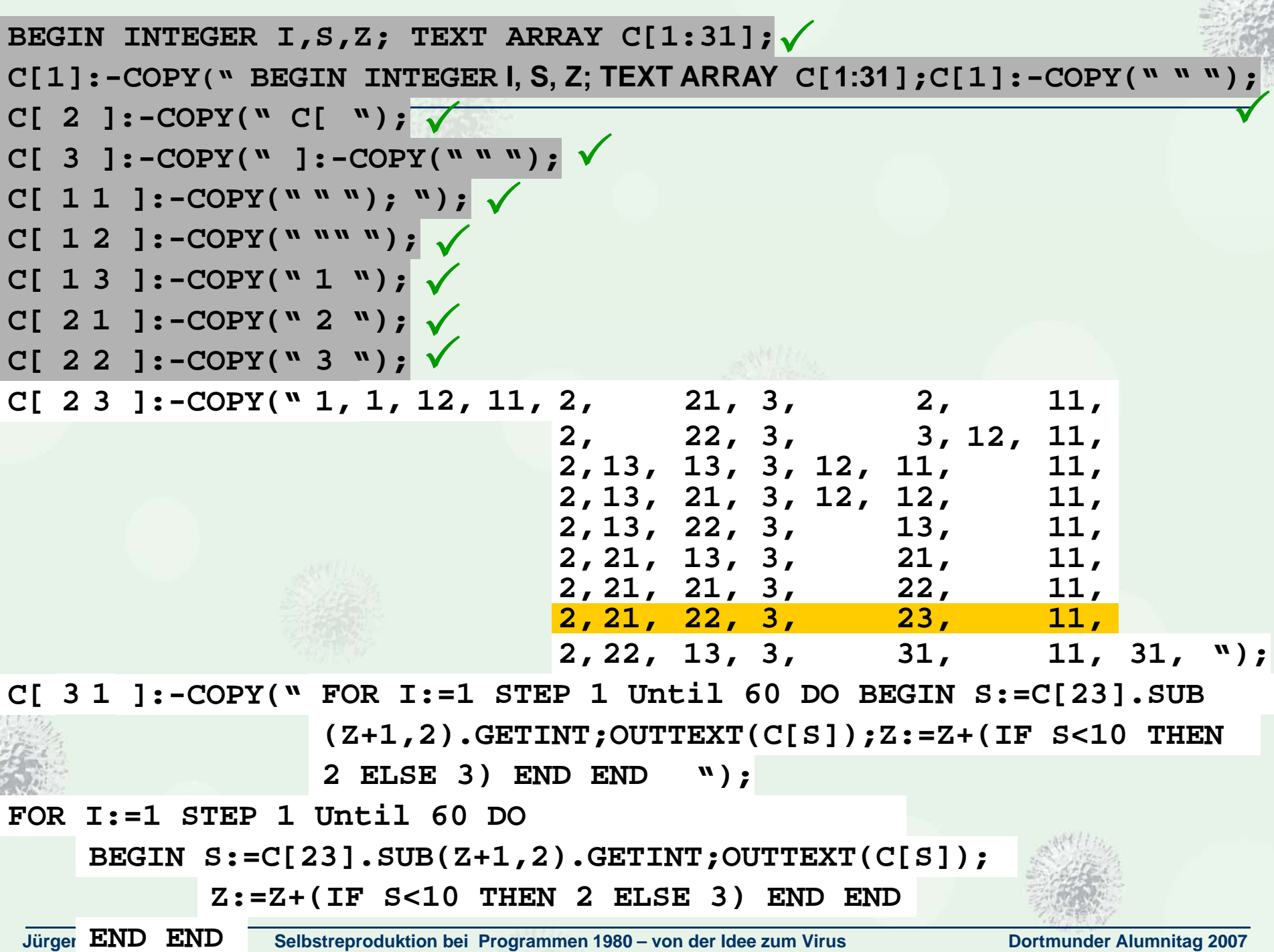

SC SPIN

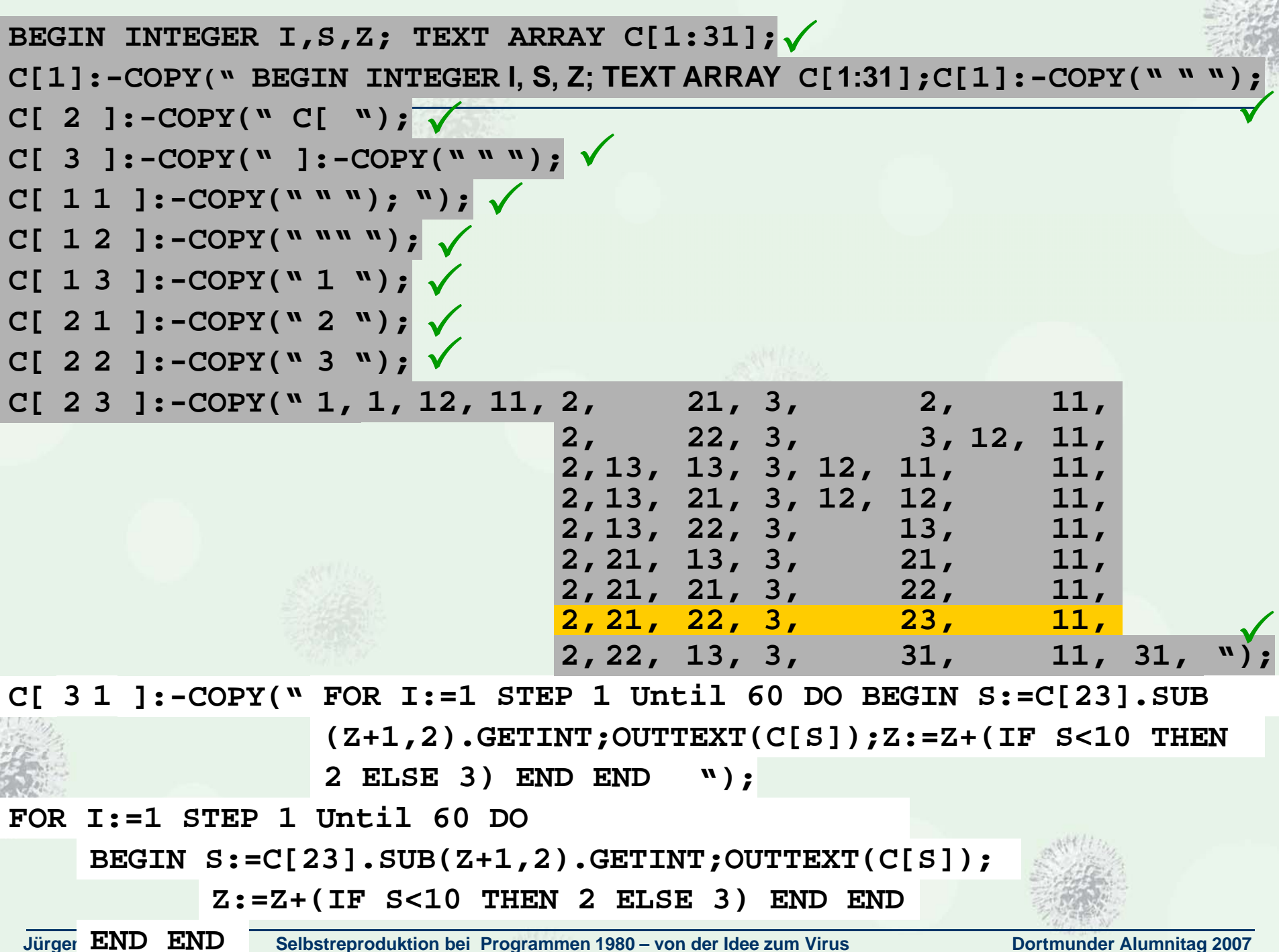

**Jürgen Kraus Selbstreproduktion bei Programmen 1980 – von der Idee zum Virus Dortmunder Alumnitag 2007**

**SCENTY** 

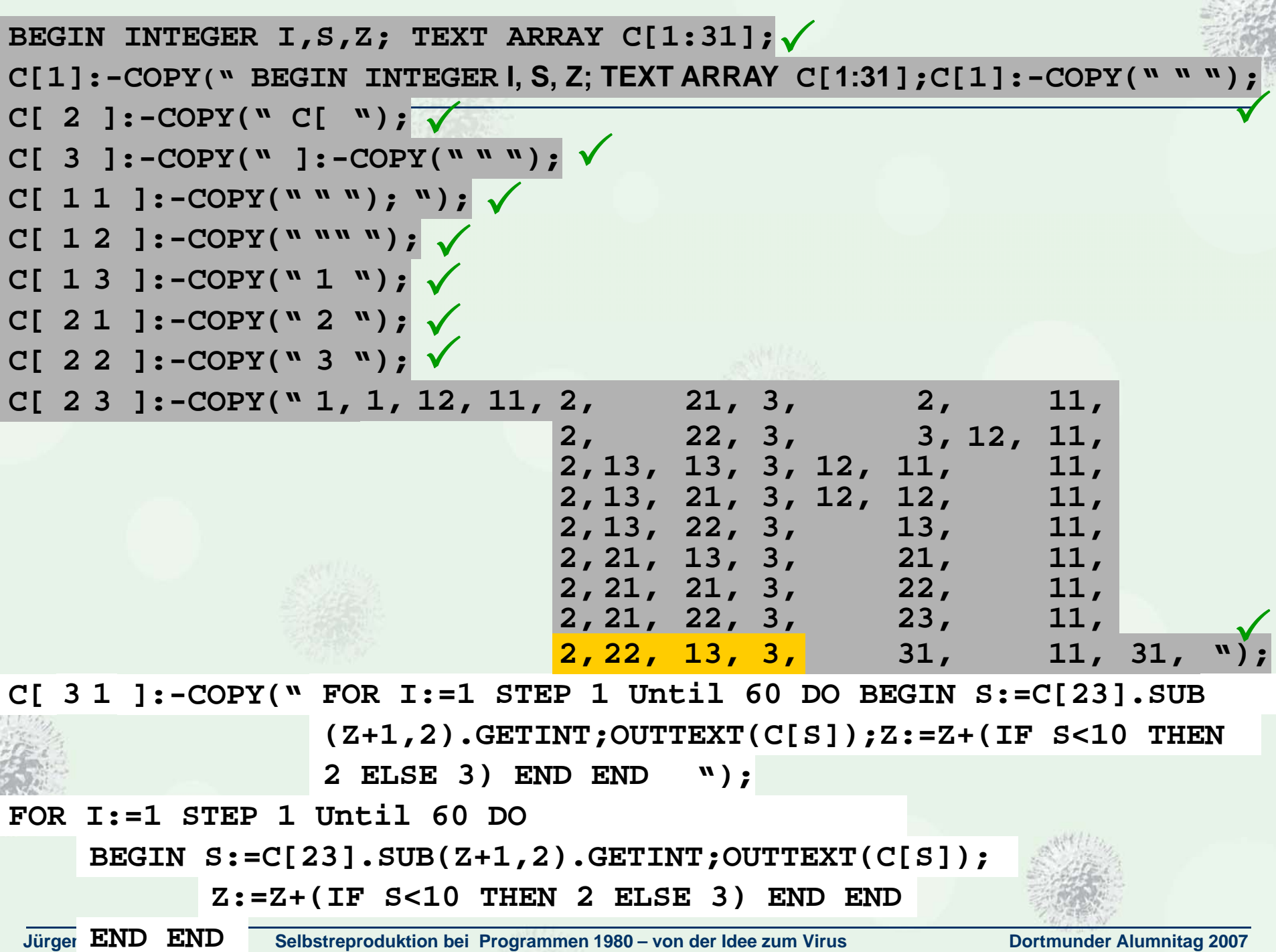

**Creaty** 

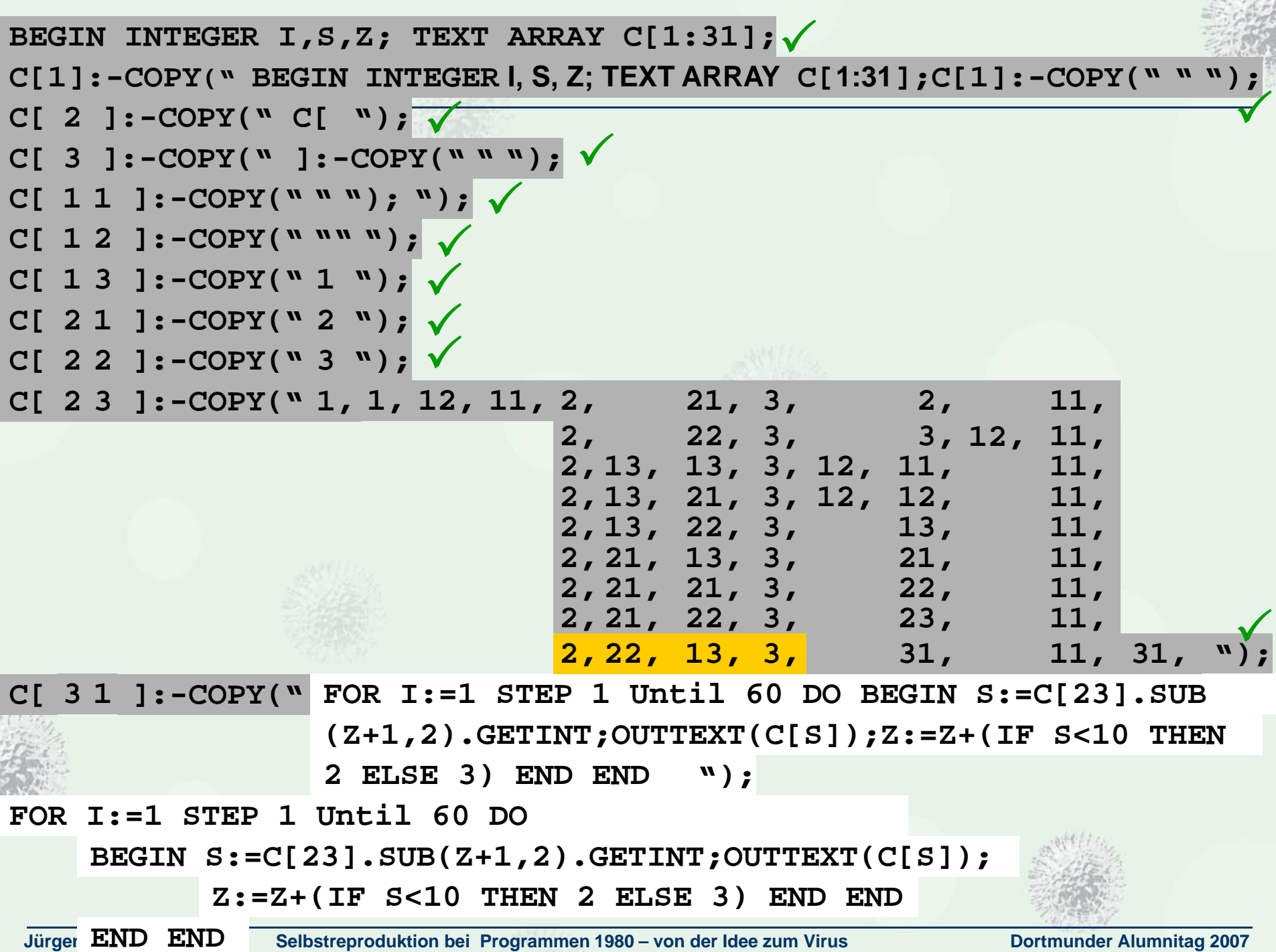

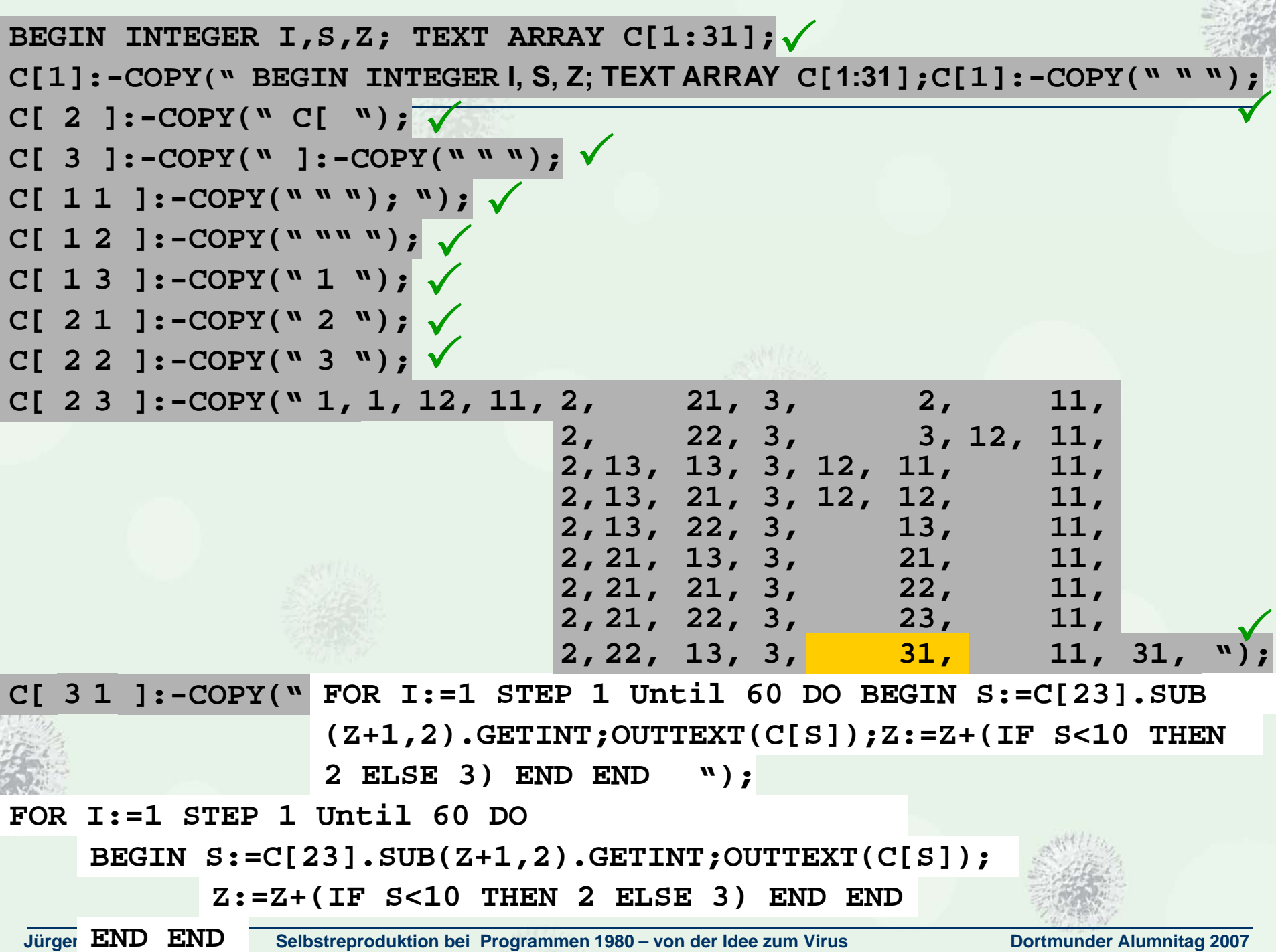

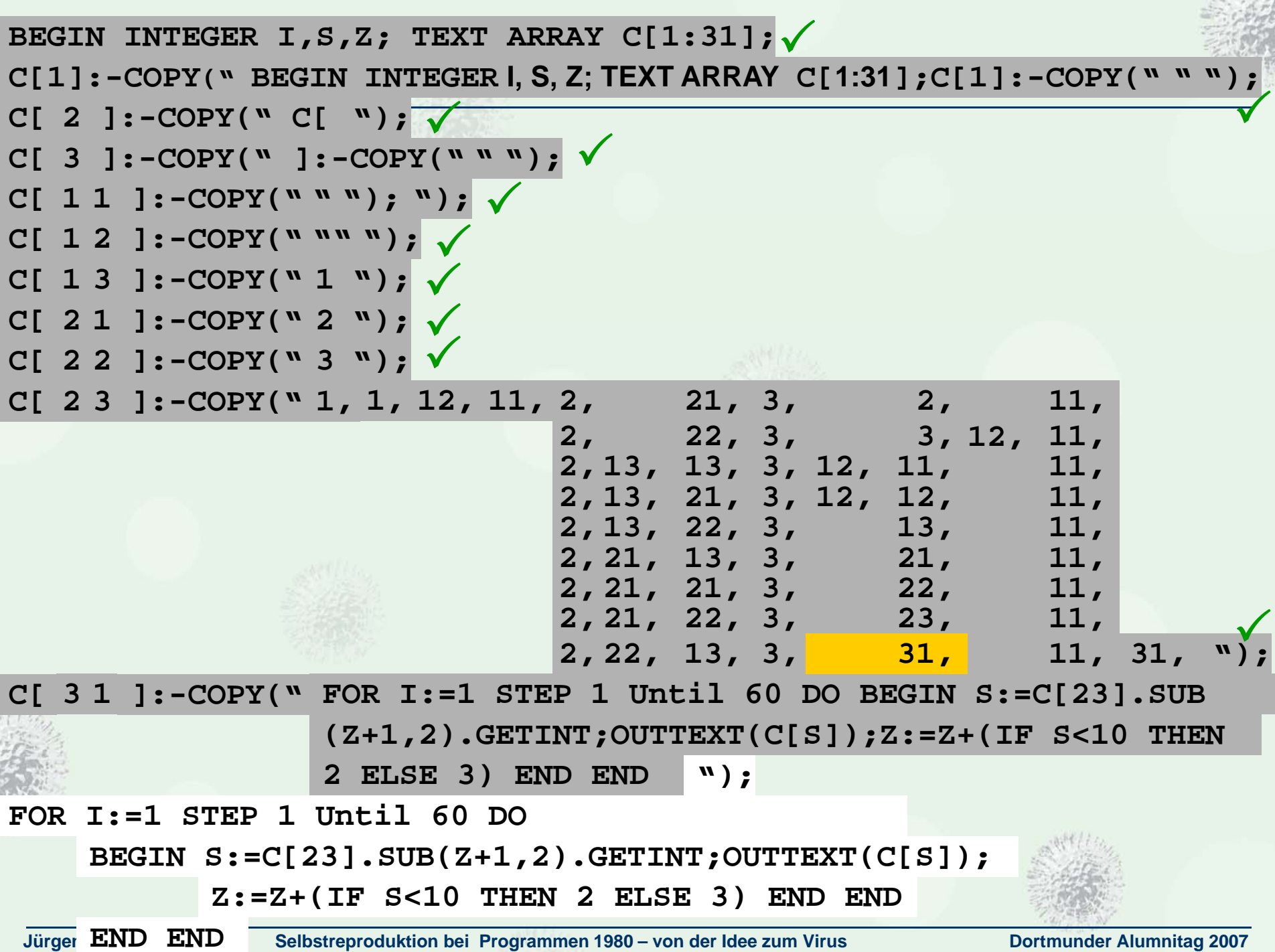

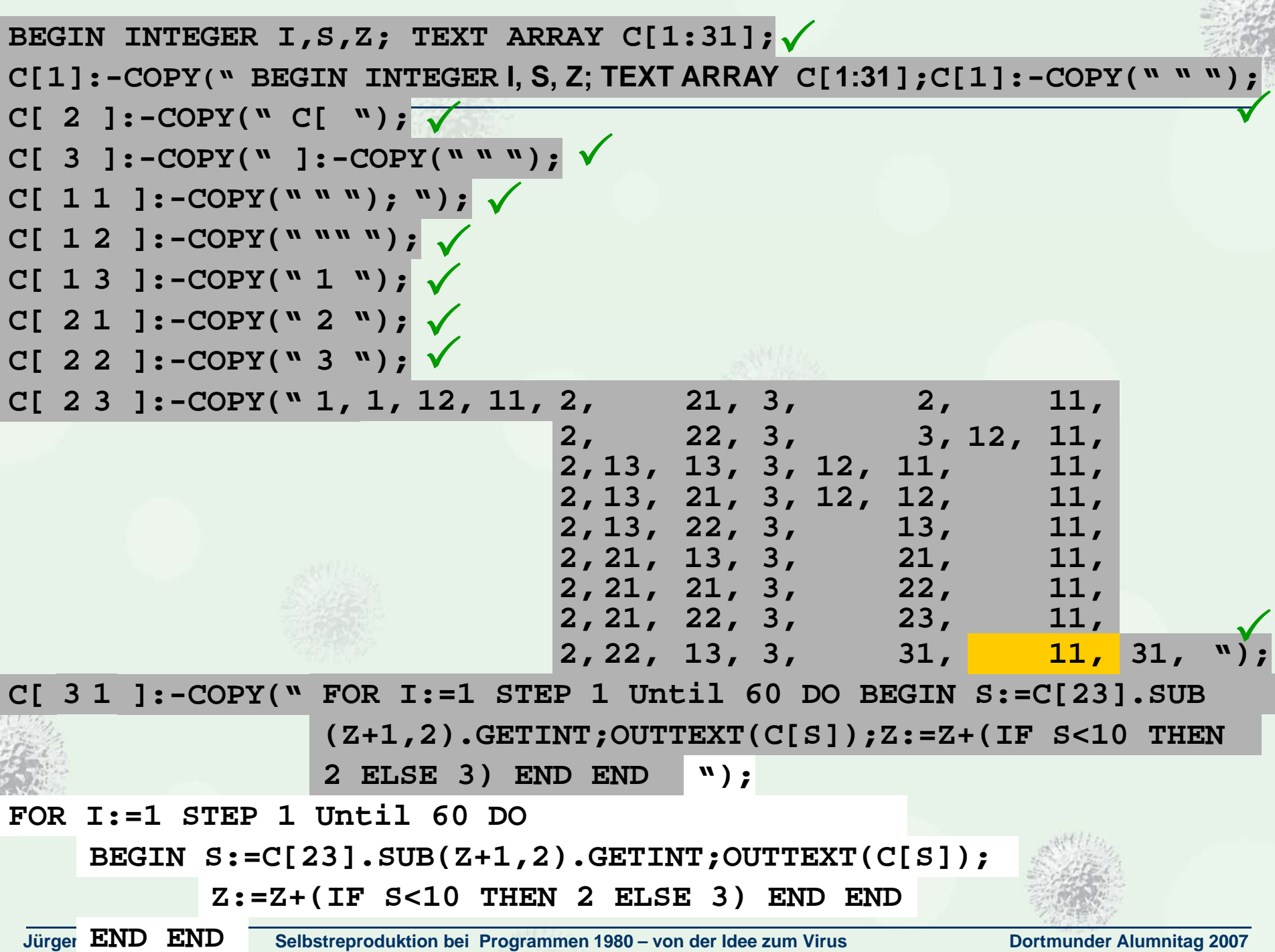

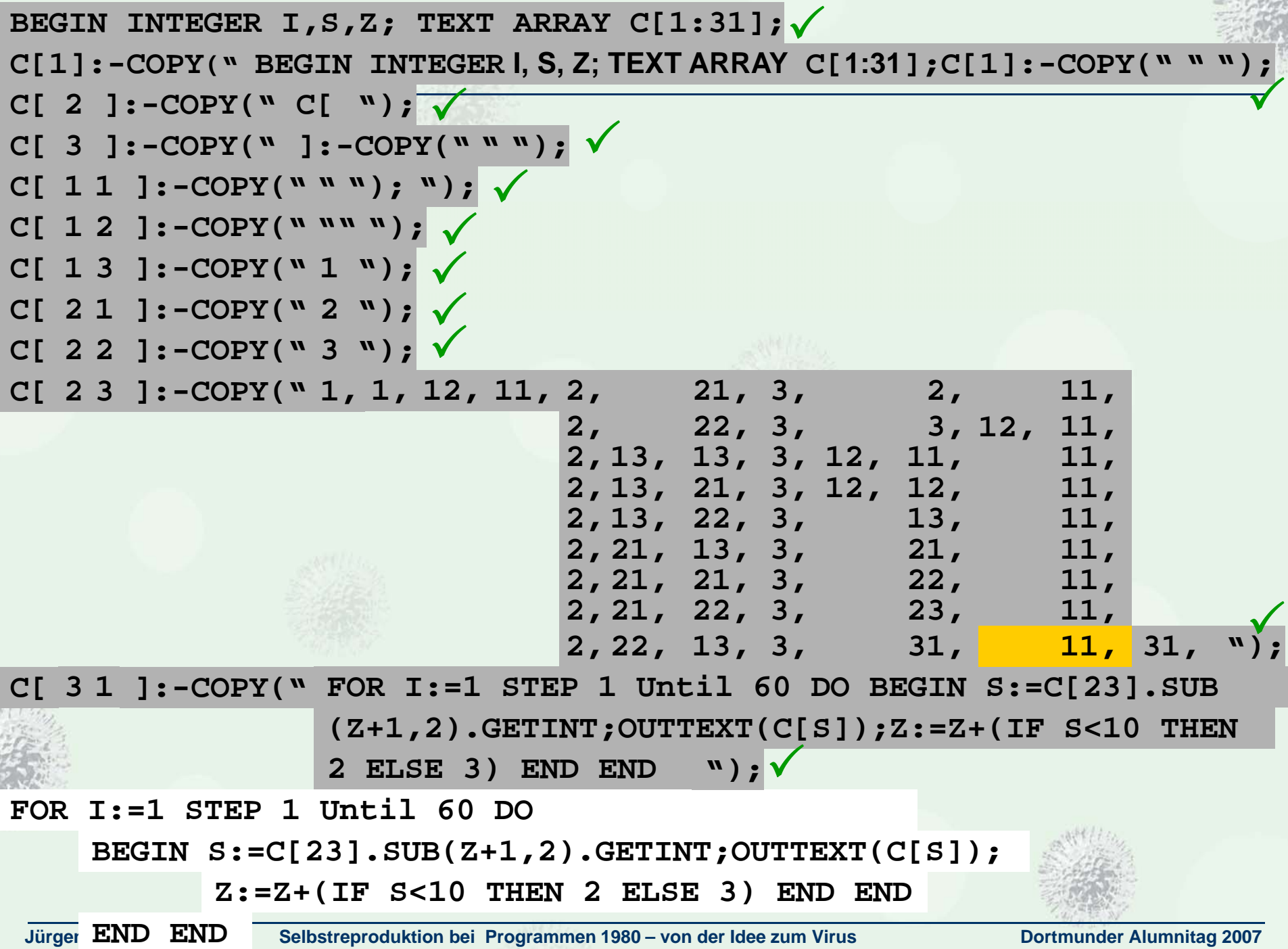

 $-3 - 36$ 

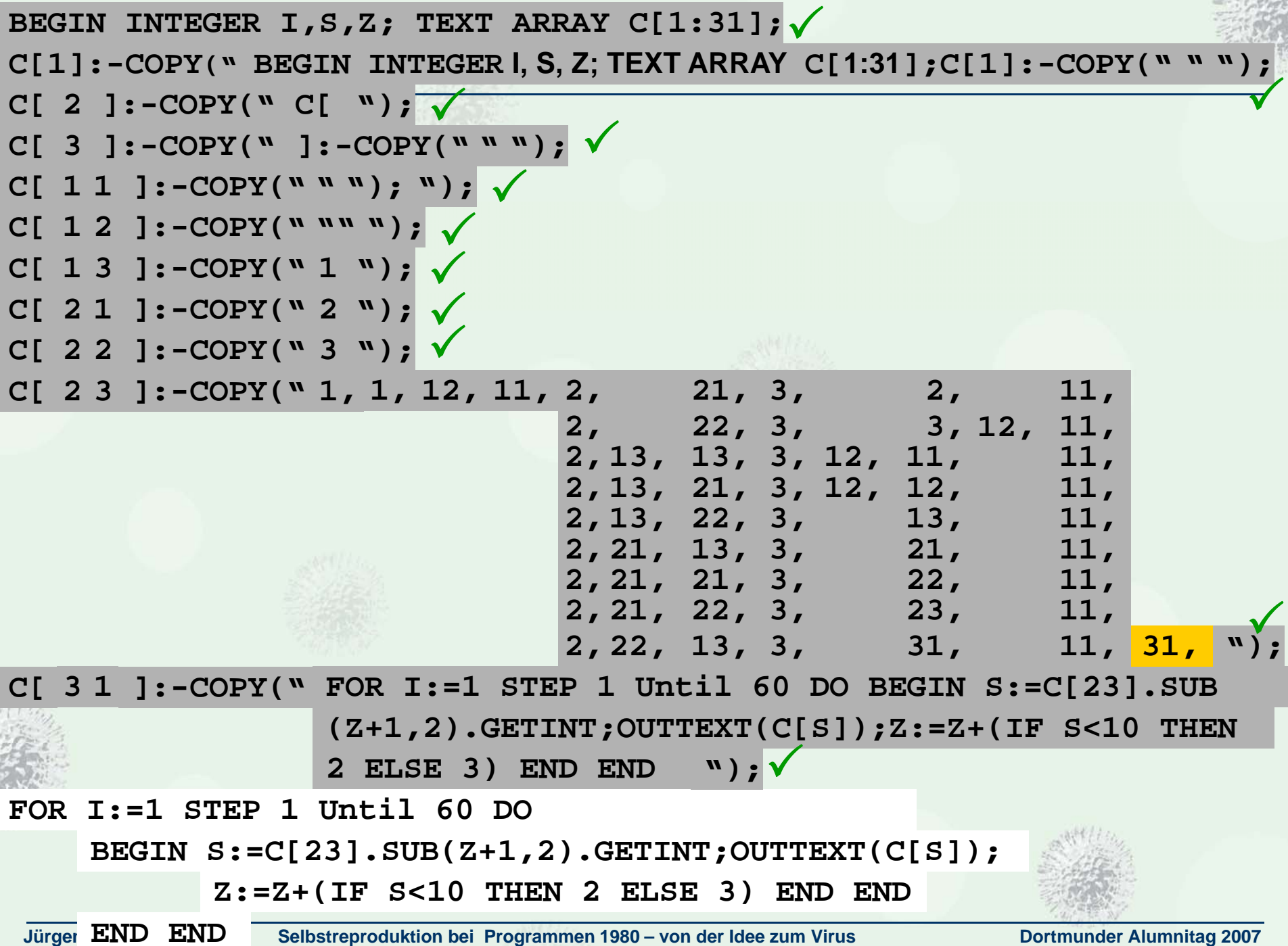

 $\mathcal{L} = \mathcal{L} \left( \mathcal{L} \right)$ 

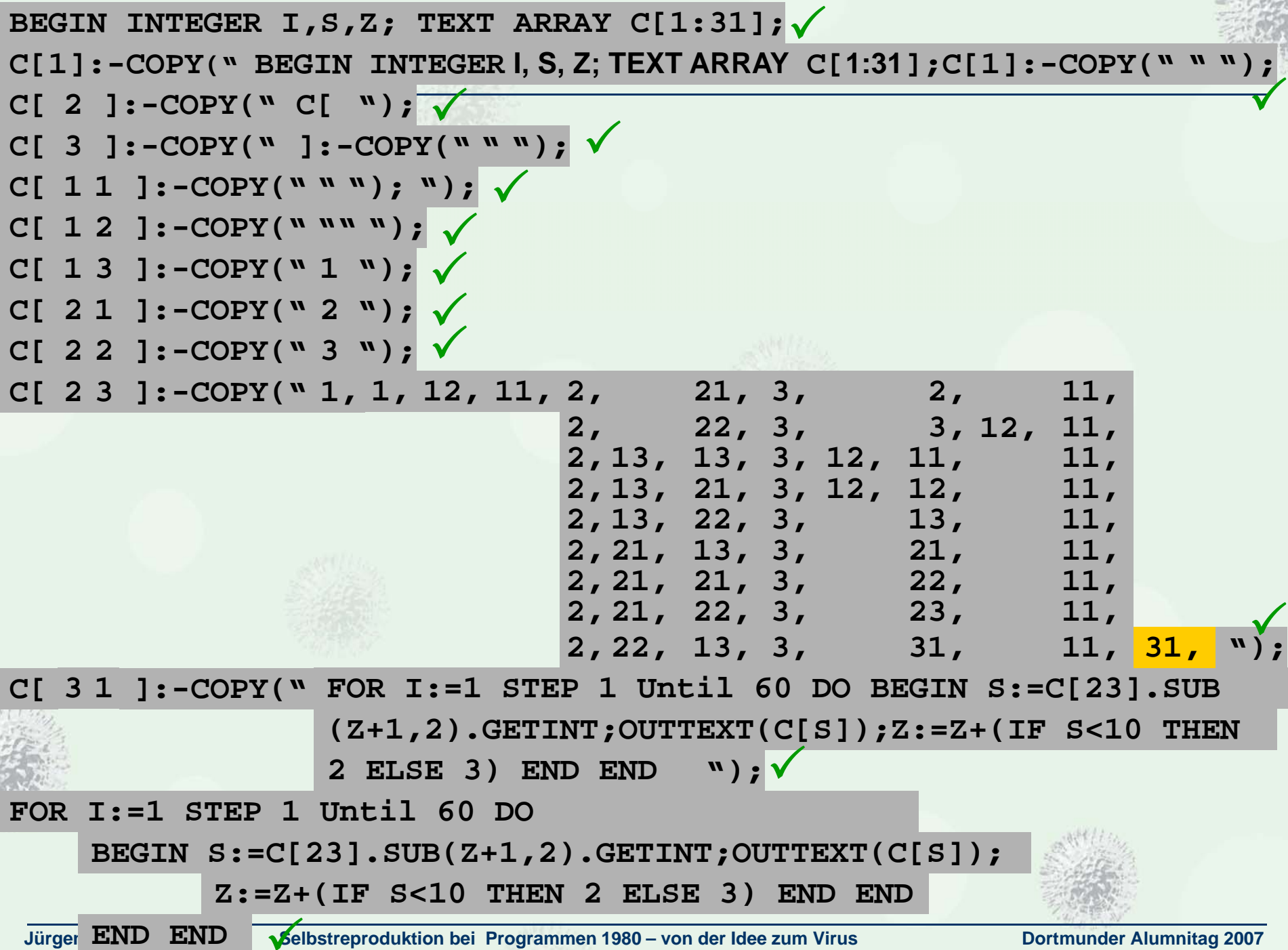

 $-16.71$ 

 $\frac{1}{2}$ 

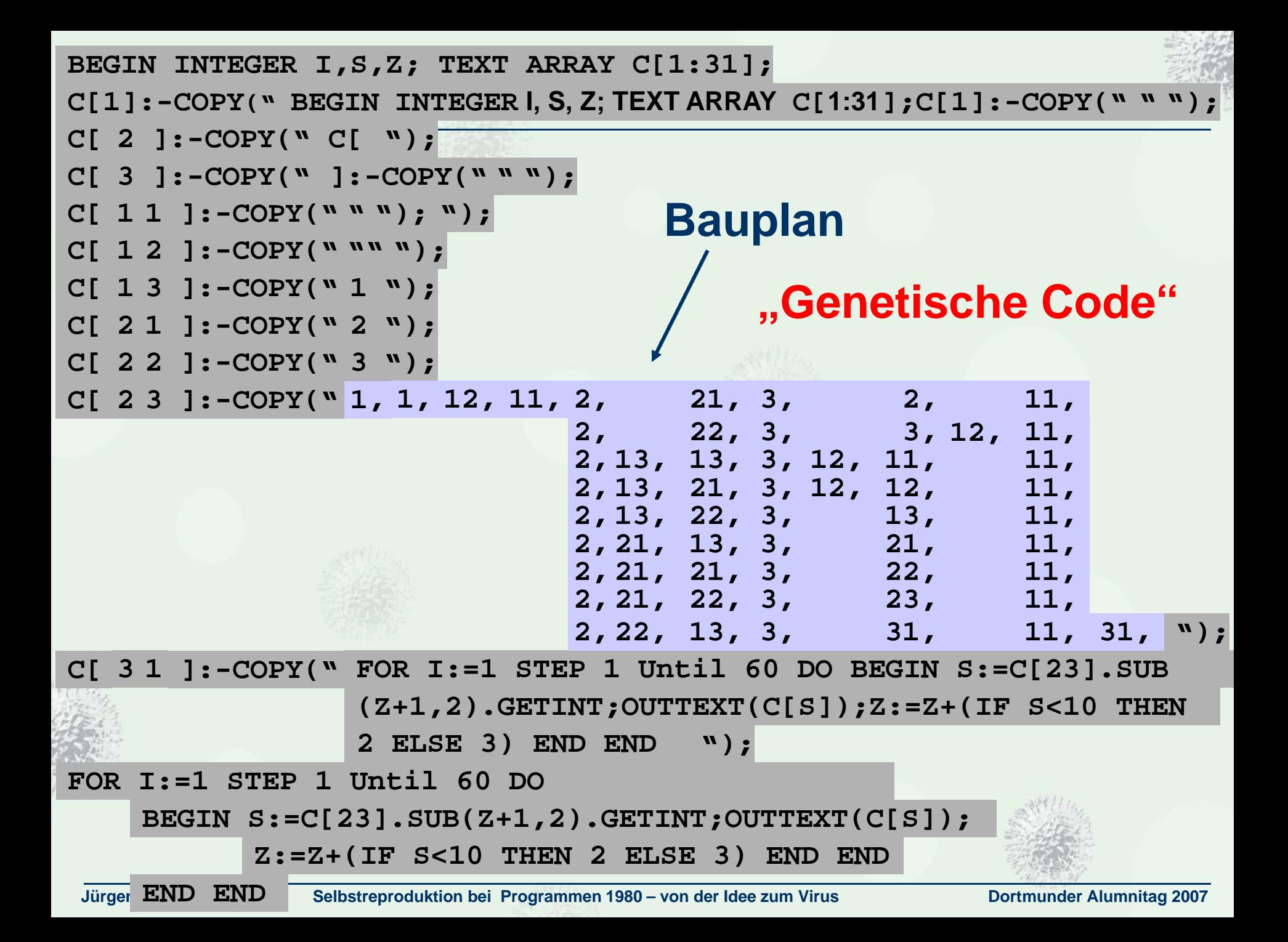
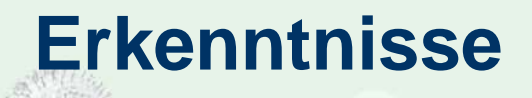

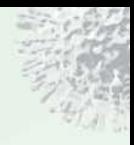

**Selbstreproduktion benötigt einen innewohnenden Bauplan, Bauteile, und einen Algorithmus um den Bauplan zu realisieren** 

**Selbstreproduktion ist im Kern algorithmisch einfach. Es reicht bereits die Schachtelungstiefe loop 1 zur Erzielung von Selbstreproduktion**

**Es gibt keine Selbstreproduktion, die mit loop 0 auskommt (bezogen auf die abstrakte Programmiersprache LP(A) )**

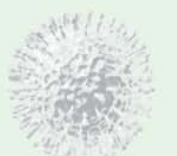

# **Abgeschwächte Selbstreproduktion**

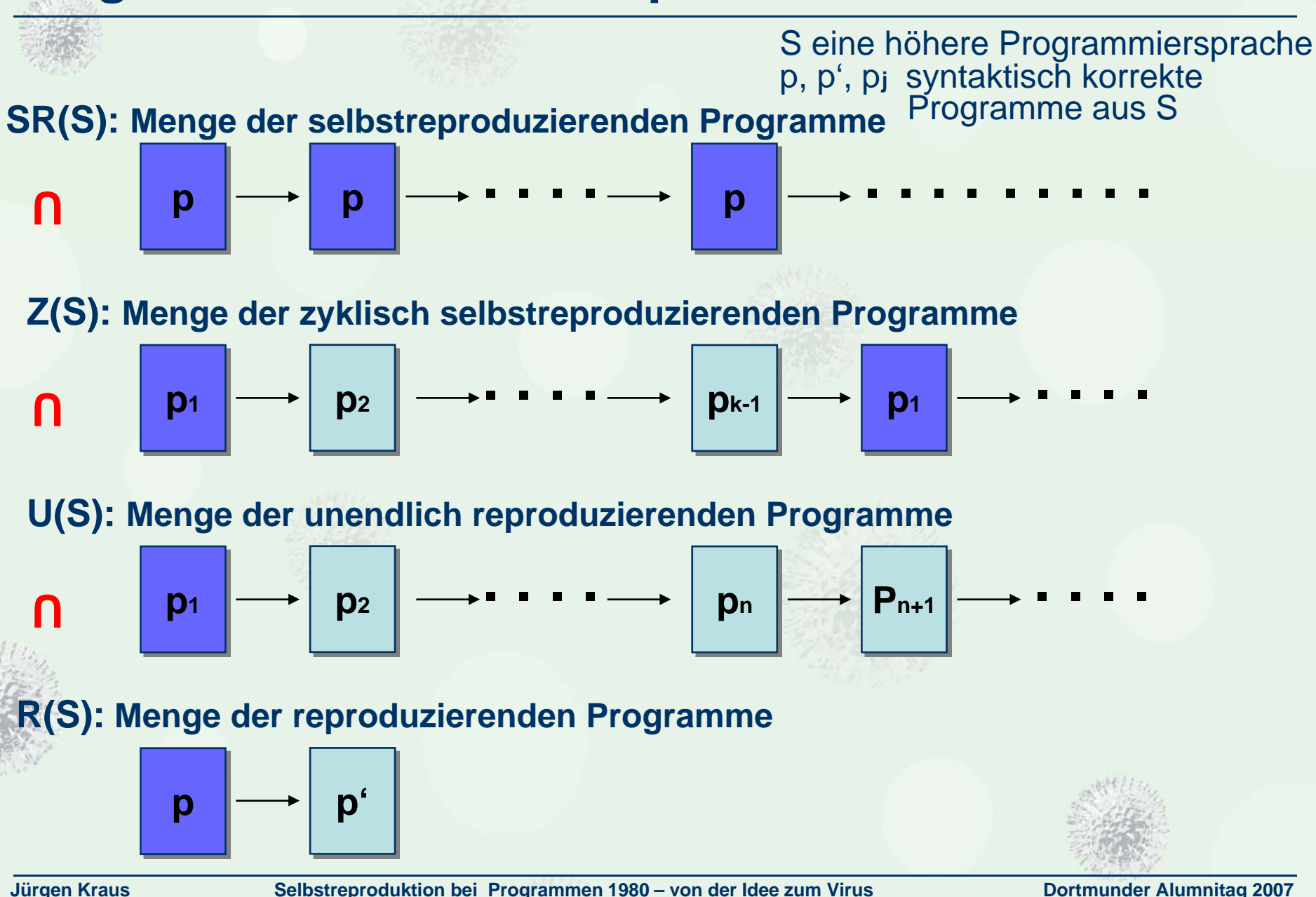

# **Verschärfte Selbstreproduktion**

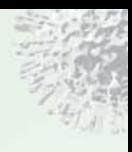

S eine höhere Programmiersprache p, p', p**<sup>j</sup>** syntaktisch korrekte Programme aus S

**SR (S): Menge der k-fach selbstreproduzierenden Programme k**

**p p . . .**  <u>በ</u> **p k**

**Reproduktionshierarchie SR<sup>k</sup>(S)⊂ SR(S)⊂ Z(S)⊂ U(S)⊂ R(S)** 

**p . . . . . . . . . . . . .**

**SR(S): Menge der selbstreproduzierenden Programme**

**p**

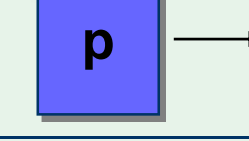

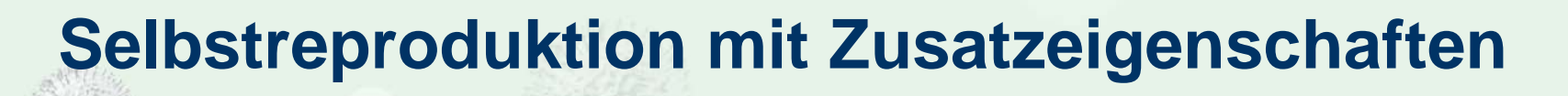

# **Reproduktionssatz**

# **Zu jedem syntaktisch korrekten Programm p der Programmiersprache Pascal, Simula, …..existiert**  *formal* **eine selbstreproduzierende Version p'**

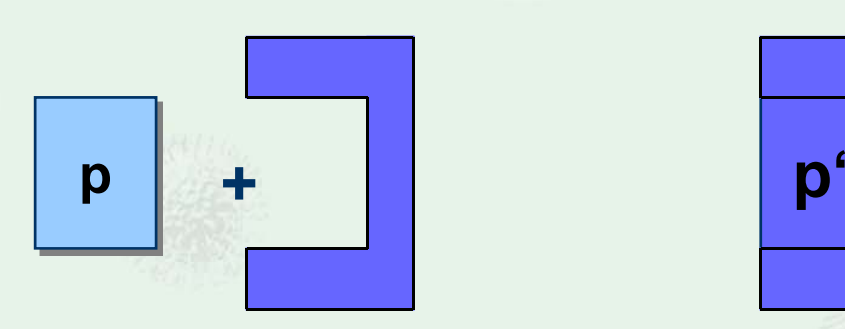

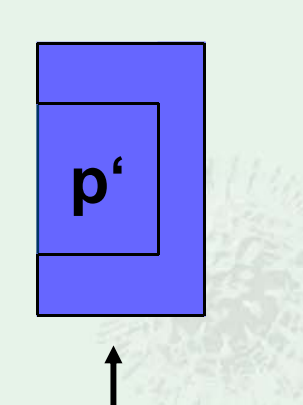

#### **selbstreproduzierende Version**

**Code für die Befähigung zur Selbstreproduktion**

# **Selbstreproduktion mit Zatzeigenschaften**

## **Szenario für die Verbreitung von ( Schad-) Software**

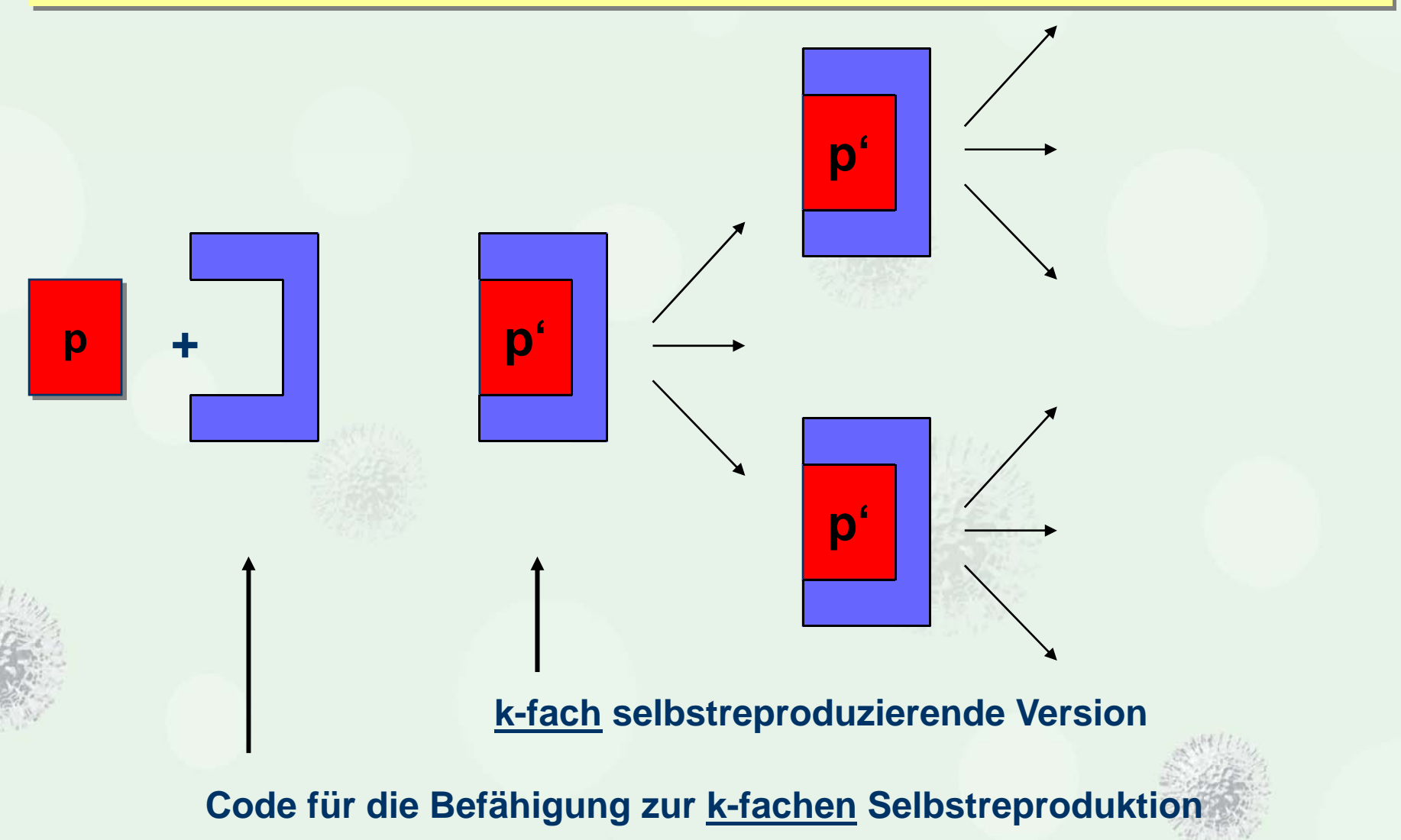

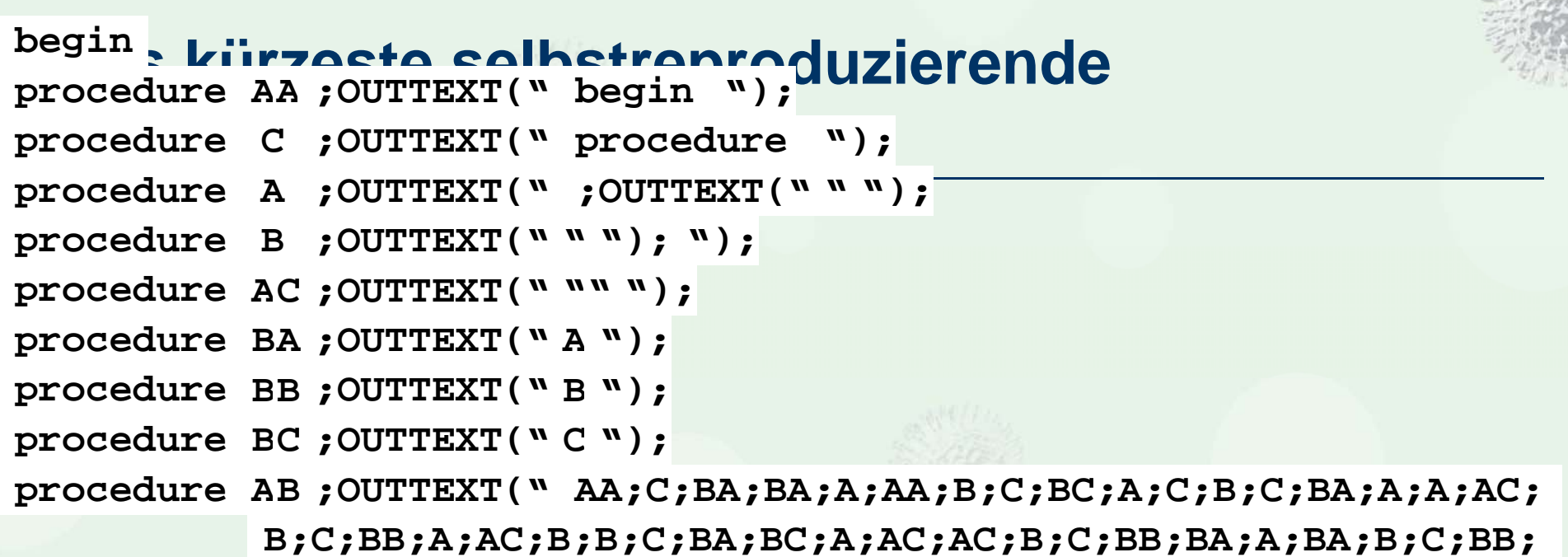

**BB;A;BB;B;C;BB;BC;A;BC;B;C;BA;BB;A;AB;B;AB END ");**

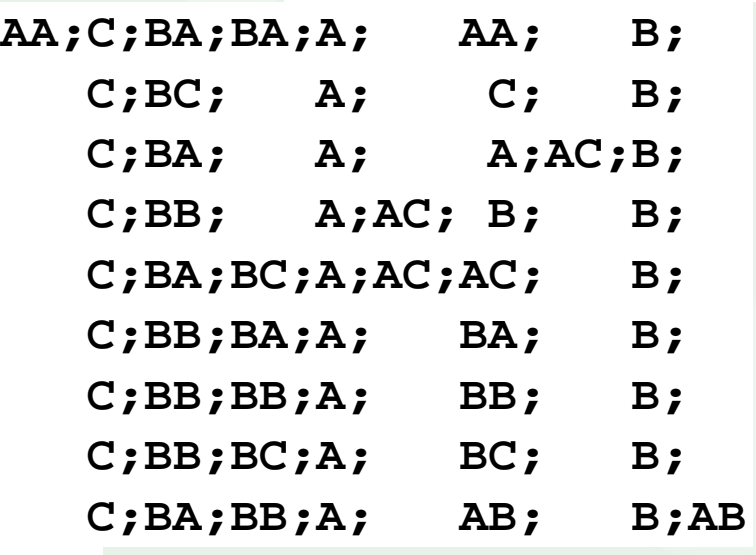

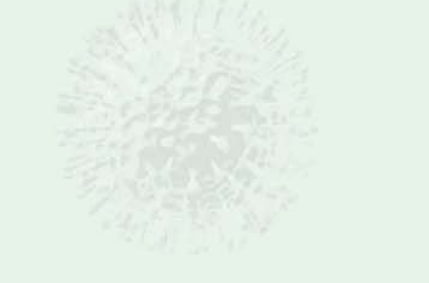

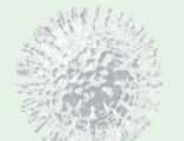

**end** 

# **Leben selbstreproduzierende Programme ?**

#### **Fähigkeit zur identischen Reproduktion auf eigene Veranlassung (Selbstreproduktion )**

#### **Möglichkeit zur fehlerhaften Reproduktion (Mutation )**

#### **Fähigkeit zum Stoffwechsel ( + Regelung )**

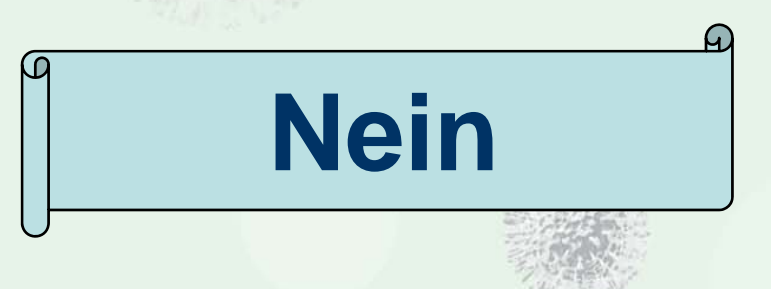

# **…….. . Aber da waren doch noch die Viren**

Schematischer Querschnitt des Lambda-Phagen

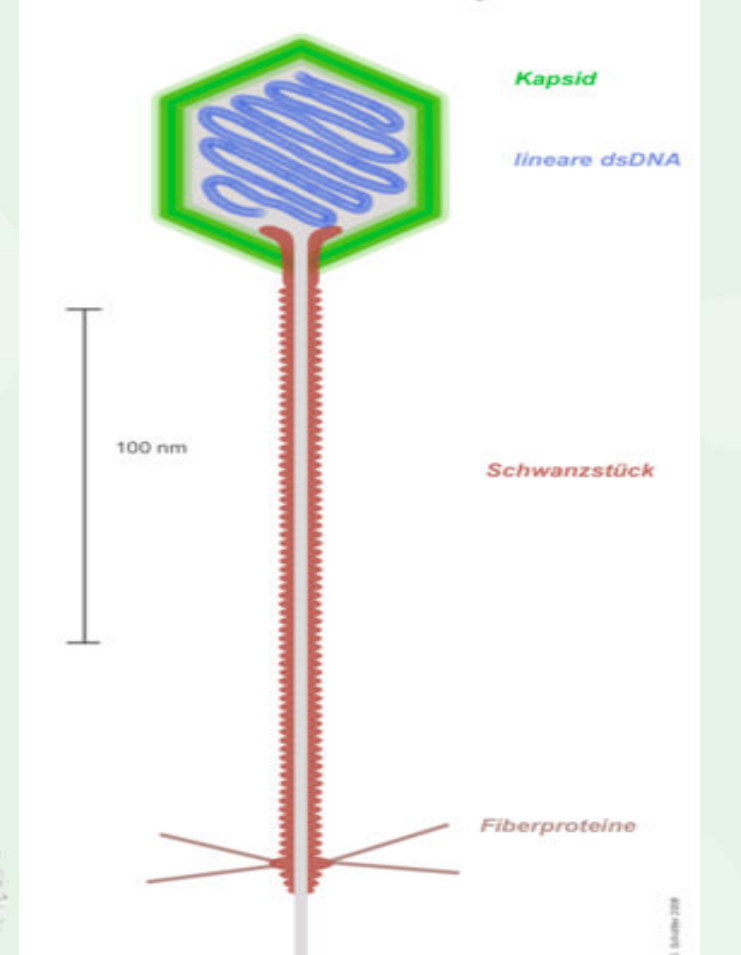

**Fähigkeit zur identischen Reproduktion auf eigene Veranlassung (Selbstreproduktion )**

**Möglichkeit zur fehlerhaften Reproduktion (Mutation )**

#### **Fähigkeit zum Stoffwechsel (+ Regelung )**

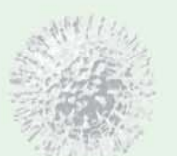

Bildbeschreibung: Schematischer Querschnitt durch einen Lambda-Phagen (Virusfamilie Siphoviridae) \* Zeichner: Gleiberg \* Datum: 2006 Quelle: Wikipedia

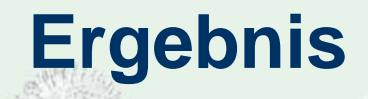

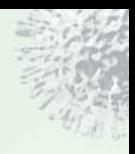

# **Selbstreproduzierende Programme leben zwar nicht, lassen sich aber unter Einschränkungen mit Viren vergleichen**

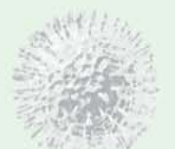

## **Seit damals**

#### **1987 1992 2007**

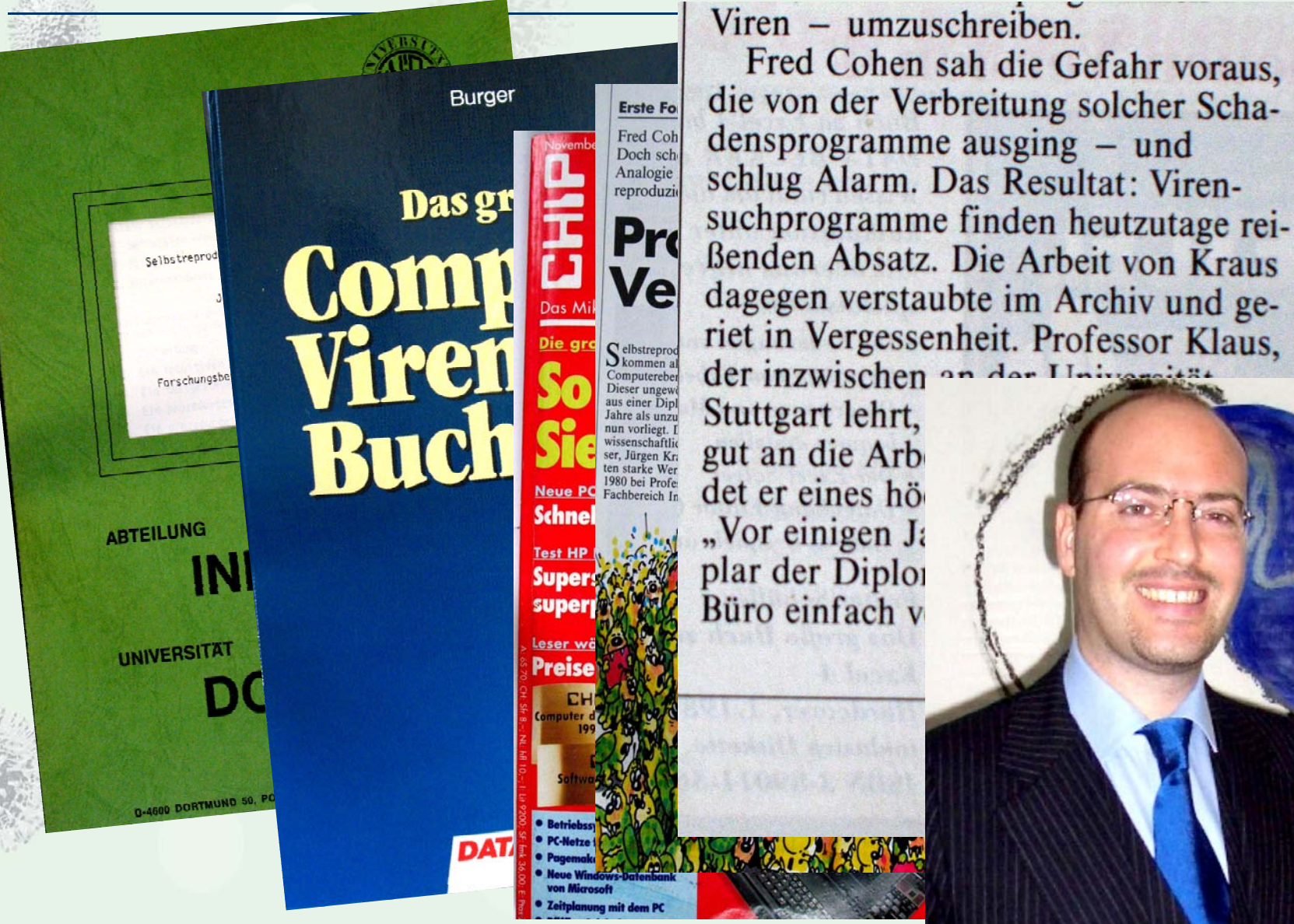

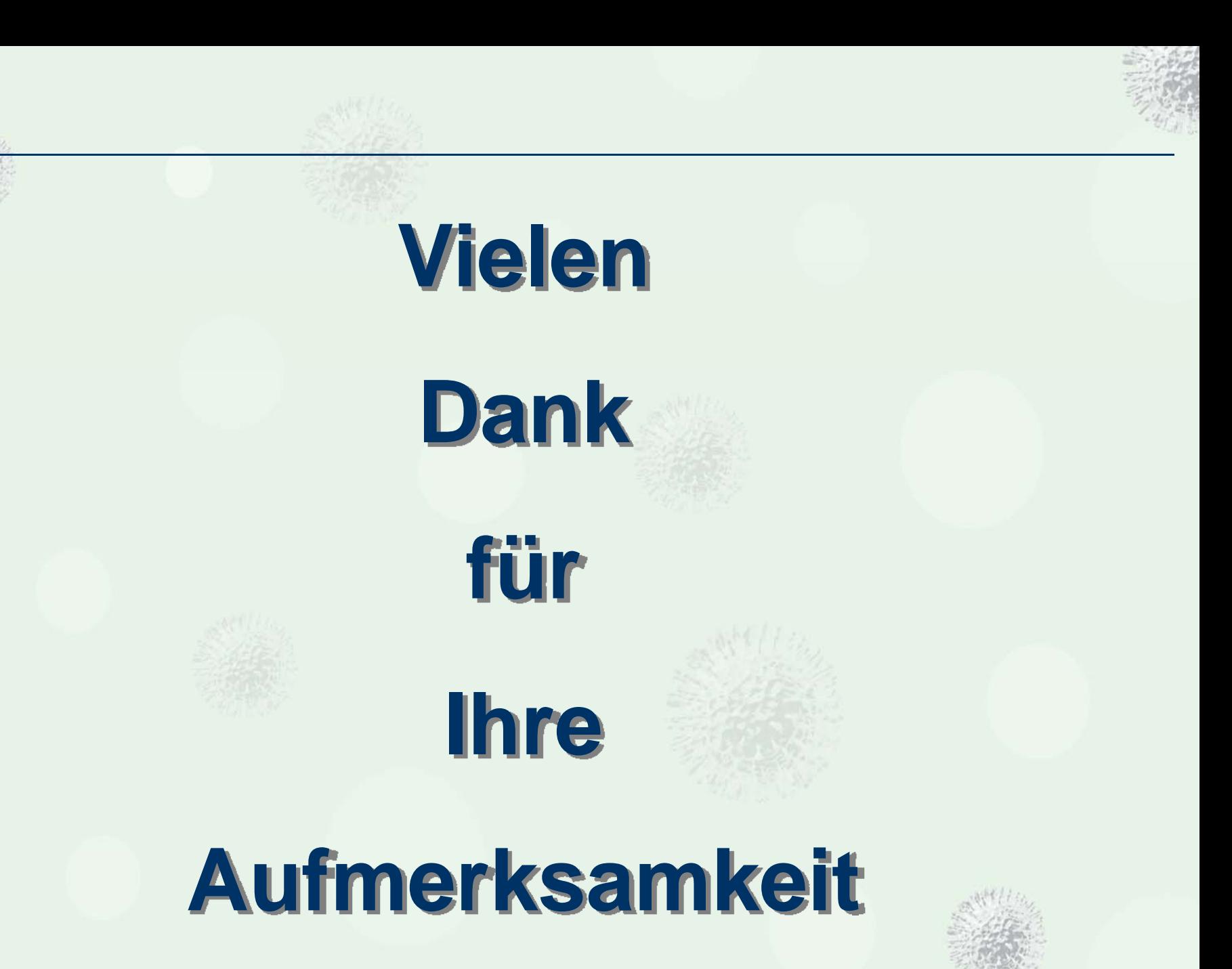

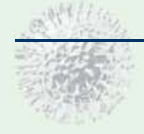

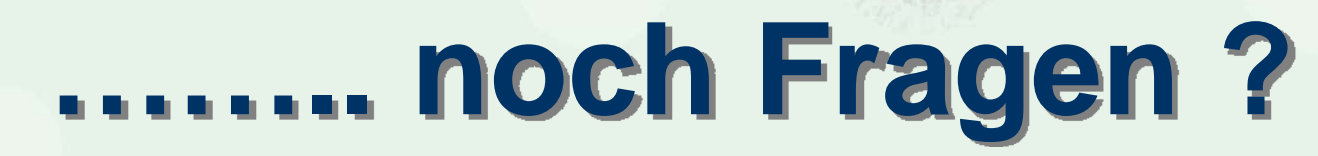

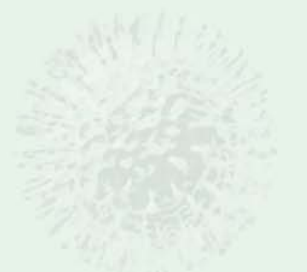

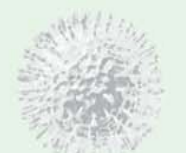